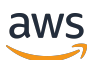

API-Referenz

# AWS Snowball

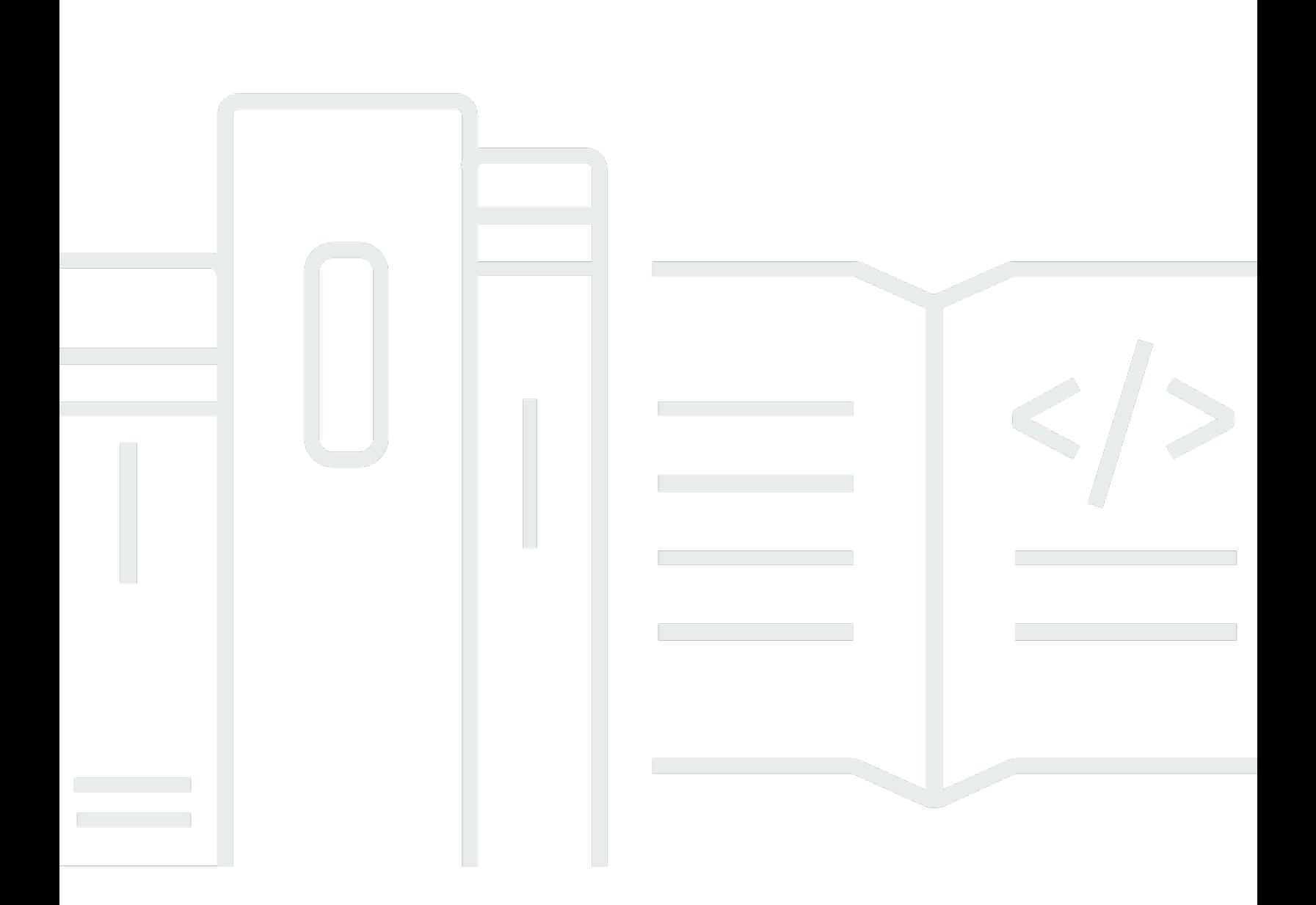

Copyright © 2023 Amazon Web Services, Inc. and/or its affiliates. All rights reserved.

## AWS Snowball: API-Referenz

Copyright © 2023 Amazon Web Services, Inc. and/or its affiliates. All rights reserved.

Die Handelsmarken und Handelsaufmachung von Amazon dürfen nicht in einer Weise in Verbindung mit nicht von Amazon stammenden Produkten oder Services verwendet werden, durch die Kunden irregeführt werden könnten oder Amazon in schlechtem Licht dargestellt oder diskreditiert werden könnte. Alle anderen Marken, die nicht im Besitz von Amazon sind, gehören den jeweiligen Besitzern, die möglicherweise mit Amazon verbunden sind oder von Amazon gesponsert werden.

## **Table of Contents**

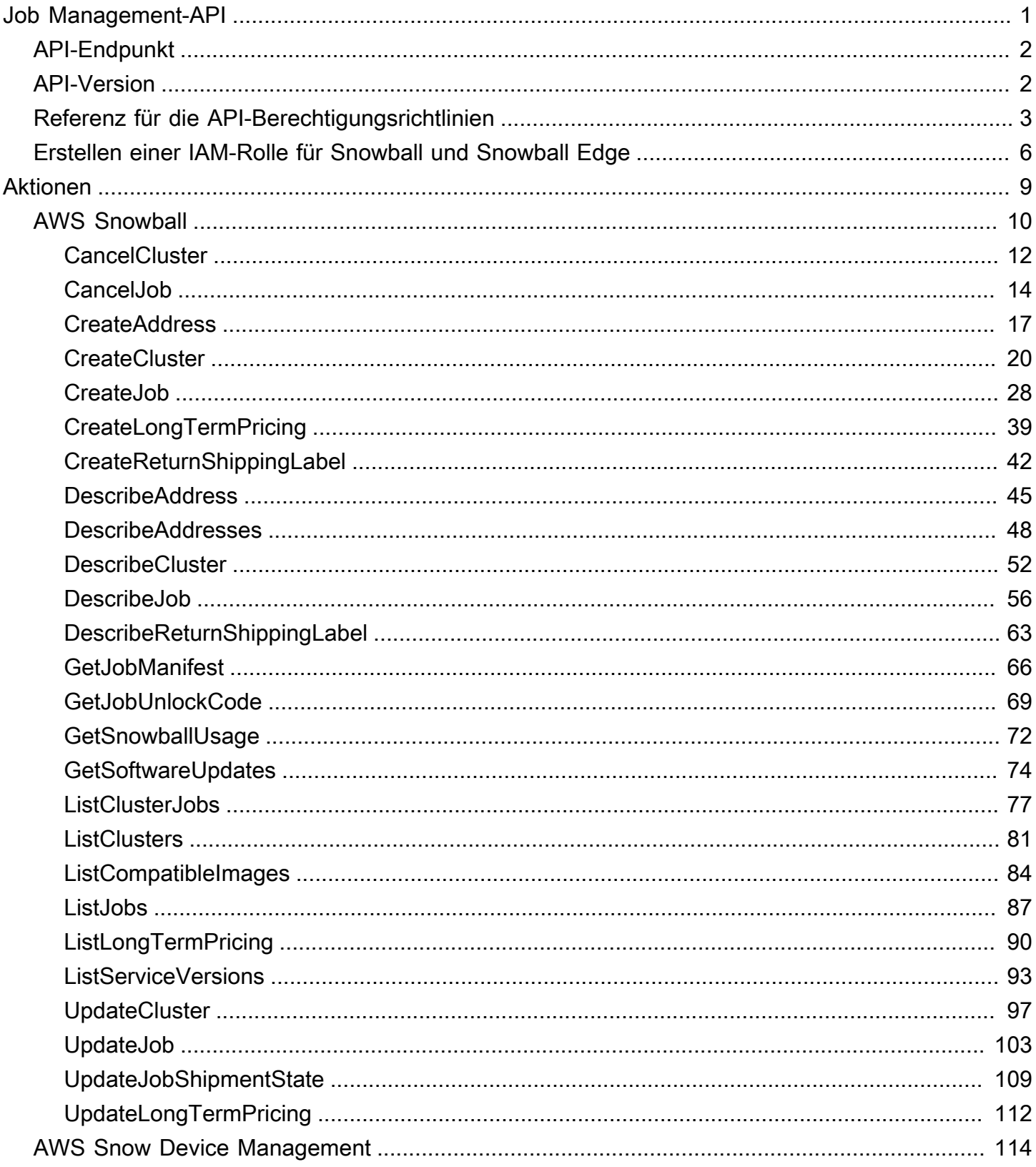

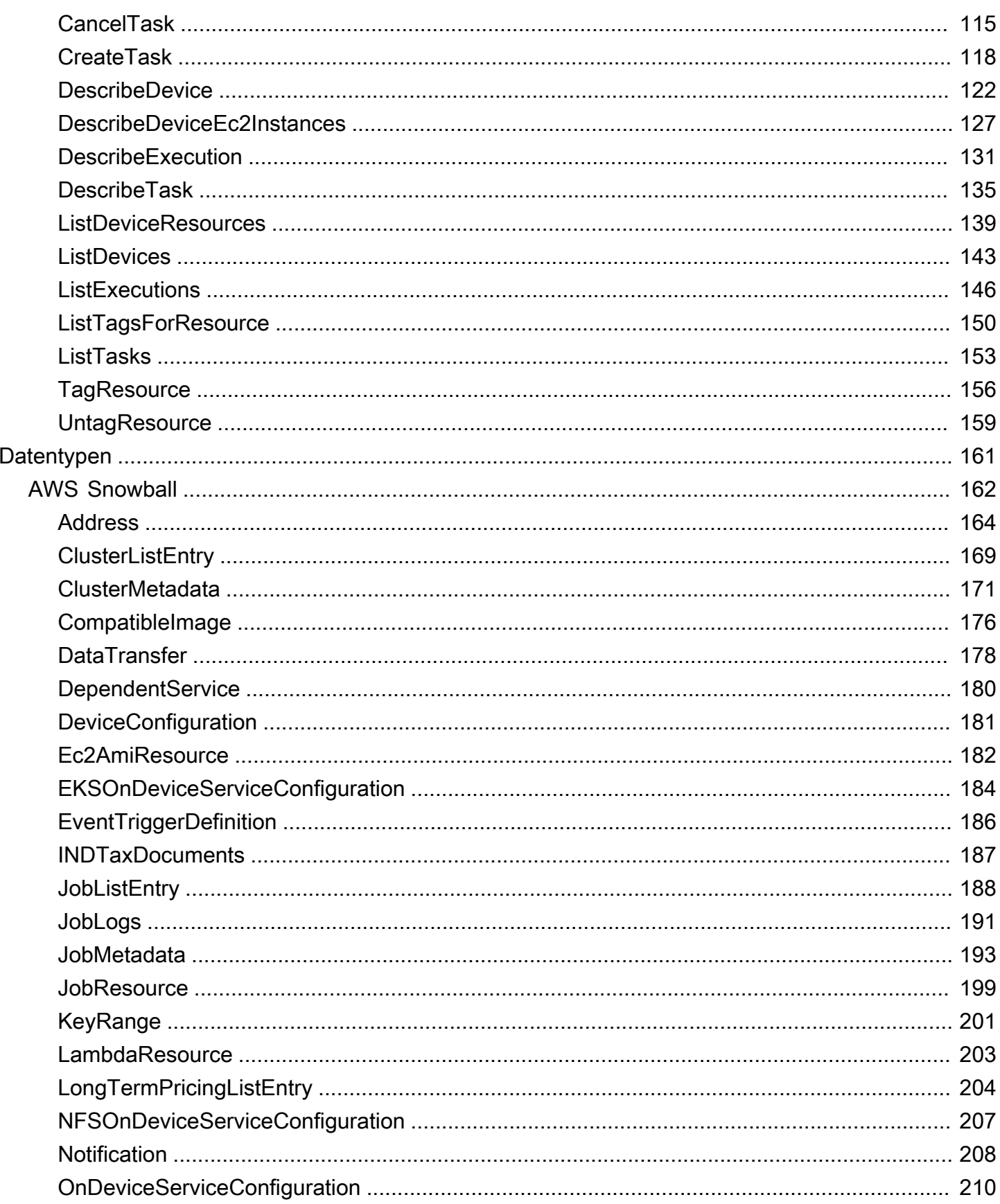

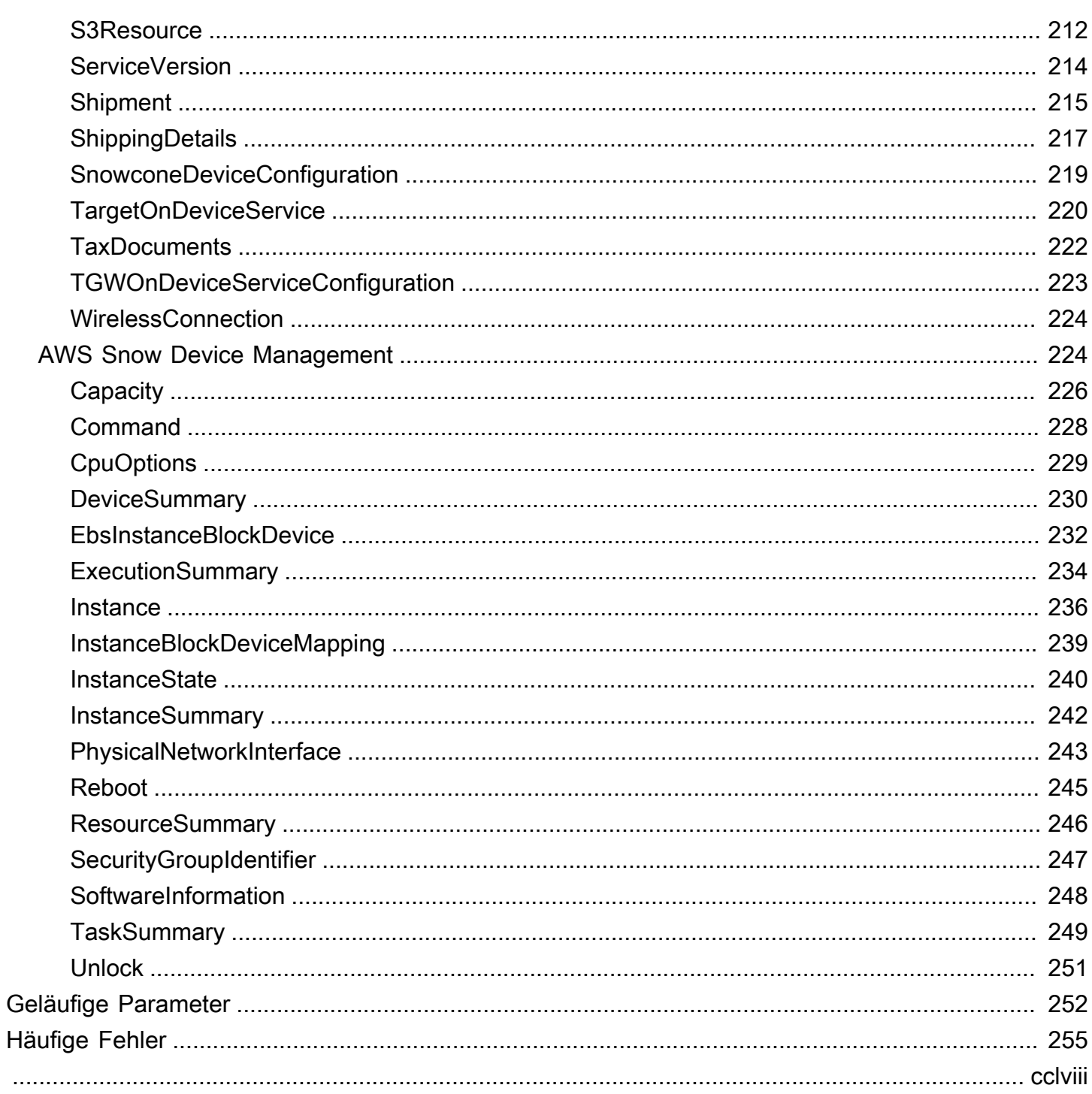

## <span id="page-5-0"></span>Job Management-API-Referenz

Die API zur Auftragsverwaltung für AWS Snowball ist ein Netzwerkprotokoll, das auf HTTP (RFC 2616) basiert. Weitere Informationen zu diesem RFC finden Sie unter [HTTP \(RFC 2616\)](https://www.ietf.org/rfc/rfc2616.txt) auf der IETF-Website. Für jeden Aufruf der Job-Management-API stellen Sie eine HTTP-Anforderung an den regionsspezifischen Endpunkt der API zur Auftragsverwaltung fürAWS-Regionwo Sie Aufträge verwalten möchten. Die API nutzt JSON-Dokumente (RFC 4627) für die HTTP-Anforderungs-/ Antworttexte.

#### **a** Note

API-Aufrufe in US-Regionen zum Auflisten von Aufträgen oder Beschreiben von Adressen geben alle Aufträge bzw. Adressen innerhalb der USA für dieses Konto zurück.

Die API zur Auftragsverwaltung für Snowball ist ein RPC-Modell. In diesem Modell gibt es einen festen Satz von Operationen, deren jeweilige Syntax den Clients ohne jede vorhergehende Interaktion bekannt ist. Im Folgenden finden Sie eine Beschreibung für alle API-Operationen, die eine abstrakte RPC-Notation verwenden, zusammen mit einem Namen für die Operation, der nicht in den Wire-Daten zu sehen ist. Die jeweiligen Operationen werden den HTTP-Anforderungselementen zugeordnet.

Die genaue Auftragsverwaltungsoperation, der eine bestimmte Anforderung zugewiesen wird, hängt von der Kombination zweier Faktoren ab: der Anforderungsmethode (GET, PUT, POST oder DELETE) und dem Muster, das dem Anforderungs-URI entspricht. Wenn die -Operation PUT oder POST ist, extrahiert Snowball Aufrufargumente aus dem Anforderungs-EFS-Pfadsegment, Abfrageparametern und dem JSON-Objekt im Anforderungstext.

Obwohl der Operationsname, wieCreateJob, erscheint nicht auf dem Draht, diese Operationsnamen sind inAWS Identity and Access Management(IAM) -Richtlinien. Der Operationsname wird auch verwendet, um Befehle in Befehlszeilen-Tools und Elementen derAWSSDK-APIs. Zum Beispiel entspricht der AWS Command Line Interface (AWS CLI)-Befehl create-job der CreateJob-Operation. Der Operationsname ist auch in CloudTrail-Protokollen für Snowball API-Aufrufe enthalten.

Weitere Informationen zur Installation und Einrichtung derAWS CLI, einschließlich der Angabe, welche Regionen Sie erstellen möchtenAWS CLIruft dagegen, siehe die[AWS Command Line](https://docs.aws.amazon.com/cli/latest/userguide/)  [Interface-Benutzerhandbuch](https://docs.aws.amazon.com/cli/latest/userguide/)aus.

#### **a** Note

Die API zur Auftragsverwaltung bietet programmgesteuerten Zugriff auf die gleiche Funktionalität, die in de[rAWSSnowball Management ConsoleD](https://console.aws.amazon.com/importexport/home?region=us-west-2)as heißt, Arbeitsplätze für Snowball zu schaffen und zu verwalten. Um Daten lokal mit einer Snowball-Appliance zu übertragen, verwenden Sie den Snowball-Client oder den S3 SDK-Adapter für Snowball. Weitere Informationen finden Sie unte[rDaten mit einem Snowball übertrageni](https://docs.aws.amazon.com/snowball/latest/ug/snowball-data-transfer.html)mAWSSnowball Benutzerhandbuchaus.

Wenn Sie einen Snowball Edge verwenden, verwenden Sie den Snowball Client, um die Appliance zu entsperren. Weitere Informationen finden Sie unte[rVerwenden des Snowball-](https://docs.aws.amazon.com/snowball/latest/developer-guide/using-client.html)[Clientsi](https://docs.aws.amazon.com/snowball/latest/developer-guide/using-client.html)mAWSSnowball Entwicklerhandbuchaus.

## <span id="page-6-0"></span>API-Endpunkt

Der API-Endpunkt ist der DNS-Name (Domain Name Service), der in dem HTTP-URI für die API-Aufrufe als Host verwendet wird. Diese API-Endpunkte sind regionsspezifisch und haben das folgende Format.

snowball.*aws-region*.amazonaws.com

Der Snowball API-Endpunkt für die Region USA West (Oregon) ist beispielsweise der folgende.

snowball.us-west-2.amazonaws.com

Für eine ListeAWS-RegionenDie Snowball unterstützt (wo Sie Aufträge erstellen und verwalten können), finden Sie unter[AWS Import/Exporti](https://docs.aws.amazon.com/general/latest/gr/rande.html#ie-region)mAWS– Allgemeine Referenzaus.

Der regionsspezifische API-Endpunkt definiert den Umfang der Snowball Ressourcen, auf die Sie bei einem API-Aufruf zugreifen können. Wenn Sie zum Beispiel dieListJobsMit dem oben genannten Endpunkt erhalten Sie eine Liste mit den in Ihrem Konto erstellten Aufträgen in der Region USA West (Oregon).

## <span id="page-6-1"></span>API-Version

Die für einen Aufruf verwendete API-Version wird vom ersten Pfadsegment des Anforderungs-URIs bestimmt und weist ein Datumsformat nach ISO 8601 auf. Die Beschreibung in der Dokumentation bezieht sich auf die API-Version 2016-06-30.

## <span id="page-7-0"></span>Referenz für die API-Berechtigungsrichtlinien

Die folgenden Richtlinien sind erforderlich, um Aufträge mit der API zur Auftragsverwaltung für Snowball zu erstellen.

Vertrauensrichtlinie für Rollen zum Erstellen von Aufträgen

Die Verwendung der Job-Management-API zum Erstellen von Aufträgen erfordert die unten stehende Vertrauensrichtlinie.

```
{ 
   "Version": "2012-10-17", 
   "Statement": [ 
    \{ "Sid": "", 
        "Effect": "Allow", 
        "Principal": { 
          "Service": "importexport.amazonaws.com" 
        }, 
        "Action": "sts:AssumeRole", 
        "Condition": { 
          "StringEquals": { 
             "sts:ExternalId": "AWSIE" 
          } 
        } 
      } 
   ]
}
```
#### **a** Note

Weitere Informationen zu Vertrauensrichtlinien finden Sie unter[Ändern einer Rolle](https://docs.aws.amazon.com/IAM/latest/UserGuide/id_roles_manage_modify.html)im IAM User Guide.

Vertrauensrichtlinie zum Erstellen von Importaufträgen

Wenn Sie Importaufträge erstellen, benötigen Sie die folgende Vertrauensrichtlinie.

{

```
 "Version": "2012-10-17", 
      "Statement": [ 
          { 
               "Effect": "Allow", 
               "Action": [ 
                    "s3:GetBucketLocation", 
                    "s3:ListBucketMultipartUploads" 
               ], 
               "Resource": "arn:aws:s3:::*" 
          }, 
          { 
               "Effect": "Allow", 
               "Action": [ 
                    "s3:GetBucketPolicy", 
                    "s3:PutObject", 
                    "s3:AbortMultipartUpload", 
                    "s3:ListMultipartUploadParts", 
                    "s3:PutObjectAcl" 
               ], 
               "Resource": "arn:aws:s3:::*" 
          }, 
          { 
               "Effect": "Allow", 
               "Action": [ 
                    "snowball:*" 
               ], 
               "Resource": [ 
\mathbf{u} \star \mathbf{u} ] 
          } 
     ]
}
```
Vertrauensrichtlinie zum Erstellen von Exportaufträgen

Für die Erstellung von Exportaufträgen ist die folgende Vertrauensrichtlinie erforderlich.

```
{ 
   "Version": "2012-10-17", 
   "Statement": [ 
     { 
        "Effect": "Allow", 
        "Action": [ 
          "s3:GetBucketLocation",
```

```
 "s3:GetObject", 
           "s3:ListBucket" 
        ], 
         "Resource": "arn:aws:s3:::*" 
      }, 
      { 
          "Effect": "Allow", 
          "Action": [ 
             "snowball:*" 
          ], 
          "Resource": [ 
            "\mathbb{I} } 
   ]
}
```
-Prinzipal für Amazon S3 S3-Bucket-Richtlinien zum Erstellen von Aufträgen

In einigen Fällen verfügen die Amazon S3 S3-Buckets, die Sie mit Snowball verwenden, über Bucket-Richtlinien, die das Auflisten des Rollensitzungsnamens der angenommenen Rolle erfordern. In diesen Fällen müssen Sie einen Prinzipal in diesen Richtlinien angeben, die AWSImportExport-Validation identifiziert. Im folgenden Beispiel für Amazon S3 S3-Bucket-Richtlinien sehen Sie, wie.

Example

```
{ 
  "Version": "2012-10-17", 
  "Statement": { 
   "Sid": "Allow AWS Snowball To Create Jobs", 
   "Effect": "Deny", 
   "NotPrincipal": { 
    "AWS": [ 
     "arn:aws:iam::111122223333:role/rolename", 
     "arn:aws:sts::111122223333:assumed-role/rolename/AWSImportExport-Validation", 
     "arn:aws:iam::111122223333:root" 
   \mathbf{I} }, 
   "Action": "S3:*", 
   "Resource": ["arn:aws:s3:::examplebucket/*"] 
  }
}
```
In diesem Richtlinienbeispiel verweigern wir den Zugriff für alle Prinzipale mit Ausnahme des im NotPrincipal-Element genannten. Weitere Informationen zur Verwendung vonNotPrincipalfinden Sie unter[,NotPrincipali](https://docs.aws.amazon.com/IAM/latest/UserGuide/reference_policies_elements.html#NotPrincipal)mIAM User Guideaus.

#### **a** Note

Für Arbeitsplätze inAWS GovCloud (US)verwendet SnowballAWSIEJobals Rollensitzungsname der angenommenen Rolle.

## <span id="page-10-0"></span>Erstellen einer IAM-Rolle für Snowball und Snowball Edge

Es muss eine IAM-Rollenrichtlinie mit Lese- und Schreibberechtigungen für Ihre Amazon S3 S3- Buckets erstellt werden. Die IAM-Rolle muss außerdem über eine Vertrauensbeziehung mit Snowball verfügen. Eine Vertrauensbeziehung bedeutet, dassAWSkann die Daten in Snowball und in Ihre Amazon S3 S3-Buckets schreiben, je nachdem, ob Sie Daten importieren oder exportieren.

Wenn Sie einen Job imManagementkonsole für die AWS Snow-FamilieDie erforderliche IAM-Rolle wird in Schritt 4 desBerechtigungAbschnitts erstellt. Dieser Prozess erfolgt automatisch. Die IAM-Rolle, die Snowball gewähren, wird nur verwendet, um Ihre Daten in Ihren Bucket zu schreiben, wenn der Snowball mit Ihren übertragenen Daten eingehtAWSaus. Der Vorgang wird wie folgt ausgeführt.

So erstellen Sie eine IAM-Rolle für Ihren Importauftrag

- 1. Melden Sie sich beimAWS Management ConsoleUnd öffnen SieAWS Snowball-Konsole unte[rhttps://console.aws.amazon.com/importexport/a](https://console.aws.amazon.com/importexport/)us.
- 2. Wählen Sie Create job (Auftrag erstellen) aus.
- 3. Im ersten Schritt füllen Sie die Details für Ihren -Importauftrag in Amazon S3 aus und klicken aufWeiteraus.
- 4. Im zweiten Schritt wählen Sie unter Permission (Berechtigung) die Option Create/Select IAM Role (IAM-Rolle erstellen/auswählen) aus.

Die IAM Management Console wird geöffnet und zeigt die IAM-Rolle anAWSverwendet, um Objekte in Ihre angegebenen Amazon S3 S3-Buckets zu kopieren.

5. Überprüfen Sie die Angaben auf dieser Seite und wählen Sie dann Allow (Zulassen) aus.

Sie kehren zur Managementkonsole für die AWS Snow-Familie zurück. Hier ist der Amazon-Ressourcenname (ARN) für die soeben erstellte IAM-Rolle in Selected IAM role ARN (ARN der ausgewählten IAM-Rolle) enthalten.

6. Klicken Sie aufWeiterUm die Erstellung Ihrer IAM-Rolle abzuschließen.

Mit dem oben genannten Vorgang wird eine IAM-Rolle erstellt, die über Schreibberechtigungen für die Amazon S3 S3-Buckets verfügt, in die Ihre Daten importiert wollen. Die erstellte IAM-Rolle weist eine der folgenden Strukturen auf, je nachdem, ob sie für einen Import- oder einen Exportauftrag gilt.

IAM-Rolle für einen Importauftrag

```
\overline{a} "Version": "2012-10-17", 
   "Statement": [ 
     { 
        "Effect": "Allow", 
        "Action": [ 
          "s3:GetBucketLocation", 
          "s3:ListBucketMultipartUploads" 
        ], 
        "Resource": "arn:aws:s3:::*" 
     }, 
     { 
        "Effect": "Allow", 
        "Action": [ 
          "s3:GetBucketPolicy", 
          "s3:PutObject", 
          "s3:AbortMultipartUpload", 
          "s3:ListMultipartUploadParts", 
          "s3:PutObjectAcl" 
        ], 
        "Resource": "arn:aws:s3:::*" 
     } 
   ]
}
```
Wenn Sie eine serverseitige Verschlüsselung mit verwendenAWS KMS—verwaltete Schlüssel (SSE-KMS) Um die mit Ihrem Import-Auftrag verbundenen Amazon S3 S3-Buckets zu verschlüsseln, müssen Sie die folgende Anweisung zu Ihrer IAM-Rolle hinzufügen.

```
{ 
      "Effect": "Allow", 
      "Action": [ 
         "kms:GenerateDataKey" 
      ], 
      "Resource": "arn:aws:s3:::SSEKMSEncryptedBucketName"
}
```
IAM-Rolle für einen Exportauftrag

```
{ 
   "Version": "2012-10-17", 
   "Statement": [ 
     { 
        "Effect": "Allow", 
        "Action": [ 
          "s3:GetBucketLocation", 
          "s3:GetBucketPolicy", 
          "s3:GetObject", 
          "s3:ListBucket" 
        ], 
        "Resource": "arn:aws:s3:::*" 
     } 
   ]
}
```
Wenn Sie eine serverseitige Verschlüsselung mit verwendenAWS KMS—Durch verwaltete Schlüssel zum Verschlüsseln der mit Ihrem Exportauftrag verbundenen Amazon S3 S3-Buckets müssen Sie die folgende Anweisung zu Ihrer IAM-Rolle hinzufügen.

```
{ 
       "Effect": "Allow", 
       "Action": [ 
              "kms:Decrypt" 
        ], 
        "Resource": "arn:aws:s3:::SSEKMSEncryptedBucketName"
}
```
## <span id="page-13-0"></span>Aktionen

Folgende Aktionen werden unterstützt vonAWS Snowball:

- [CancelCluster](#page-16-0)
- [CancelJob](#page-18-0)
- [CreateAddress](#page-21-0)
- [CreateCluster](#page-24-0)
- [CreateJob](#page-32-0)
- [CreateLongTermPricing](#page-43-0)
- [CreateReturnShippingLabel](#page-46-0)
- [DescribeAddress](#page-49-0)
- [DescribeAddresses](#page-52-0)
- [DescribeCluster](#page-56-0)
- [DescribeJob](#page-60-0)
- [DescribeReturnShippingLabel](#page-67-0)
- [GetJobManifest](#page-70-0)
- [GetJobUnlockCode](#page-73-0)
- [GetSnowballUsage](#page-76-0)
- [GetSoftwareUpdates](#page-78-0)
- [ListClusterJobs](#page-81-0)
- [ListClusters](#page-85-0)
- [ListCompatibleImages](#page-88-0)
- [ListJobs](#page-91-0)
- [ListLongTermPricing](#page-94-0)
- [ListServiceVersions](#page-97-0)
- [UpdateCluster](#page-101-0)
- [UpdateJob](#page-107-0)
- [UpdateJobShipmentState](#page-113-0)
- [UpdateLongTermPricing](#page-116-0)

#### Folgende Aktionen werden unterstützt vonAWS Snow Device Management:

- [CancelTask](#page-119-0)
- [CreateTask](#page-122-0)
- [DescribeDevice](#page-126-0)
- [DescribeDeviceEc2Instances](#page-131-0)
- [DescribeExecution](#page-135-0)
- [DescribeTask](#page-139-0)
- [ListDeviceResources](#page-143-0)
- [ListDevices](#page-147-0)
- [ListExecutions](#page-150-0)
- [ListTagsForResource](#page-154-0)
- [ListTasks](#page-157-0)
- [TagResource](#page-160-0)
- [UntagResource](#page-163-0)

## <span id="page-14-0"></span>AWS Snowball

Folgende Aktionen werden unterstützt vonAWS Snowball:

- [CancelCluster](#page-16-0)
- [CancelJob](#page-18-0)
- [CreateAddress](#page-21-0)
- [CreateCluster](#page-24-0)
- [CreateJob](#page-32-0)
- [CreateLongTermPricing](#page-43-0)
- [CreateReturnShippingLabel](#page-46-0)
- [DescribeAddress](#page-49-0)
- [DescribeAddresses](#page-52-0)
- [DescribeCluster](#page-56-0)
- [DescribeJob](#page-60-0)
- [DescribeReturnShippingLabel](#page-67-0)
- [GetJobManifest](#page-70-0)
- [GetJobUnlockCode](#page-73-0)
- [GetSnowballUsage](#page-76-0)
- [GetSoftwareUpdates](#page-78-0)
- [ListClusterJobs](#page-81-0)
- [ListClusters](#page-85-0)
- [ListCompatibleImages](#page-88-0)
- [ListJobs](#page-91-0)
- [ListLongTermPricing](#page-94-0)
- [ListServiceVersions](#page-97-0)
- [UpdateCluster](#page-101-0)
- [UpdateJob](#page-107-0)
- [UpdateJobShipmentState](#page-113-0)
- [UpdateLongTermPricing](#page-116-0)

## <span id="page-16-0"></span>**CancelCluster**

-Service: AWS Snowball

Bricht einen Cluster-Auftrag ab Sie können einen Cluster-Job nur abbrechen, während er sich imAwaitingQuorumStatus. Sie haben mindestens eine Stunde nach dem Erstellen eines Clusterauftrags, um ihn abzubrechen.

## <span id="page-16-2"></span>Anforderungssyntax

```
{ 
    "ClusterId": "string"
}
```
### Anfrageparameter

Informationen zu den Parametern, die allen Aktionen gemeinsam sind, finden Sie unte[rGeläufige](#page-256-0)  [Parametera](#page-256-0)us.

Die Anforderung akzeptiert die folgenden Daten im JSON-Format.

#### <span id="page-16-1"></span>[ClusterId](#page-16-2)

Die 39-stellige ID für den Cluster, den Sie abbrechen möchten, z.CID123e4567-e89b-12d3 a456-426655440000aus.

Type: String (Zeichenfolge)

Längenbeschränkungen: Feste Länge von 39.

```
Pattern: CID[0-9a-f]{8}-[0-9a-f]{4}-[0-9a-f]{4}-[0-9a-f]{4}-[0-9a-f]{12}
```
Erforderlich: Ja

### Antwortelemente

Wenn die Aktion erfolgreich ist, gibt der Dienst eine HTTP 200-Antwort mit leerem HTTP-Textinhalt zurück.

### Fehler

Informationen zu den Fehlern, die allen Aktionen gemeinsam sind, finden Sie unte[rHäufige](#page-259-0)  [Fehlera](#page-259-0)us.

#### InvalidJobStateException

Die Aktion kann nicht ausgeführt werden, da der aktuelle Status des Jobs die Ausführung dieser Aktion nicht zulässt.

HTTP-Statuscode: 400

InvalidResourceException

Die angegebene Ressource kann nicht gefunden werden. Überprüfen Sie die Informationen, die Sie in Ihrer letzten Anfrage angegeben haben, und versuchen Sie es erneut.

HTTP-Statuscode: 400

KMSRequestFailedException

Die bereitgestellteAWS Key Management Servicekey fehlen die Berechtigungen zum Ausführen des angegebene[nCreateJob](#page-32-0)ode[rUpdateJob](#page-107-0)Aktion

HTTP-Statuscode: 400

Weitere Informationen finden Sie unter:

Weitere Informationen zur Verwendung dieser API in einem der sprachspezifischen AWS-SDKs finden Sie unter:

- [AWS-Befehlszeilenschnittstelle](https://docs.aws.amazon.com/goto/aws-cli/snowball-2016-06-30/CancelCluster)
- [AWS-SDK für .NET](https://docs.aws.amazon.com/goto/DotNetSDKV3/snowball-2016-06-30/CancelCluster)
- [AWS-SDK für C++](https://docs.aws.amazon.com/goto/SdkForCpp/snowball-2016-06-30/CancelCluster)
- [AWS-SDK for Go](https://docs.aws.amazon.com/goto/SdkForGoV1/snowball-2016-06-30/CancelCluster)
- [AWS SDK for Java V2](https://docs.aws.amazon.com/goto/SdkForJavaV2/snowball-2016-06-30/CancelCluster)
- [AWS-SDK für JavaScript](https://docs.aws.amazon.com/goto/AWSJavaScriptSDK/snowball-2016-06-30/CancelCluster)
- [AWS SDK für PHP V3](https://docs.aws.amazon.com/goto/SdkForPHPV3/snowball-2016-06-30/CancelCluster)
- [AWS SDK für Python](https://docs.aws.amazon.com/goto/boto3/snowball-2016-06-30/CancelCluster)
- [AWS SDK für Ruby V3](https://docs.aws.amazon.com/goto/SdkForRubyV3/snowball-2016-06-30/CancelCluster)

## <span id="page-18-0"></span>Cancel.Job

-Service: AWS Snowball

Bricht den angegebenen Auftrag ab Sie können nur Aufträge mitJobStateWert ändert sich inPreparingApplianceaus. Beantragen desListJobsoderDescribeJobAktion gibt einen Job zurückJobStateals Teil der zurückgegebenen Antwortelementdaten.

## <span id="page-18-2"></span>Anforderungssyntax

```
{ 
    "JobId": "string"
}
```
## Anfrageparameter

Informationen zu den Parametern, die allen Aktionen gemeinsam sind, finden Sie unte[rGeläufige](#page-256-0)  [Parametera](#page-256-0)us.

Die Anforderung akzeptiert die folgenden Daten im JSON-Format.

#### <span id="page-18-1"></span>[JobId](#page-18-2)

Die 39-stellige Auftragsnummer für den Job, den Sie zum Beispiel abbrechen möchtenJID123e4567-e89b-12d3-a456-426655440000aus.

Type: String (Zeichenfolge)

Längenbeschränkungen: Feste Länge von 39.

```
Pattern: (M|J)ID[0-9a-f]{8}-[0-9a-f]{4}-[0-9a-f]{4}-[0-9a-f]{4}-[0-9a-f]
{12}
```
Erforderlich: Ja

### Antwortelemente

Wenn die Aktion erfolgreich ist, gibt der Dienst eine HTTP 200-Antwort mit leerem HTTP-Textinhalt zurück.

## Fehler

Informationen zu den Fehlern, die allen Aktionen gemeinsam sind, finden Sie unte[rHäufige](#page-259-0)  [Fehlera](#page-259-0)us.

InvalidJobStateException

Die Aktion kann nicht ausgeführt werden, da der aktuelle Status des Jobs die Ausführung dieser Aktion nicht zulässt.

HTTP-Statuscode: 400

#### InvalidResourceException

Die angegebene Ressource kann nicht gefunden werden. Überprüfen Sie die Informationen, die Sie in Ihrer letzten Anfrage angegeben haben, und versuchen Sie es erneut.

HTTP-Statuscode: 400

KMSRequestFailedException

Die zur Verfügung gestellteAWS Key Management Servicekey fehlen die Berechtigungen zum Ausführen des angegebene[nCreateJob](#page-32-0)ode[rUpdateJob](#page-107-0)Aktion

HTTP-Statuscode: 400

Weitere Informationen finden Sie unter:

Weitere Informationen zur Verwendung dieser API in einem der sprachspezifischen AWS-SDKs finden Sie unter:

- [AWS-Befehlszeilenschnittstelle](https://docs.aws.amazon.com/goto/aws-cli/snowball-2016-06-30/CancelJob)
- [AWS-SDK für .NET](https://docs.aws.amazon.com/goto/DotNetSDKV3/snowball-2016-06-30/CancelJob)
- [AWS-SDK für C++](https://docs.aws.amazon.com/goto/SdkForCpp/snowball-2016-06-30/CancelJob)
- [AWS-SDK for Go](https://docs.aws.amazon.com/goto/SdkForGoV1/snowball-2016-06-30/CancelJob)
- [AWS SDK for Java V2](https://docs.aws.amazon.com/goto/SdkForJavaV2/snowball-2016-06-30/CancelJob)
- [AWS-SDK für JavaScript](https://docs.aws.amazon.com/goto/AWSJavaScriptSDK/snowball-2016-06-30/CancelJob)
- [AWS SDK für PHP V3](https://docs.aws.amazon.com/goto/SdkForPHPV3/snowball-2016-06-30/CancelJob)
- [AWS SDK für Python](https://docs.aws.amazon.com/goto/boto3/snowball-2016-06-30/CancelJob)
- [AWS SDK für Ruby V3](https://docs.aws.amazon.com/goto/SdkForRubyV3/snowball-2016-06-30/CancelJob)

## <span id="page-21-0"></span>CreateAddress

-Service: AWS Snowball

Erstellt eine Adresse, an die ein Snow-Gerät zu senden ist Die Adressen werden zum Zeitpunkt der Erstellung validiert. Die von Ihnen angegebene Adresse muss sich im Servicebereich Ihrer Region befinden. Wenn die Adresse ungültig oder nicht unterstützt wird, wird eine Ausnahme ausgegeben.

#### <span id="page-21-2"></span>Anforderungssyntax

```
{ 
    "Address": { 
        "AddressId": "string", 
        "City": "string", 
        "Company": "string", 
        "Country": "string", 
        "IsRestricted": boolean, 
        "Landmark": "string", 
        "Name": "string", 
        "PhoneNumber": "string", 
        "PostalCode": "string", 
        "PrefectureOrDistrict": "string", 
        "StateOrProvince": "string", 
        "Street1": "string", 
        "Street2": "string", 
        "Street3": "string" 
    }
}
```
### Anfrageparameter

Informationen zu den Parametern, die allen Aktionen gemeinsam sind, finden Sie unte[rGeläufige](#page-256-0)  [Parametera](#page-256-0)us.

Die Anforderung akzeptiert die folgenden Daten im JSON-Format.

#### <span id="page-21-1"></span>[Address](#page-21-2)

Die Adresse, an die das Snow-Gerät geliefert werden soll.

Typ: [Address](#page-168-0) Objekt

Erforderlich Ja

#### <span id="page-22-1"></span>Antwortsyntax

```
{ 
    "AddressId": "string"
}
```
### Antwortelemente

Wenn die Aktion erfolgreich ist, sendet der Service eine HTTP 200-Antwort zurück.

Die folgenden Daten werden vom Service im JSON-Format zurückgegeben.

#### <span id="page-22-0"></span>[AddressId](#page-22-1)

Die automatisch generierte ID für eine bestimmte Adresse. Sie verwenden diese ID, wenn Sie einen Job erstellen, um anzugeben, an welche Adresse das Snow-Gerät für diesen Job geliefert werden soll.

Type: String (Zeichenfolge)

Einschränkungen: Mindestlänge 1. Maximale Länge beträgt 1024 Zeichen.

Pattern: .\*

#### Fehler

Informationen zu den Fehlern, die allen Aktionen gemeinsam sind, finden Sie unte[rHäufige](#page-259-0)  [Fehlera](#page-259-0)us.

InvalidAddressException

Die angegebene Adresse war ungültig. Überprüfen Sie die Adresse beim Annahmestandort Ihrer Region und versuchen Sie es erneut.

HTTP-Statuscode: 400

UnsupportedAddressException

Die Adresse befindet sich entweder außerhalb des wartbaren Bereichs für Ihre Region oder ein Fehler ist aufgetreten. Prüfen Sie die Adresse mit dem Transporteur Ihrer Region und versuchen Sie es erneut. Wenn das Problem weiterhin besteht, wenden Sie sich anAWS Supportaus.

HTTP-Statuscode: 400

Weitere Informationen finden Sie unter:

Weitere Informationen zur Verwendung dieser API in einem der sprachspezifischen AWS-SDKs finden Sie unter:

- [AWS-Befehlszeilenschnittstelle](https://docs.aws.amazon.com/goto/aws-cli/snowball-2016-06-30/CreateAddress)
- [AWS-SDK für .NET](https://docs.aws.amazon.com/goto/DotNetSDKV3/snowball-2016-06-30/CreateAddress)
- [AWS-SDK für C++](https://docs.aws.amazon.com/goto/SdkForCpp/snowball-2016-06-30/CreateAddress)
- [AWS-SDK for Go](https://docs.aws.amazon.com/goto/SdkForGoV1/snowball-2016-06-30/CreateAddress)
- [AWS SDK for Java V2](https://docs.aws.amazon.com/goto/SdkForJavaV2/snowball-2016-06-30/CreateAddress)
- [AWS-SDK für JavaScript](https://docs.aws.amazon.com/goto/AWSJavaScriptSDK/snowball-2016-06-30/CreateAddress)
- [AWS SDK für PHP V3](https://docs.aws.amazon.com/goto/SdkForPHPV3/snowball-2016-06-30/CreateAddress)
- [AWS SDK für Python](https://docs.aws.amazon.com/goto/boto3/snowball-2016-06-30/CreateAddress)
- [AWS SDK für Ruby V3](https://docs.aws.amazon.com/goto/SdkForRubyV3/snowball-2016-06-30/CreateAddress)

## <span id="page-24-0"></span>**CreateCluster**

Bedienung: AWS Snowball

Erstellt einen leeren Cluster Jeder Cluster unterstützt fünf Knoten. Sie verwenden di[eCreateJob](#page-32-0) Aktion separat, um die Jobs für jeden dieser Knoten zu erstellen. Der Cluster wird erst ausgeliefert, wenn diese fünf Knotenjobs erstellt wurden.

### <span id="page-24-1"></span>Anforderungssyntax

```
{ 
    "AddressId": "string", 
    "Description": "string", 
    "ForwardingAddressId": "string", 
    "JobType": "string", 
    "KmsKeyARN": "string", 
    "Notification": { 
        "JobStatesToNotify": [ "string" ], 
        "NotifyAll": boolean, 
        "SnsTopicARN": "string" 
    }, 
    "OnDeviceServiceConfiguration": { 
        "EKSOnDeviceService": { 
           "EKSAnywhereVersion": "string", 
           "KubernetesVersion": "string" 
       }, 
        "NFSOnDeviceService": { 
           "StorageLimit": number, 
           "StorageUnit": "string" 
       }, 
        "TGWOnDeviceService": { 
           "StorageLimit": number, 
           "StorageUnit": "string" 
       } 
    }, 
    "RemoteManagement": "string", 
    "Resources": { 
        "Ec2AmiResources": [ 
           { 
              "AmiId": "string", 
               "SnowballAmiId": "string" 
           } 
        ], 
        "LambdaResources": [
```

```
 { 
              "EventTriggers": [ 
\overline{a} "EventResourceARN": "string" 
 } 
              ], 
              "LambdaArn": "string" 
          } 
       ], 
       "S3Resources": [ 
           { 
              "BucketArn": "string", 
              "KeyRange": { 
                 "BeginMarker": "string", 
                 "EndMarker": "string" 
              }, 
              "TargetOnDeviceServices": [ 
\overline{a} "ServiceName": "string", 
                    "TransferOption": "string" 
 } 
              ] 
           } 
       ] 
    }, 
    "RoleARN": "string", 
    "ShippingOption": "string", 
    "SnowballType": "string", 
    "TaxDocuments": { 
       "IND": { 
           "GSTIN": "string" 
       } 
    }
}
```
## Anfrageparameter

Informationen zu den Parametern, die allen Aktionen gemeinsam sind, finden Sie unter [Allgemeine](#page-256-0)  [Parameter.](#page-256-0)

Die Anforderung akzeptiert die folgenden Daten im JSON-Format.

#### <span id="page-26-0"></span>[AddressId](#page-24-1)

Die ID für die Adresse, an die der Cluster versendet werden soll.

Typ: Zeichenfolge

Längenbeschränkungen: Feste Länge von 40.

Pattern: ADID[0-9a-f]{8}-[0-9a-f]{4}-[0-9a-f]{4}-[0-9a-f]{4}-[0-9a-f]{12}

Erforderlich: Ja

#### <span id="page-26-1"></span>**[Description](#page-24-1)**

Zum Beispiel eine optionale Beschreibung dieses spezifischen ClustersEnvironmental Data Cluster-01.

Typ: Zeichenfolge

Längenbeschränkungen: Minimale Länge von 1. Maximale Länge beträgt 1024 Zeichen.

Pattern: \*

Erforderlich: Nein

#### <span id="page-26-2"></span>[ForwardingAddressId](#page-24-1)

Dieses Feld wird in Ihrer Region nicht unterstützt.

Typ: Zeichenfolge

Längenbeschränkungen: Feste Länge von 40.

Pattern: ADID[0-9a-f]{8}-[0-9a-f]{4}-[0-9a-f]{4}-[0-9a-f]{4}-[0-9a-f]{12}

Erforderlich: Nein

#### <span id="page-26-3"></span>**[JobType](#page-24-1)**

Den Typen Typen Typen Typen Typen Derzeit wird für Cluster nur der Auftragstyp unterstütztLOCAL\_USE.

Informationen zu den Gerätetypen von Snow Family finden Sie unter [Geräte und Kapazitäten von](https://docs.aws.amazon.com/snowball/latest/snowcone-guide/snow-device-types.html)  [Snow Family](https://docs.aws.amazon.com/snowball/latest/snowcone-guide/snow-device-types.html) im Snowcone-Benutzerhandbuch oder [Snow Family-Geräte und Kapazitäten](https://docs.aws.amazon.com/snowball/latest/developer-guide/snow-device-types.html) im Snowball Edge-Benutzerhandbuch.

Typ: Zeichenfolge

Zulässige Werte: IMPORT | EXPORT | LOCAL\_USE

Erforderlich: Ja

#### <span id="page-27-0"></span>[KmsKeyARN](#page-24-1)

DerKmsKeyARN Wert, den Sie mit diesem Cluster verknüpfen möchten. KmsKeyARNWerte werden mithilfe der [CreateKeyA](https://docs.aws.amazon.com/kms/latest/APIReference/API_CreateKey.html)PI-Aktion inAWS Key Management Service (AWS KMS) erstellt.

Typ: Zeichenfolge

Längenbeschränkungen: Maximale Länge von 255.

Pattern: arn:aws.\*:kms:.\*:[0-9]{12}:key/.\*

Erforderlich: Nein

#### <span id="page-27-1"></span>**[Notification](#page-24-1)**

Die Die Amazon Simple Notification Service (Amazon SNS) -Themaa-Einstellungen für diesen Cluster.

Typ: [Notification](#page-212-0) Objekt

Required: No

#### <span id="page-27-2"></span>[OnDeviceServiceConfiguration](#page-24-1)

Gibt den Dienst oder die Dienste auf dem Snow Family-Gerät an, aus denen Ihre übertragenen Daten exportiert oder in die Sie importiert werden. AWS Die Gerätecluster von Snow Family unterstützen Amazon S3 und NFS (Network File System).

Typ: [OnDeviceServiceConfiguration](#page-214-0) Objekt

Required: No

#### <span id="page-27-3"></span>[RemoteManagement](#page-24-1)

Ermöglicht den sicheren Betrieb und die Verwaltung von Snow-Geräten in einem Cluster aus der Ferne von außerhalb Ihres internen Netzwerks. Wenn diese Option aktiviert istINSTALLED\_AUTOSTART, ist die Fernverwaltung automatisch verfügbar, wenn das Gerät an Ihrem Standort ankommt. Andernfalls müssen Sie den Snowball Client verwenden, um das Gerät zu verwalten.

#### Typ: Zeichenfolge

Zulässige Werte: INSTALLED\_ONLY | INSTALLED\_AUTOSTART

Required: No

#### <span id="page-28-0"></span>[Resources](#page-24-1)

Die Ressourcen, die mit dem Typen der Cluster-Job. Zu diesen Ressourcen gehören Amazon S3 S3-Buckets und optionaleAWS Lambda Funktionen, die in der Python-Sprache geschrieben sind.

Typ: [JobResource](#page-203-0) Objekt

Erforderlich: Ja

#### <span id="page-28-1"></span>[RoleARN](#page-24-1)

DenRoleARN Typen, den Sie mit diesem Cluster verknüpfen möchten. RoleArnWerte werden mithilfe der [CreateRoleA](https://docs.aws.amazon.com/IAM/latest/APIReference/API_CreateRole.html)PI-Aktion inAWS Identity and Access Management (IAM) erstellt.

Typ: Zeichenfolge

Längenbeschränkungen: Maximale Länge von 255.

Pattern: arn:aws.\*:iam::[0-9]{12}:role/.\*

Erforderlich: Ja

#### <span id="page-28-2"></span>[ShippingOption](#page-24-1)

Die Versandgeschwindigkeit für jeden Knoten in diesem Cluster. Diese Geschwindigkeit bestimmt nicht, wie schnell Sie jedes Snowball Edge-Gerät erhalten, sondern gibt an, wie schnell sich jedes Gerät während des Transports an sein Ziel bewegt. Die regionalen Versandgeschwindigkeiten sind wie folgt:

- In Australien haben Sie Zugang zum Expressversand. In der Regel werden Snow-Geräte, die per Express versendet werden, in etwa einem Tag geliefert.
- In der Europäischen Union (EU) haben Sie Zugang zum Expressversand. In der Regel werden Snow-Geräte, die per Express versendet werden, in etwa einem Tag geliefert. Außerdem ist in den meisten EU-Ländern der Standardversand möglich. In der Regel dauert dieser für einen Weg weniger als eine Woche.
- In Indien werden Snow-Geräte in ein bis sieben Tagen geliefert.
- In den Vereinigten Staaten von Amerika (USA) haben Sie Zugriff auf eintägigen Versand und zweitägigen Versand.
- In Australien haben Sie Zugang zum Expressversand. In der Regel werden Geräte, die per Express versendet werden, in etwa einem Tag geliefert.
- In der Europäischen Union (EU) haben Sie Zugang zum Expressversand. In der Regel werden Snow-Geräte, die per Express versendet werden, in etwa einem Tag geliefert. Außerdem ist in den meisten EU-Ländern der Standardversand möglich. In der Regel dauert dieser für einen Weg weniger als eine Woche.
- In Indien werden Snow-Geräte in ein bis sieben Tagen geliefert.
- In den USA haben Sie Zugriff auf eintägigen Versand und zweitägigen Versand.

### Typ: Zeichenfolge

Zulässige Werte: SECOND\_DAY | NEXT\_DAY | EXPRESS | STANDARD

Erforderlich: Ja

### <span id="page-29-0"></span>[SnowballType](#page-24-1)

Der Typ der Snow Family-Geräte, die für diesen Cluster verwendet werden sollen.

### **a** Note

Für Cluster-Jobs unterstütztAWS Snow Family derzeit nur denEDGE Gerätetyp.

Informationen zu den Gerätetypen von Snow Family finden Sie unter [Geräte und Kapazitäten von](https://docs.aws.amazon.com/snowball/latest/snowcone-guide/snow-device-types.html)  [Snow Family](https://docs.aws.amazon.com/snowball/latest/snowcone-guide/snow-device-types.html) im Snowcone-Benutzerhandbuch oder [Snow Family-Geräte und Kapazitäten](https://docs.aws.amazon.com/snowball/latest/developer-guide/snow-device-types.html) im Snowball Edge-Benutzerhandbuch.

### Typ: Zeichenfolge

```
Zulässige Werte: STANDARD | EDGE | EDGE_C | EDGE_CG | EDGE_S | SNC1_HDD | 
SNC1_SSD | V3_5C
```
Erforderlich: Ja

#### <span id="page-29-1"></span>**[TaxDocuments](#page-24-1)**

Die Steuerdokumente, die in Ihrem erforderlich sindAWS-Region.

#### Typ: [TaxDocuments](#page-226-0) Objekt

Erforderlich: Nein

#### <span id="page-30-1"></span>Antwortsyntax

```
{ 
    "ClusterId": "string"
}
```
#### Antwortelemente

Wenn die Aktion erfolgreich ist, sendet der Service eine HTTP 200-Antwort zurück.

Die folgenden Daten werden vom Service im JSON-Format zurückgegeben.

#### <span id="page-30-0"></span>[ClusterId](#page-30-1)

Die automatisch generierte ID für einen Cluster.

Typ: Zeichenfolge

Längenbeschränkungen: Feste Länge von 39.

Pattern: CID[0-9a-f]{8}-[0-9a-f]{4}-[0-9a-f]{4}-[0-9a-f]{4}-[0-9a-f]{12}

#### Fehler

Hinweise zu den Fehlern, die allen Aktionen gemeinsam sind, finden Sie unter[Häufige Fehler](#page-259-0).

#### Ec2RequestFailedException

Ihrem IAM-Benutzer fehlen die erforderlichen Amazon EC2 EC2-Berechtigungen, um die versuchte Aktion auszuführen.

HTTP Status Code: 400

InvalidInputCombinationException

Job Typen Typen Typen Typen Typen Typen Typen Typen Eine oder mehrere Eingaben waren ungültig. Vergewissern Sie sich, dass derSnowballType Wert [CreateCluster:](#page-29-0) Ihren [CreateJob:](#page-37-0) - Wert unterstütztJobType, und versuchen Sie es erneut.

HTTP Status Code: 400

InvalidResourceException

Die angegebene Ressource kann nicht gefunden werden. Überprüfen Sie die Informationen, die Sie in Ihrer letzten Anfrage angegeben haben, und versuchen Sie es erneut.

HTTP Status Code: 400

KMSRequestFailedException

Dem bereitgestelltenAWS Key Management Service Schlüssel fehlen die Berechtigungen, um die angegebene[CreateJob](#page-32-0)[UpdateJob](#page-107-0) ODER-Aktion auszuführen.

HTTP Status Code: 400

Weitere Informationen finden Sie unter:

Weitere Informationen zur Verwendung dieser API in einem der sprachspezifischen AWS-SDKs finden Sie unter:

- [AWS-Befehlszeilenschnittstelle](https://docs.aws.amazon.com/goto/aws-cli/snowball-2016-06-30/CreateCluster)
- [AWS-SDK für .NET](https://docs.aws.amazon.com/goto/DotNetSDKV3/snowball-2016-06-30/CreateCluster)
- [AWS-SDK für C++](https://docs.aws.amazon.com/goto/SdkForCpp/snowball-2016-06-30/CreateCluster)
- [AWS-SDK for Go](https://docs.aws.amazon.com/goto/SdkForGoV1/snowball-2016-06-30/CreateCluster)
- [AWS-SDK für Java V2](https://docs.aws.amazon.com/goto/SdkForJavaV2/snowball-2016-06-30/CreateCluster)
- [AWSSDK für JavaScript](https://docs.aws.amazon.com/goto/AWSJavaScriptSDK/snowball-2016-06-30/CreateCluster)
- [AWS SDK für PHP V3](https://docs.aws.amazon.com/goto/SdkForPHPV3/snowball-2016-06-30/CreateCluster)
- [AWS SDK für Python](https://docs.aws.amazon.com/goto/boto3/snowball-2016-06-30/CreateCluster)
- [AWS SDK für Ruby V3](https://docs.aws.amazon.com/goto/SdkForRubyV3/snowball-2016-06-30/CreateCluster)

## <span id="page-32-0"></span>CreateJob

Bedienung: AWS Snowball

Erstellt einen Auftrag zum Importieren und Exportieren von Daten zwischen Amazon S3 und dem On-Premises-Rechenzentrum SieAWS-Konto müssen über die richtigen Vertrauensrichtlinien und Berechtigungen verfügen, um einen Job für ein Snow-Gerät zu erstellen. Wenn Sie einen Job für einen Knoten in einem Cluster erstellen, müssen Sie nur denclusterId Wert angeben. Die anderen Jobattribute werden vom Cluster übernommen.

#### **a** Note

Bei der Bestellung von Clusteraufträgen wird nur der Snowball; Edge-Gerätetyp unterstützt. Die Gerätekapazität ist optional.

Die Verfügbarkeit der Gerätetypen unterscheidet sich umAWS-Region. Weitere Informationen zur Regionsverfügbarkeit finden Sie unter [AWSRegionale Dienste](https://aws.amazon.com/about-aws/global-infrastructure/regional-product-services/?p=ngi&loc=4).

Snow Family-Geräte und ihre Kapazitäten.

- Snow Family-Gerätetyp: SNC1\_SSD
	- Kapazität: T14
	- Beschreibung: Snowcone
- Snow Family Gerätetyp: SNC1\_HDD
	- Kapazität: T8
	- Beschreibung: Snowcone
- Gerätetyp: EDGE\_S
	- Kapazität: T98
	- Beschreibung: Snowball Edge Storage Nur für die Datenübertragung optimiert
- Gerätetyp: EDGE\_CG
	- Kapazität: T42
	- Beschreibung: Snowball Edge Compute Optimized mit GPU
- Gerätetyp: EDGE\_C
- Kapazität: T42
- Beschreibung: Snowball Edge Compute Optimized ohne GPU
- Gerätetyp: EDGE
	- Kapazität: T100
	- Beschreibung: Mit EC2 Compute Snowball Edge Storage Optimized
- Gerätetyp: STANDARD
	- Kapazität: T50
	- Beschreibung: Original Snowball-Gerät

#### **a** Note

Dieses Gerät ist nur in Ningxia, Peking und Singapur erhältlichAWS-Region

- Gerätetyp: STANDARD
	- Kapazität: T80
	- Beschreibung: Original Snowball-Gerät

## **a** Note

Dieses Gerät ist nur in Ningxia, Peking und Singapur erhältlichAWS-Region.

### <span id="page-33-0"></span>Anforderungssyntax

```
{ 
    "AddressId": "string", 
    "ClusterId": "string", 
    "Description": "string", 
    "DeviceConfiguration": { 
      "SnowconeDeviceConfiguration": { 
        "WirelessConnection": { 
           "IsWifiEnabled": boolean
 } 
 } CreateJob 29
```

```
 }, 
    "ForwardingAddressId": "string", 
    "JobType": "string", 
    "KmsKeyARN": "string", 
    "LongTermPricingId": "string", 
    "Notification": { 
       "JobStatesToNotify": [ "string" ], 
       "NotifyAll": boolean, 
       "SnsTopicARN": "string" 
    }, 
    "OnDeviceServiceConfiguration": { 
       "EKSOnDeviceService": { 
           "EKSAnywhereVersion": "string", 
           "KubernetesVersion": "string" 
       }, 
       "NFSOnDeviceService": { 
           "StorageLimit": number, 
           "StorageUnit": "string" 
       }, 
       "TGWOnDeviceService": { 
          "StorageLimit": number, 
           "StorageUnit": "string" 
       } 
    }, 
    "RemoteManagement": "string", 
    "Resources": { 
       "Ec2AmiResources": [ 
           { 
              "AmiId": "string", 
              "SnowballAmiId": "string" 
          } 
       ], 
       "LambdaResources": [ 
          { 
              "EventTriggers": [ 
\overline{a} "EventResourceARN": "string" 
 } 
              ], 
              "LambdaArn": "string" 
          } 
       ], 
       "S3Resources": [ 
           {
```

```
 "BucketArn": "string", 
              "KeyRange": { 
                 "BeginMarker": "string", 
                 "EndMarker": "string" 
              }, 
              "TargetOnDeviceServices": [ 
\overline{a} "ServiceName": "string", 
                    "TransferOption": "string" 
 } 
 ] 
          } 
       ] 
    }, 
    "RoleARN": "string", 
    "ShippingOption": "string", 
    "SnowballCapacityPreference": "string", 
    "SnowballType": "string", 
    "TaxDocuments": { 
       "IND": { 
          "GSTIN": "string" 
       } 
    }
}
```
### Anfrageparameter

Informationen zu den Parametern, die allen Aktionen gemeinsam sind, finden Sie unter [Allgemeine](#page-256-0)  [Parameter.](#page-256-0)

Die Anforderung akzeptiert die folgenden Daten im JSON-Format.

#### <span id="page-35-0"></span>[AddressId](#page-33-0)

Die ID für die Adresse, an die das Snow-Gerät versendet werden soll.

Typ: Zeichenfolge

Längenbeschränkungen: Feste Länge von 40.

Pattern: ADID[0-9a-f]{8}-[0-9a-f]{4}-[0-9a-f]{4}-[0-9a-f]{4}-[0-9a-f]{12}

Erforderlich: Nein
#### [ClusterId](#page-33-0)

Die ID eines Clusters. Wenn Sie einen Job für einen Knoten in einem Cluster erstellen, müssen Sie nur diesenclusterId Wert angeben. Die anderen Jobattribute werden vom Cluster vererbt.

Typ: Zeichenfolge

Längenbeschränkungen: Feste Länge von 39.

Pattern: CID[0-9a-f]{8}-[0-9a-f]{4}-[0-9a-f]{4}-[0-9a-f]{4}-[0-9a-f]{12}

Erforderlich: Nein

#### **[Description](#page-33-0)**

Definiert beispielsweise eine optionale Beschreibung dieses spezifischen JobsImportant Photos 2016-08-11.

Typ: Zeichenfolge

Längenbeschränkungen: Minimale Länge von 1. Maximale Länge beträgt 1024 Zeichen.

Pattern: . \*

Erforderlich: Nein

#### **[DeviceConfiguration](#page-33-0)**

Definiert die Gerätekonfiguration für einenAWS Snowcone Job.

Informationen zu den Gerätetypen von Snow Family finden Sie unter [Geräte und Kapazitäten von](https://docs.aws.amazon.com/snowball/latest/snowcone-guide/snow-device-types.html)  [Snow Family](https://docs.aws.amazon.com/snowball/latest/snowcone-guide/snow-device-types.html) im Snowcone-Benutzerhandbuch oder [Snow Family-Geräte und Kapazitäten](https://docs.aws.amazon.com/snowball/latest/developer-guide/snow-device-types.html) im Snowball Edge-Benutzerhandbuch.

Typ: [DeviceConfiguration](#page-185-0) Objekt

Required: No

#### [ForwardingAddressId](#page-33-0)

Dieses Feld wird in Ihrer Region nicht unterstützt.

Typ: Zeichenfolge

Längenbeschränkungen: Feste Länge von 40.

Pattern: ADID[0-9a-f]{8}-[0-9a-f]{4}-[0-9a-f]{4}-[0-9a-f]{4}-[0-9a-f]{12}

Erforderlich: Nein

#### <span id="page-37-0"></span>**[JobType](#page-33-0)**

Definiert die Art eines Auftrags, den Sie erstellen.

Typ: Zeichenfolge

Zulässige Werte: IMPORT | EXPORT | LOCAL\_USE

Required: No

#### [KmsKeyARN](#page-33-0)

DieKmsKeyARN, die Sie diesem Job zuordnen KmsKeyARNs werden mit der API-Aktion [CreateKeyA](https://docs.aws.amazon.com/kms/latest/APIReference/API_CreateKey.html)WS Key Management Service(KMS) erstellt.

Typ: Zeichenfolge

Längenbeschränkungen: Maximale Länge von 255.

Pattern: arn:aws.\*:kms:.\*:[0-9]{12}:key/.\*

Erforderlich: Nein

#### **[LongTermPricingId](#page-33-0)**

Die ID des langfristigen Preistyps für das Gerät.

Typ: Zeichenfolge

Längenbeschränkungen: Feste Länge von 41.

Pattern: LTPID[0-9a-f]{8}-[0-9a-f]{4}-[0-9a-f]{4}-[0-9a-f]{4}-[0-9a-f]{12}

Erforderlich: Nein

#### **[Notification](#page-33-0)**

Definiert die Amazon-Notification Simple Notification Service (Amazon SNS) - Benachrichtigungseinstellungen für diesen Job.

Typ: [Notification](#page-212-0) Objekt

Required: No

### [OnDeviceServiceConfiguration](#page-33-0)

Gibt den Dienst oder die Dienste auf dem Snow Family-Gerät an, aus denen Ihre übertragenen Daten exportiert oder in die Sie importiert werden. AWS Snow Family unterstützt Amazon S3 und NFS (Network File System) sowie denAWS Speicher-Gateway-Dienst vom Typ Tape Gateway.

Typ: [OnDeviceServiceConfiguration](#page-214-0) Objekt

Required: No

#### [RemoteManagement](#page-33-0)

Ermöglicht den sicheren Betrieb und die Verwaltung von Snowcone-Geräten aus der Ferne von außerhalb Ihres internen Netzwerks. Wenn diese Option aktiviert istINSTALLED\_AUTOSTART, ist die Fernverwaltung automatisch verfügbar, wenn das Gerät an Ihrem Standort ankommt. Andernfalls müssen Sie den Snowball Client verwenden, um das Gerät zu verwalten.

Typ: Zeichenfolge

Zulässige Werte: INSTALLED\_ONLY | INSTALLED\_AUTOSTART

Required: No

#### **[Resources](#page-33-0)**

Definiert die Amazon S3 S3-Buckets, die diesem Job zugeordnet sind.

BeiIMPORT Jobs geben Sie den oder die Buckets an, in die Ihre übertragenen Daten importiert werden.

BeiEXPORT Jobs geben Sie den oder die Buckets an, aus denen Ihre übertragenen Daten exportiert werden. Optional können Sie auch einenKeyRange Wert angeben. Wenn Sie einen Bereich exportieren möchten, definieren Sie die Länge des Bereichs, indem Sie entweder einenBeginMarker Inklusivwert, einenEndMarker Inklusivwert oder beides angeben. Bereiche sind gemäß UTF-8 binär sortiert.

Typ: [JobResource](#page-203-0) Objekt

Required: No

#### [RoleARN](#page-33-0)

DieRoleARN, die Sie diesem Job zuordnen RoleArns werden mit der API-Aktion [CreateRoleA](https://docs.aws.amazon.com/IAM/latest/APIReference/API_CreateRole.html)WS Identity and Access Management(IAM) erstellt.

Typ: Zeichenfolge

Längenbeschränkungen: Maximale Länge von 255.

Pattern: arn:aws.\*:iam::[0-9]{12}:role/.\*

Erforderlich: Nein

### **[ShippingOption](#page-33-0)**

Die Versandgeschwindigkeit für diesen Job. Diese Geschwindigkeit bestimmt nicht, wie schnell Sie das Snow-Gerät erhalten, sondern gibt an, wie schnell sich das Snow-Gerät während des Transports an sein Ziel bewegt. Die regionalen Versandgeschwindigkeiten sind wie folgt:

- In Australien haben Sie Zugang zum Expressversand. In der Regel werden Snow-Geräte, die per Express versendet werden, in etwa einem Tag geliefert.
- In der Europäischen Union (EU) haben Sie Zugang zum Expressversand. In der Regel werden Snow-Geräte, die per Express versendet werden, in etwa einem Tag geliefert. Außerdem ist in den meisten EU-Ländern der Standardversand möglich. In der Regel dauert dieser für einen Weg weniger als eine Woche.
- In Indien werden Snow-Geräte in ein bis sieben Tagen geliefert.
- In den USA haben Sie Zugriff auf eintägigen Versand und zweitägigen Versand.

### Typ: Zeichenfolge

Zulässige Werte: SECOND\_DAY | NEXT\_DAY | EXPRESS | STANDARD

Required: No

### **[SnowballCapacityPreference](#page-33-0)**

Wenn Ihr Job in einer der US-Regionen erstellt wird, haben Sie die Möglichkeit, anzugeben, welche Größe des Snow-Geräts Sie für diesen Job wünschen. In allen anderen Regionen verfügen Snowballs über eine Speicherkapazität von 80 TB.

Informationen zu den Gerätetypen von Snow Family finden Sie unter [Geräte und Kapazitäten von](https://docs.aws.amazon.com/snowball/latest/snowcone-guide/snow-device-types.html)  [Snow Family](https://docs.aws.amazon.com/snowball/latest/snowcone-guide/snow-device-types.html) im Snowcone-Benutzerhandbuch oder [Snow Family-Geräte und Kapazitäten](https://docs.aws.amazon.com/snowball/latest/developer-guide/snow-device-types.html) im Snowball Edge-Benutzerhandbuch.

Typ: Zeichenfolge

```
Zulässige Werte: T50 | T80 | T100 | T42 | T98 | T8 | T14 | T32 | 
NoPreference
```
#### Required: No

#### **[SnowballType](#page-33-0)**

Die Art der Snow Family-Geräte, die für diesen Job verwendet werden sollen.

**a** Note

Für Cluster-Jobs unterstütztAWS Snow Family derzeit nur denEDGE Gerätetyp.

Der Typ desAWS Snow-Geräts, das für diesen Job verwendet werden soll. Derzeit wird allerdings nur der Gerätetyp für Cluster-Aufträge unterstütztEDGE.

Weitere Informationen finden Sie unter [Snowball Edge-Geräteoptionen](https://docs.aws.amazon.com/snowball/latest/developer-guide/device-differences.html) im Snowball Edge-Entwicklerhandbuch.

Informationen zu den Gerätetypen von Snow Family finden Sie unter [Geräte und Kapazitäten von](https://docs.aws.amazon.com/snowball/latest/snowcone-guide/snow-device-types.html)  [Snow Family](https://docs.aws.amazon.com/snowball/latest/snowcone-guide/snow-device-types.html) im Snowcone-Benutzerhandbuch oder [Snow Family-Geräte und Kapazitäten](https://docs.aws.amazon.com/snowball/latest/developer-guide/snow-device-types.html) im Snowball Edge-Benutzerhandbuch.

Typ: Zeichenfolge

```
Zulässige Werte: STANDARD | EDGE | EDGE C | EDGE CG | EDGE S | SNC1 HDD |
SNC1_SSD | V3_5C
```
Required: No

**[TaxDocuments](#page-33-0)** 

Die Steuerdokumente, die in Ihrem erforderlich sindAWS-Region.

Typ: [TaxDocuments](#page-226-0) Objekt

Erforderlich: Nein

## <span id="page-40-0"></span>Antwortsyntax

```
{ 
    "JobId": "string"
}
```
# Antwortelemente

Wenn die Aktion erfolgreich ist, sendet der Service eine HTTP 200-Antwort zurück.

Die folgenden Daten werden vom Service im JSON-Format zurückgegeben.

#### <span id="page-41-0"></span>[JobId](#page-40-0)

Die automatisch generierte ID für einen Job, zum BeispielJID123e4567-e89b-12d3 a456-426655440000.

Typ: Zeichenfolge

Längenbeschränkungen: Feste Länge von 39.

Pattern: (M|J)ID[0-9a-f]{8}-[0-9a-f]{4}-[0-9a-f]{4}-[0-9a-f]{4}-[0-9a-f] {12}

# Fehler

Hinweise zu den Fehlern, die allen Aktionen gemeinsam sind, finden Sie unter[Häufige Fehler](#page-259-0).

ClusterLimitExceededException

Die Job eines Endpunkts Derzeit unterstützen Cluster fünf Knoten. Wenn Sie weniger als fünf Knoten für Ihren Cluster haben und Sie mehr Knoten für diesen Cluster erstellen müssen, versuchen Sie es erneut und erstellen Sie Jobs, bis Ihr Cluster genau fünf Knoten hat.

HTTP Status Code: 400

Ec2RequestFailedException

Ihrem IAM-Benutzer fehlen die erforderlichen Amazon EC2 EC2-Berechtigungen, um die versuchte Aktion auszuführen.

HTTP Status Code: 400

InvalidInputCombinationException

Erstellung Eine oder mehrere Eingaben waren ungültig. Vergewissern Sie sich, dass derSnowballType Wert [CreateCluster:](#page-29-0) Ihren [CreateJob:](#page-37-0) -Wert unterstütztJobType, und versuchen Sie es erneut.

HTTP Status Code: 400

InvalidResourceException

Die angegebene Ressource kann nicht gefunden werden. Überprüfen Sie die Informationen, die Sie in Ihrer letzten Anfrage angegeben haben, und versuchen Sie es erneut.

HTTP Status Code: 400

KMSRequestFailedException

Dem bereitgestelltenAWS Key Management Service Schlüssel fehlen die Berechtigungen, um die angegebene[CreateJob](#page-32-0)[UpdateJob](#page-107-0) ODER-Aktion auszuführen.

HTTP Status Code: 400

Weitere Informationen finden Sie unter:

- [AWS-Befehlszeilenschnittstelle](https://docs.aws.amazon.com/goto/aws-cli/snowball-2016-06-30/CreateJob)
- [AWS-SDK für .NET](https://docs.aws.amazon.com/goto/DotNetSDKV3/snowball-2016-06-30/CreateJob)
- [AWS-SDK für C++](https://docs.aws.amazon.com/goto/SdkForCpp/snowball-2016-06-30/CreateJob)
- [AWS-SDK for Go](https://docs.aws.amazon.com/goto/SdkForGoV1/snowball-2016-06-30/CreateJob)
- [AWS-SDK für Java V2](https://docs.aws.amazon.com/goto/SdkForJavaV2/snowball-2016-06-30/CreateJob)
- [AWSSDK für JavaScript](https://docs.aws.amazon.com/goto/AWSJavaScriptSDK/snowball-2016-06-30/CreateJob)
- [AWS SDK für PHP V3](https://docs.aws.amazon.com/goto/SdkForPHPV3/snowball-2016-06-30/CreateJob)
- [AWS SDK für Python](https://docs.aws.amazon.com/goto/boto3/snowball-2016-06-30/CreateJob)
- [AWS SDK für Ruby V3](https://docs.aws.amazon.com/goto/SdkForRubyV3/snowball-2016-06-30/CreateJob)

# CreateLongTermPricing

### Bedienung: AWS Snowball

Erstellt einen Job mit der Option zur langfristigen Nutzung für ein Gerät. Die langfristige Nutzung ist eine 1- oder 3-jährige 1- oder 3-jährige Preisart für das Gerät. Die Rechnung wird Ihnen im Voraus in Rechnung gestellt undAWS bietet Rabatte für langfristige Preise.

# <span id="page-43-3"></span>Anforderungssyntax

```
{ 
    "IsLongTermPricingAutoRenew": boolean, 
    "LongTermPricingType": "string", 
    "SnowballType": "string"
}
```
# Anfrageparameter

Informationen zu den Parametern, die allen Aktionen gemeinsam sind, finden Sie unter [Allgemeine](#page-256-0)  [Parameter.](#page-256-0)

Die Anforderung akzeptiert die folgenden Daten im JSON-Format.

### <span id="page-43-0"></span>[IsLongTermPricingAutoRenew](#page-43-3)

Gibt an, ob der aktuelle langfristige Preistyp für das Gerät erneuert werden soll.

Typ: Boolesch

Required: No

#### <span id="page-43-1"></span>[LongTermPricingType](#page-43-3)

Die Art der langfristigen Preisoption, die Sie für das Gerät wünschen, entweder langfristige Preisgestaltung für 1 Jahr oder 3 Jahre.

Typ: Zeichenfolge

Zulässige Werte: OneYear | ThreeYear

Erforderlich: Ja

#### <span id="page-43-2"></span>**[SnowballType](#page-43-3)**

Die Art der Snow Family-Geräte, die für die langfristige Preisgestaltung verwendet werden sollen.

### Typ: Zeichenfolge

Zulässige Werte: STANDARD | EDGE | EDGE\_C | EDGE\_CG | EDGE\_S | SNC1\_HDD | SNC1\_SSD | V3\_5C

Required: No

### <span id="page-44-1"></span>Antwortsyntax

```
{ 
    "LongTermPricingId": "string"
}
```
### Antwortelemente

Wenn die Aktion erfolgreich ist, sendet der Service eine HTTP 200-Antwort zurück.

Die folgenden Daten werden vom Service im JSON-Format zurückgegeben.

#### <span id="page-44-0"></span>[LongTermPricingId](#page-44-1)

Die ID des langfristigen Preistyps für das Gerät.

Typ: Zeichenfolge

Längenbeschränkungen: Feste Länge von 41.

Pattern: LTPID[0-9a-f]{8}-[0-9a-f]{4}-[0-9a-f]{4}-[0-9a-f]{4}-[0-9a-f]{12}

# Fehler

Hinweise zu den Fehlern, die allen Aktionen gemeinsam sind, finden Sie unter[Häufige Fehler](#page-259-0).

InvalidResourceException

Die angegebene Ressource kann nicht gefunden werden. Überprüfen Sie die Informationen, die Sie in Ihrer letzten Anfrage angegeben haben, und versuchen Sie es erneut.

HTTP Status Code: 400

# Weitere Informationen finden Sie unter:

- [AWS-Befehlszeilenschnittstelle](https://docs.aws.amazon.com/goto/aws-cli/snowball-2016-06-30/CreateLongTermPricing)
- [AWS-SDK für .NET](https://docs.aws.amazon.com/goto/DotNetSDKV3/snowball-2016-06-30/CreateLongTermPricing)
- [AWS-SDK für C++](https://docs.aws.amazon.com/goto/SdkForCpp/snowball-2016-06-30/CreateLongTermPricing)
- [AWS-SDK for Go](https://docs.aws.amazon.com/goto/SdkForGoV1/snowball-2016-06-30/CreateLongTermPricing)
- [AWS-SDK für Java V2](https://docs.aws.amazon.com/goto/SdkForJavaV2/snowball-2016-06-30/CreateLongTermPricing)
- [AWSSDK für JavaScript](https://docs.aws.amazon.com/goto/AWSJavaScriptSDK/snowball-2016-06-30/CreateLongTermPricing)
- [AWS SDK für PHP V3](https://docs.aws.amazon.com/goto/SdkForPHPV3/snowball-2016-06-30/CreateLongTermPricing)
- [AWS SDK für Python](https://docs.aws.amazon.com/goto/boto3/snowball-2016-06-30/CreateLongTermPricing)
- [AWS SDK für Ruby V3](https://docs.aws.amazon.com/goto/SdkForRubyV3/snowball-2016-06-30/CreateLongTermPricing)

# CreateReturnShippingLabel

-Service: AWS Snowball

Erstellt ein Versandetikett, mit dem das Snow-Gerät an zurückgegeben wirdAWSaus.

# <span id="page-46-2"></span>Anforderungssyntax

{ "[JobId"](#page-46-0): "*string*", "[ShippingOption"](#page-46-1): "*string*" }

# Anfrageparameter

Informationen zu den Parametern, die allen Aktionen gemeinsam sind, finden Sie unte[rGeläufige](#page-256-0)  [Parametera](#page-256-0)us.

Die Anforderung akzeptiert die folgenden Daten im JSON-Format.

### <span id="page-46-0"></span>[JobId](#page-46-2)

Die ID für einen Job, für den Sie das Rücksendeetikett erstellen möchten, z.JID123e4567 e89b-12d3-a456-426655440000aus.

Type: String (Zeichenfolge)

Längenbeschränkungen: Feste Länge von 39.

```
Pattern: (M|J)ID[0-9a-f]{8}-[0-9a-f]{4}-[0-9a-f]{4}-[0-9a-f]{4}-[0-9a-f]
{12}
```
Erforderlich Ja

## <span id="page-46-1"></span>**[ShippingOption](#page-46-2)**

Die Versandgeschwindigkeit für einen bestimmten Job. Diese Geschwindigkeit bestimmt nicht, wie schnell das Gerät zurückgegeben wirdAWSaus. Diese Geschwindigkeit gibt an, wie schnell sie sich während des Transports an sein Ziel bewegt. Die regionalen Versandzeiten sind wie folgt:

Type: String (Zeichenfolge)

Zulässige Werte: SECOND\_DAY | NEXT\_DAY | EXPRESS | STANDARD

#### Erforderlich Nein

# <span id="page-47-1"></span>Antwortsyntax

```
{ 
    "Status": "string"
}
```
# Antwortelemente

Wenn die Aktion erfolgreich ist, sendet der Service eine HTTP 200-Antwort zurück.

Die folgenden Daten werden vom Service im JSON-Format zurückgegeben.

#### <span id="page-47-0"></span>**[Status](#page-47-1)**

Die Status Information der Aufgabe auf einem Snow-Gerät, das an zurückgesendet wirdAWSaus.

Type: String (Zeichenfolge)

Zulässige Werte: InProgress | TimedOut | Succeeded | Failed

### Fehler

Informationen zu den Fehlern, die allen Aktionen gemeinsam sind, finden Sie unte[rHäufige](#page-259-0)  [Fehlera](#page-259-0)us.

#### **ConflictException**

Sie erhalten diese Ausnahme, wenn Sie anrufenCreateReturnShippingLabelmehr als einmal, wenn andere Anfragen nicht abgeschlossen werden.

HTTP-Statuscode: 400

InvalidInputCombinationException

Job- oder Cluster-Erstellung fehlgeschlagen. Eine oder mehrere Eingaben waren ungültig. Bestätigen Sie, dass der[createClub: snowballTypeV](#page-29-0)alue unterstützt[createJob:JobTypeu](#page-37-0)nd versuchen Sie es erneut.

HTTP-Statuscode: 400

#### InvalidJobStateException

Die Aktion kann nicht ausgeführt werden, da der aktuelle Status des Jobs die Ausführung dieser Aktion nicht zulässt.

HTTP-Statuscode: 400

InvalidResourceException

Die angegebene Ressource kann nicht gefunden werden. Überprüfen Sie die Informationen, die Sie in Ihrer letzten Anfrage angegeben haben, und versuchen Sie es erneut.

HTTP-Statuscode: 400

ReturnShippingLabelAlreadyExistsException

Sie erhalten diese Ausnahme, wenn Sie anrufenCreateReturnShippingLabelund ein gültiges Rücksendeetikett existiert bereits. Verwenden Sie in diesem FallDescribeReturnShippingLabelum die URL abzurufen.

HTTP-Statuscode: 400

Weitere Informationen finden Sie unter:

- [AWS-Befehlszeilenschnittstelle](https://docs.aws.amazon.com/goto/aws-cli/snowball-2016-06-30/CreateReturnShippingLabel)
- [AWS-SDK für .NET](https://docs.aws.amazon.com/goto/DotNetSDKV3/snowball-2016-06-30/CreateReturnShippingLabel)
- [AWS-SDK für C++](https://docs.aws.amazon.com/goto/SdkForCpp/snowball-2016-06-30/CreateReturnShippingLabel)
- [AWS-SDK for Go](https://docs.aws.amazon.com/goto/SdkForGoV1/snowball-2016-06-30/CreateReturnShippingLabel)
- [AWS SDK for Java V2](https://docs.aws.amazon.com/goto/SdkForJavaV2/snowball-2016-06-30/CreateReturnShippingLabel)
- [AWS-SDK für JavaScript](https://docs.aws.amazon.com/goto/AWSJavaScriptSDK/snowball-2016-06-30/CreateReturnShippingLabel)
- [AWS SDK für PHP V3](https://docs.aws.amazon.com/goto/SdkForPHPV3/snowball-2016-06-30/CreateReturnShippingLabel)
- [AWS SDK für Python](https://docs.aws.amazon.com/goto/boto3/snowball-2016-06-30/CreateReturnShippingLabel)
- [AWS SDK für Ruby V3](https://docs.aws.amazon.com/goto/SdkForRubyV3/snowball-2016-06-30/CreateReturnShippingLabel)

# **DescribeAddress**

-Service: AWS Snowball

Nimmt einAddressIdund gibt spezifische Details zu dieser Adresse alsAddress-Objekt.

# <span id="page-49-1"></span>Anforderungssyntax

```
{ 
    "AddressId": "string"
}
```
# Anfrageparameter

Informationen zu den Parametern, die allen Aktionen gemeinsam sind, finden Sie unte[rGeläufige](#page-256-0)  [Parametera](#page-256-0)us.

Die Anforderung akzeptiert die folgenden Daten im JSON-Format.

### <span id="page-49-0"></span>[AddressId](#page-49-1)

Die automatisch generierte ID für eine bestimmte Adresse.

Type: String (Zeichenfolge)

Längenbeschränkungen: Feste Länge von 40.

Pattern: ADID[0-9a-f]{8}-[0-9a-f]{4}-[0-9a-f]{4}-[0-9a-f]{4}-[0-9a-f]{12}

Erforderlich: Ja

## <span id="page-49-2"></span>Antwortsyntax

```
{ 
    "Address": { 
        "AddressId": "string", 
        "City": "string", 
        "Company": "string", 
        "Country": "string", 
        "IsRestricted": boolean, 
        "Landmark": "string", 
        "Name": "string",
```

```
 "PhoneNumber": "string", 
        "PostalCode": "string", 
        "PrefectureOrDistrict": "string", 
        "StateOrProvince": "string", 
        "Street1": "string", 
        "Street2": "string", 
        "Street3": "string" 
    }
}
```
# Antwortelemente

Wenn die Aktion erfolgreich ist, sendet der Service eine HTTP 200-Antwort zurück.

Die folgenden Daten werden vom Service im JSON-Format zurückgegeben.

#### <span id="page-50-0"></span>[Address](#page-49-2)

Die Adresse, an die die Snow-Geräte, die mit einem bestimmten Auftrag verknüpft sind, versendet werden sollen.

Typ: [Address](#page-168-3) Objekt

## Fehler

Informationen zu den Fehlern, die allen Aktionen gemeinsam sind, finden Sie unte[rHäufige](#page-259-0)  [Fehlera](#page-259-0)us.

InvalidResourceException

Die angegebene Ressource kann nicht gefunden werden. Überprüfen Sie die Informationen, die Sie in Ihrer letzten Anfrage angegeben haben, und versuchen Sie es erneut.

HTTP-Statuscode: 400

# Weitere Informationen finden Sie unter:

Weitere Informationen zur Verwendung dieser API in einem der sprachspezifischen AWS-SDKs finden Sie unter:

• [AWS-Befehlszeilenschnittstelle](https://docs.aws.amazon.com/goto/aws-cli/snowball-2016-06-30/DescribeAddress)

- [AWS-SDK für .NET](https://docs.aws.amazon.com/goto/DotNetSDKV3/snowball-2016-06-30/DescribeAddress)
- [AWS-SDK für C++](https://docs.aws.amazon.com/goto/SdkForCpp/snowball-2016-06-30/DescribeAddress)
- [AWS-SDK for Go](https://docs.aws.amazon.com/goto/SdkForGoV1/snowball-2016-06-30/DescribeAddress)
- [AWS SDK for Java V2](https://docs.aws.amazon.com/goto/SdkForJavaV2/snowball-2016-06-30/DescribeAddress)
- [AWS-SDK für JavaScript](https://docs.aws.amazon.com/goto/AWSJavaScriptSDK/snowball-2016-06-30/DescribeAddress)
- [AWS SDK für PHP V3](https://docs.aws.amazon.com/goto/SdkForPHPV3/snowball-2016-06-30/DescribeAddress)
- [AWS SDK für Python](https://docs.aws.amazon.com/goto/boto3/snowball-2016-06-30/DescribeAddress)
- [AWS SDK für Ruby V3](https://docs.aws.amazon.com/goto/SdkForRubyV3/snowball-2016-06-30/DescribeAddress)

# DescribeAddresses

-Service: AWS Snowball

Gibt eine angegebene Anzahl vonADDRESS-Objekte. Wenn Sie diese API in einer der US-Regionen aufrufen, werden Adressen aus der Liste aller mit diesem Konto verknüpften Adressen in allen US-Regionen zurückgegeben.

# <span id="page-52-2"></span>Anforderungssyntax

```
{ 
    "MaxResults": number, 
    "NextToken": "string"
}
```
# Anfrageparameter

Informationen zu den Parametern, die allen Aktionen gemeinsam sind, finden Sie unte[rGeläufige](#page-256-0)  [Parametera](#page-256-0)us.

Die Anforderung akzeptiert die folgenden Daten im JSON-Format.

### <span id="page-52-0"></span>**[MaxResults](#page-52-2)**

Die Anzahl vonADDRESSObjekte die zurückgegeben werden sollen.

Type: Ganzzahl

Gültiger Bereich: Der Mindestwert ist 0. Maximalwert 100.

: Erforderlich Nein

### <span id="page-52-1"></span>**[NextToken](#page-52-2)**

HTTP-Anfragen sind zustandslos. Um herauszufinden, welches Objekt "als Nächstes" in der Liste vonADDRESS-Objekten haben Sie die Möglichkeit, einen Wert anzugebenNextTokenals Ausgangspunkt für Ihre Liste der zurückgegebenen Adressen.

Type: String (Zeichenfolge)

Längenbeschränkungen: Mindestlänge 1. Maximale Länge beträgt 1024 Zeichen.

Pattern: .\*

#### : Erforderlich Nein

# <span id="page-53-2"></span>Antwortsyntax

```
{ 
    "Addresses": [ 
       { 
           "AddressId": "string", 
           "City": "string", 
           "Company": "string", 
           "Country": "string", 
           "IsRestricted": boolean, 
           "Landmark": "string", 
           "Name": "string", 
           "PhoneNumber": "string", 
           "PostalCode": "string", 
           "PrefectureOrDistrict": "string", 
           "StateOrProvince": "string", 
           "Street1": "string", 
           "Street2": "string", 
           "Street3": "string" 
       } 
    ], 
    "NextToken": "string"
}
```
## Antwortelemente

Wenn die Aktion erfolgreich ist, sendet der Service eine HTTP 200-Antwort zurück.

Die folgenden Daten werden vom Service im JSON-Format zurückgegeben.

#### <span id="page-53-0"></span>[Addresses](#page-53-2)

Die Versandadressen des Snow-Geräts, die für dieses Konto erstellt wurden.

Type: Array-Bereich[AddressO](#page-168-3)bjekte

### <span id="page-53-1"></span>**[NextToken](#page-53-2)**

HTTP-Anfragen sind zustandslos. Wenn Sie das automatisch generierte verwendenNextTokenWert in deinem nächstenDescribeAddressescall beginnt Ihre Liste der zurückgegebenen Adressen von diesem Punkt im Array.

Type: String (Zeichenfolge)

Längenbeschränkungen: Mindestlänge 1. Maximale Länge beträgt 1024 Zeichen.

Pattern: .\*

### Fehler

Informationen zu den Fehlern, die allen Aktionen gemeinsam sind, finden Sie unte[rHäufige](#page-259-0)  [Fehlera](#page-259-0)us.

#### InvalidNextTokenException

DieNextTokenstring wurde unerwartet geändert und der Vorgang wurde beendet. Führen Sie den Vorgang aus, ohne denNextTokenstring und versuchen Sie es erneut.

HTTP-Statuscode: 400

InvalidResourceException

Die angegebene Ressource kann nicht gefunden werden. Überprüfen Sie die Informationen, die Sie in Ihrer letzten Anfrage angegeben haben, und versuchen Sie es erneut.

HTTP-Statuscode: 400

Weitere Informationen finden Sie unter:

- [AWS-Befehlszeilenschnittstelle](https://docs.aws.amazon.com/goto/aws-cli/snowball-2016-06-30/DescribeAddresses)
- [AWS-SDK für .NET](https://docs.aws.amazon.com/goto/DotNetSDKV3/snowball-2016-06-30/DescribeAddresses)
- [AWS-SDK für C++](https://docs.aws.amazon.com/goto/SdkForCpp/snowball-2016-06-30/DescribeAddresses)
- [AWS-SDK for Go](https://docs.aws.amazon.com/goto/SdkForGoV1/snowball-2016-06-30/DescribeAddresses)
- [AWS SDK for Java V2](https://docs.aws.amazon.com/goto/SdkForJavaV2/snowball-2016-06-30/DescribeAddresses)
- [AWS-SDK für JavaScript](https://docs.aws.amazon.com/goto/AWSJavaScriptSDK/snowball-2016-06-30/DescribeAddresses)
- [AWS SDK für PHP V3](https://docs.aws.amazon.com/goto/SdkForPHPV3/snowball-2016-06-30/DescribeAddresses)
- [AWS SDK für Python](https://docs.aws.amazon.com/goto/boto3/snowball-2016-06-30/DescribeAddresses)

# • [AWS SDK für Ruby V3](https://docs.aws.amazon.com/goto/SdkForRubyV3/snowball-2016-06-30/DescribeAddresses)

# **DescribeCluster**

Bedienung: AWS Snowball

Gibt Informationen zu einem bestimmten Cluster zurück, einschließlich Versandinformationen, Cluster-Status sowie weiterer wichtiger Metadaten.

# <span id="page-56-1"></span>Anforderungssyntax

```
{ 
    "ClusterId": "string"
}
```
# Anfrageparameter

Informationen zu den Parametern, die allen Aktionen gemeinsam sind, finden Sie unter [Allgemeine](#page-256-0)  [Parameter.](#page-256-0)

Die Anforderung akzeptiert die folgenden Daten im JSON-Format.

## <span id="page-56-0"></span>[ClusterId](#page-56-1)

Die automatisch generierte ID für einen Cluster.

Typ: Zeichenfolge

Längenbeschränkungen: Feste Länge von 39.

Pattern: CID[0-9a-f]{8}-[0-9a-f]{4}-[0-9a-f]{4}-[0-9a-f]{4}-[0-9a-f]{12}

Erforderlich: Ja

## <span id="page-56-2"></span>Antwortsyntax

```
{ 
    "ClusterMetadata": { 
       "AddressId": "string", 
       "ClusterId": "string", 
        "ClusterState": "string", 
        "CreationDate": number, 
       "Description": "string", 
        "ForwardingAddressId": "string", 
       "JobType": "string",
```

```
 "KmsKeyARN": "string", 
       "Notification": { 
          "JobStatesToNotify": [ "string" ], 
          "NotifyAll": boolean, 
          "SnsTopicARN": "string" 
       }, 
       "OnDeviceServiceConfiguration": { 
          "EKSOnDeviceService": { 
             "EKSAnywhereVersion": "string", 
             "KubernetesVersion": "string" 
          }, 
          "NFSOnDeviceService": { 
             "StorageLimit": number, 
             "StorageUnit": "string" 
          }, 
          "TGWOnDeviceService": { 
             "StorageLimit": number, 
             "StorageUnit": "string" 
          } 
       }, 
       "Resources": { 
          "Ec2AmiResources": [ 
             { 
                 "AmiId": "string", 
                 "SnowballAmiId": "string" 
             } 
          ], 
          "LambdaResources": [ 
\{\hspace{.1cm} \} "EventTriggers": [ 
\{ "EventResourceARN": "string" 
 } 
                 ], 
                 "LambdaArn": "string" 
 } 
          ], 
          "S3Resources": [ 
\{\hspace{.1cm} \} "BucketArn": "string", 
                 "KeyRange": { 
                    "BeginMarker": "string", 
                    "EndMarker": "string" 
                 },
```

```
 "TargetOnDeviceServices": [ 
\{ "ServiceName": "string", 
                    "TransferOption": "string" 
 } 
 ] 
 } 
        \mathbf{I} }, 
      "RoleARN": "string", 
      "ShippingOption": "string", 
      "SnowballType": "string", 
      "TaxDocuments": { 
         "IND": { 
            "GSTIN": "string" 
 } 
      } 
   }
}
```
## Antwortelemente

Wenn die Aktion erfolgreich ist, sendet der Service eine HTTP 200-Antwort zurück.

Die folgenden Daten werden vom Service im JSON-Format zurückgegeben.

#### <span id="page-58-0"></span>[ClusterMetadata](#page-56-2)

Informationen zu einem bestimmten Cluster, einschließlich Versandinformationen, Cluster-Status sowie weiterer wichtiger Metadaten.

Typ: [ClusterMetadata](#page-175-4) Objekt

## Fehler

Hinweise zu den Fehlern, die allen Aktionen gemeinsam sind, finden Sie unter[Häufige Fehler](#page-259-0).

### InvalidResourceException

Die angegebene Ressource kann nicht gefunden werden. Überprüfen Sie die Informationen, die Sie in Ihrer letzten Anfrage angegeben haben, sowie weiterer Versuch.

HTTP Status Code: 400

# Weitere Informationen finden Sie unter:

- [AWS-Befehlszeilenschnittstelle](https://docs.aws.amazon.com/goto/aws-cli/snowball-2016-06-30/DescribeCluster)
- [AWS-SDK für .NET](https://docs.aws.amazon.com/goto/DotNetSDKV3/snowball-2016-06-30/DescribeCluster)
- [AWS-SDK für C++](https://docs.aws.amazon.com/goto/SdkForCpp/snowball-2016-06-30/DescribeCluster)
- [AWS-SDK for Go](https://docs.aws.amazon.com/goto/SdkForGoV1/snowball-2016-06-30/DescribeCluster)
- [AWS-SDK für Java V2](https://docs.aws.amazon.com/goto/SdkForJavaV2/snowball-2016-06-30/DescribeCluster)
- [AWSSDK für JavaScript](https://docs.aws.amazon.com/goto/AWSJavaScriptSDK/snowball-2016-06-30/DescribeCluster)
- [AWS SDK für PHP V3](https://docs.aws.amazon.com/goto/SdkForPHPV3/snowball-2016-06-30/DescribeCluster)
- [AWS SDK für Python](https://docs.aws.amazon.com/goto/boto3/snowball-2016-06-30/DescribeCluster)
- [AWS SDK für Ruby V3](https://docs.aws.amazon.com/goto/SdkForRubyV3/snowball-2016-06-30/DescribeCluster)

# DescribeJob

Bedienung: AWS Snowball

Gibt Informationen zu einem bestimmten Auftrag zurück, einschließlich Versandinformationen, Auftragsstatus sowie weiterer wichtiger Metadaten.

# <span id="page-60-1"></span>Anforderungssyntax

```
{ 
    "JobId": "string"
}
```
# Anfrageparameter

Informationen zu den Parametern, die allen Aktionen gemeinsam sind, finden Sie unter [Allgemeine](#page-256-0)  [Parameter.](#page-256-0)

Die Anforderung akzeptiert die folgenden Daten im JSON-Format.

# <span id="page-60-0"></span>[JobId](#page-60-1)

Die automatisch generierte ID für einen Job, zum BeispielJID123e4567-e89b-12d3 a456-426655440000.

Typ: Zeichenfolge

Längenbeschränkungen: Feste Länge von 39.

Pattern: (M|J)ID[0-9a-f]{8}-[0-9a-f]{4}-[0-9a-f]{4}-[0-9a-f]{4}-[0-9a-f] {12}

Erforderlich: Ja

# <span id="page-60-2"></span>Antwortsyntax

```
{ 
    "JobMetadata": { 
       "AddressId": "string", 
        "ClusterId": "string", 
        "CreationDate": number, 
        "DataTransferProgress": { 
           "BytesTransferred": number,
```

```
 "ObjectsTransferred": number, 
          "TotalBytes": number, 
          "TotalObjects": number
       }, 
       "Description": "string", 
       "DeviceConfiguration": { 
          "SnowconeDeviceConfiguration": { 
              "WirelessConnection": { 
                 "IsWifiEnabled": boolean
 } 
          } 
       }, 
       "ForwardingAddressId": "string", 
       "JobId": "string", 
       "JobLogInfo": { 
          "JobCompletionReportURI": "string", 
          "JobFailureLogURI": "string", 
          "JobSuccessLogURI": "string" 
       }, 
       "JobState": "string", 
       "JobType": "string", 
       "KmsKeyARN": "string", 
       "LongTermPricingId": "string", 
       "Notification": { 
          "JobStatesToNotify": [ "string" ], 
          "NotifyAll": boolean, 
          "SnsTopicARN": "string" 
       }, 
       "OnDeviceServiceConfiguration": { 
          "EKSOnDeviceService": { 
              "EKSAnywhereVersion": "string", 
              "KubernetesVersion": "string" 
          }, 
          "NFSOnDeviceService": { 
              "StorageLimit": number, 
              "StorageUnit": "string" 
          }, 
          "TGWOnDeviceService": { 
              "StorageLimit": number, 
              "StorageUnit": "string" 
          } 
       }, 
       "RemoteManagement": "string", 
       "Resources": {
```

```
 "Ec2AmiResources": [ 
            { 
               "AmiId": "string", 
               "SnowballAmiId": "string" 
 } 
         ], 
         "LambdaResources": [ 
\{\hspace{.1cm} \} "EventTriggers": [ 
\{ "EventResourceARN": "string" 
 } 
               ], 
                "LambdaArn": "string" 
 } 
         ], 
         "S3Resources": [ 
\{\hspace{.1cm} \} "BucketArn": "string", 
                "KeyRange": { 
                  "BeginMarker": "string", 
                  "EndMarker": "string" 
               }, 
                "TargetOnDeviceServices": [ 
\{ "ServiceName": "string", 
                      "TransferOption": "string" 
 } 
 ] 
            } 
        \mathbf{I} }, 
      "RoleARN": "string", 
      "ShippingDetails": { 
         "InboundShipment": { 
            "Status": "string", 
            "TrackingNumber": "string" 
         }, 
         "OutboundShipment": { 
            "Status": "string", 
            "TrackingNumber": "string" 
         }, 
         "ShippingOption": "string" 
      },
```

```
 "SnowballCapacityPreference": "string", 
       "SnowballType": "string", 
       "TaxDocuments": { 
           "IND": { 
              "GSTIN": "string" 
          } 
       } 
    }, 
    "SubJobMetadata": [ 
      \mathcal{L} "AddressId": "string", 
           "ClusterId": "string", 
           "CreationDate": number, 
           "DataTransferProgress": { 
              "BytesTransferred": number, 
              "ObjectsTransferred": number, 
              "TotalBytes": number, 
              "TotalObjects": number
          }, 
           "Description": "string", 
           "DeviceConfiguration": { 
              "SnowconeDeviceConfiguration": { 
                 "WirelessConnection": { 
                     "IsWifiEnabled": boolean
 } 
              } 
           }, 
           "ForwardingAddressId": "string", 
           "JobId": "string", 
           "JobLogInfo": { 
              "JobCompletionReportURI": "string", 
              "JobFailureLogURI": "string", 
              "JobSuccessLogURI": "string" 
           }, 
           "JobState": "string", 
           "JobType": "string", 
           "KmsKeyARN": "string", 
           "LongTermPricingId": "string", 
           "Notification": { 
              "JobStatesToNotify": [ "string" ], 
              "NotifyAll": boolean, 
              "SnsTopicARN": "string" 
           }, 
           "OnDeviceServiceConfiguration": {
```

```
 "EKSOnDeviceService": { 
               "EKSAnywhereVersion": "string", 
               "KubernetesVersion": "string" 
            }, 
            "NFSOnDeviceService": { 
               "StorageLimit": number, 
               "StorageUnit": "string" 
            }, 
            "TGWOnDeviceService": { 
               "StorageLimit": number, 
               "StorageUnit": "string" 
            } 
         }, 
         "RemoteManagement": "string", 
         "Resources": { 
            "Ec2AmiResources": [ 
\overline{a} "AmiId": "string", 
                  "SnowballAmiId": "string" 
 } 
            ], 
            "LambdaResources": [ 
\overline{a} "EventTriggers": [ 
\{ \} "EventResourceARN": "string" 
 } 
 ], 
                  "LambdaArn": "string" 
 } 
            ], 
            "S3Resources": [ 
\overline{a} "BucketArn": "string", 
                  "KeyRange": { 
                     "BeginMarker": "string", 
                     "EndMarker": "string" 
                  }, 
                  "TargetOnDeviceServices": [ 
\{ \} "ServiceName": "string", 
                        "TransferOption": "string" 
 } 
\sim 100 \sim 100 \sim 100 \sim 100 \sim 100 \sim 100 \sim
```

```
 } 
 ] 
          }, 
          "RoleARN": "string", 
          "ShippingDetails": { 
              "InboundShipment": { 
                 "Status": "string", 
                 "TrackingNumber": "string" 
              }, 
              "OutboundShipment": { 
                 "Status": "string", 
                 "TrackingNumber": "string" 
              }, 
              "ShippingOption": "string" 
          }, 
          "SnowballCapacityPreference": "string", 
          "SnowballType": "string", 
          "TaxDocuments": { 
              "IND": { 
                 "GSTIN": "string" 
 } 
          } 
       } 
   \mathbf{I}}
```
# Antwortelemente

Wenn die Aktion erfolgreich ist, sendet der Service eine HTTP 200-Antwort zurück.

Die folgenden Daten werden vom Service im JSON-Format zurückgegeben.

## <span id="page-65-0"></span>[JobMetadata](#page-60-2)

Informationen zu einem bestimmten Auftrag, einschließlich Versandinformationen, Auftragsstatus sowie weiterer wichtiger Metadaten.

Typ: [JobMetadata](#page-197-3) Objekt

## <span id="page-65-1"></span>**[SubJobMetadata](#page-60-2)**

Informationen zu einem bestimmten Auftragsbereich (im Falle eines Exportauftrags), einschließlich Versandinformationen, Auftragsstatus sowie weiterer wichtiger Metadaten. Typ: Array von [JobMetadata-](#page-197-3)Objekten

# Fehler

Hinweise zu den Fehlern, die allen Aktionen gemeinsam sind, finden Sie unter[Häufige Fehler](#page-259-0).

InvalidResourceException

Die angegebene Ressource kann nicht gefunden werden. Überprüfen Sie die Informationen, die Sie in Ihrer letzten Anfrage angegeben haben, sowie weiterer Versuch.

HTTP Status Code: 400

Weitere Informationen finden Sie unter:

- [AWS-Befehlszeilenschnittstelle](https://docs.aws.amazon.com/goto/aws-cli/snowball-2016-06-30/DescribeJob)
- [AWS-SDK für .NET](https://docs.aws.amazon.com/goto/DotNetSDKV3/snowball-2016-06-30/DescribeJob)
- [AWS-SDK für C++](https://docs.aws.amazon.com/goto/SdkForCpp/snowball-2016-06-30/DescribeJob)
- [AWS-SDK for Go](https://docs.aws.amazon.com/goto/SdkForGoV1/snowball-2016-06-30/DescribeJob)
- [AWS-SDK für Java V2](https://docs.aws.amazon.com/goto/SdkForJavaV2/snowball-2016-06-30/DescribeJob)
- [AWSSDK für JavaScript](https://docs.aws.amazon.com/goto/AWSJavaScriptSDK/snowball-2016-06-30/DescribeJob)
- [AWS SDK für PHP V3](https://docs.aws.amazon.com/goto/SdkForPHPV3/snowball-2016-06-30/DescribeJob)
- [AWS SDK für Python](https://docs.aws.amazon.com/goto/boto3/snowball-2016-06-30/DescribeJob)
- [AWS SDK für Ruby V3](https://docs.aws.amazon.com/goto/SdkForRubyV3/snowball-2016-06-30/DescribeJob)

# DescribeReturnShippingLabel

### -Service: AWS Snowball

<span id="page-67-1"></span>Informationen über das Versandetikett eines Snow-Geräts, das an zurückgesendet wirdAWSaus.

## Anforderungssyntax

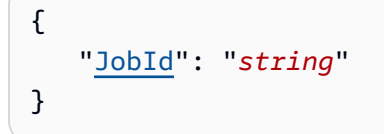

# Anfrageparameter

Informationen zu den Parametern, die allen Aktionen gemeinsam sind, finden Sie unte[rGeläufige](#page-256-0)  [Parametera](#page-256-0)us.

Die Anforderung akzeptiert die folgenden Daten im JSON-Format.

### <span id="page-67-0"></span>[JobId](#page-67-1)

```
Die automatisch generierte ID für einen Job, z. B.JID123e4567-e89b-12d3-
a456-426655440000aus.
```
Type: String (Zeichenfolge)

Längenbeschränkungen: Feste Länge von 39.

```
Pattern: (M|J)ID[0-9a-f]{8}-[0-9a-f]{4}-[0-9a-f]{4}-[0-9a-f]{4}-[0-9a-f]
{12}
```
Erforderlich: Ja

# <span id="page-67-2"></span>Antwortsyntax

```
{ 
    "ExpirationDate": number, 
    "ReturnShippingLabelURI": "string", 
    "Status": "string"
}
```
## Antwortelemente

Wenn die Aktion erfolgreich ist, sendet der Service eine HTTP 200-Antwort zurück.

Die folgenden Daten werden vom Service im JSON-Format zurückgegeben.

#### <span id="page-68-0"></span>**[ExpirationDate](#page-67-2)**

Das Ablaufdatum des aktuellen Rücksendeetiketts.

#### Type: Zeitstempel

#### <span id="page-68-1"></span>[ReturnShippingLabelURI](#page-67-2)

Der vorsignierte Amazon S3 S3-URI zum Herunterladen des Rücksendetiketts.

Type: String (Zeichenfolge)

Längenbeschränkungen: Mindestlänge 1. Maximale Länge beträgt 1024 Zeichen.

Pattern: .\*

#### <span id="page-68-2"></span>**[Status](#page-67-2)**

Die Status Informationen über die Aufgabe eines Snow-Geräts, das an zurückgesendet wirdAWSaus.

Type: String (Zeichenfolge)

Zulässige Werte: InProgress | TimedOut | Succeeded | Failed

### Fehler

Informationen zu den Fehlern, die allen Aktionen gemeinsam sind, finden Sie unte[rHäufige](#page-259-0)  [Fehlera](#page-259-0)us.

#### **ConflictException**

Sie erhalten diese Ausnahme, wenn Sie anrufenCreateReturnShippingLabelmehr als einmal, wenn andere Anfragen nicht abgeschlossen werden.

HTTP-Statuscode: 400

#### InvalidJobStateException

Die Aktion kann nicht ausgeführt werden, da der aktuelle Status des Jobs die Ausführung dieser Aktion nicht zulässt.

HTTP-Statuscode: 400

InvalidResourceException

Die angegebene Ressource kann nicht gefunden werden. Überprüfen Sie die Informationen, die Sie in Ihrer letzten Anfrage angegeben haben, und versuchen Sie es erneut.

HTTP-Statuscode: 400

Weitere Informationen finden Sie unter:

- [AWS-Befehlszeilenschnittstelle](https://docs.aws.amazon.com/goto/aws-cli/snowball-2016-06-30/DescribeReturnShippingLabel)
- [AWS-SDK für .NET](https://docs.aws.amazon.com/goto/DotNetSDKV3/snowball-2016-06-30/DescribeReturnShippingLabel)
- [AWS-SDK für C++](https://docs.aws.amazon.com/goto/SdkForCpp/snowball-2016-06-30/DescribeReturnShippingLabel)
- [AWS-SDK for Go](https://docs.aws.amazon.com/goto/SdkForGoV1/snowball-2016-06-30/DescribeReturnShippingLabel)
- [AWS SDK for Java V2](https://docs.aws.amazon.com/goto/SdkForJavaV2/snowball-2016-06-30/DescribeReturnShippingLabel)
- [AWS-SDK für JavaScript](https://docs.aws.amazon.com/goto/AWSJavaScriptSDK/snowball-2016-06-30/DescribeReturnShippingLabel)
- [AWS SDK für PHP V3](https://docs.aws.amazon.com/goto/SdkForPHPV3/snowball-2016-06-30/DescribeReturnShippingLabel)
- [AWS SDK für Python](https://docs.aws.amazon.com/goto/boto3/snowball-2016-06-30/DescribeReturnShippingLabel)
- [AWS SDK für Ruby V3](https://docs.aws.amazon.com/goto/SdkForRubyV3/snowball-2016-06-30/DescribeReturnShippingLabel)

# Get.JobManifest

-Service: AWS Snowball

Gibt einen Link auf eine vorsignierte Amazon S3 S3-URL für die Manifestdatei zurück, die der angegebenen zugeordnet istJobIdWert. Sie können bis zu 60 Minuten auf die Manifestdatei zugreifen, nachdem diese Anfrage gestellt wurde. Um nach 60 Minuten auf die Manifestdatei zugreifen zu können, müssen Sie denGetJobManifestAktion

Das Manifest ist eine verschlüsselte Datei, die Sie herunterladen können, nachdem Ihr AuftragWithCustomerStatus. Dies ist der einzig gültige Status für den Aufruf dieser API als Manifest undUnlockCodeCodewert wird zum Sichern Ihres Geräts verwendet und sollte nur verwendet werden, wenn Sie das Gerät haben. Das Manifest wird mit Hilfe desUnlockCodeCodewert, wenn Sie beide Werte über den Snowball-Client über den Snowball-Client übergeben, wenn der Client zum ersten Mal gestartet wird.

Als bewährte Methode empfehlen wir, dass Sie keine Kopie einesUnlockCodeWert am selben Speicherort wie die Manifestdatei für diesen Job. Durch eine getrennte Speicherung erschränken Sie Unbefugten den Zugriff auf das mit diesem Auftrag verbundene Snow-Gerät.

Die Anmeldeinformationen eines bestimmten Jobs, einschließlich seiner Manifestdatei und des Entsperrcodes, laufen 360 Tage nach der Erstellung des Jobs ab.

## <span id="page-70-1"></span>Anforderungssyntax

{ "[JobId"](#page-70-0): "*string*" }

# Anfrageparameter

Informationen zu den Parametern, die allen Aktionen gemeinsam sind, finden Sie unte[rGeläufige](#page-256-0)  [Parametera](#page-256-0)us.

Die Anforderung akzeptiert die folgenden Daten im JSON-Format.

#### <span id="page-70-0"></span>[JobId](#page-70-1)

Die ID für einen Auftrag, für den Sie die Manifestdatei erhalten möchten, z. B.JID123e4567 e89b-12d3-a456-426655440000aus.

Type: String (Zeichenfolge)

Längenbeschränkungen: Feste Länge von 39.

```
Pattern: (M|J)ID[0-9a-f]{8}-[0-9a-f]{4}-[0-9a-f]{4}-[0-9a-f]{4}-[0-9a-f]
{12}
```
Erforderlich: Ja

### <span id="page-71-1"></span>Antwortsyntax

```
{ 
    "ManifestURI": "string"
}
```
## Antwortelemente

Wenn die Aktion erfolgreich ist, sendet der Service eine HTTP 200-Antwort zurück.

Die folgenden Daten werden vom Service im JSON-Format zurückgegeben.

#### <span id="page-71-0"></span>**[ManifestURI](#page-71-1)**

Die vorsignierte Amazon S3 S3-URL für die Manifestdatei, die der angegebenen zugeordnet istJobIdWert.

Type: String (Zeichenfolge)

Längenbeschränkungen: Mindestlänge 1. Maximale Länge beträgt 1024 Zeichen.

Pattern: .\*

### Fehler

Informationen zu den Fehlern, die allen Aktionen gemeinsam sind, finden Sie unte[rHäufige](#page-259-0)  [Fehlera](#page-259-0)us.

InvalidJobStateException

Die Aktion kann nicht ausgeführt werden, da der aktuelle Status des Jobs die Ausführung dieser Aktion nicht zulässt.
HTTP-Statuscode: 400

InvalidResourceException

Die angegebene Ressource kann nicht gefunden werden. Überprüfen Sie die Informationen, die Sie in Ihrer letzten Anfrage angegeben haben, und versuchen Sie es erneut.

HTTP-Statuscode: 400

Weitere Informationen finden Sie unter:

- [AWS-Befehlszeilenschnittstelle](https://docs.aws.amazon.com/goto/aws-cli/snowball-2016-06-30/GetJobManifest)
- [AWS-SDK für .NET](https://docs.aws.amazon.com/goto/DotNetSDKV3/snowball-2016-06-30/GetJobManifest)
- [AWS-SDK für C++](https://docs.aws.amazon.com/goto/SdkForCpp/snowball-2016-06-30/GetJobManifest)
- [AWS-SDK for Go](https://docs.aws.amazon.com/goto/SdkForGoV1/snowball-2016-06-30/GetJobManifest)
- [AWS SDK for Java V2](https://docs.aws.amazon.com/goto/SdkForJavaV2/snowball-2016-06-30/GetJobManifest)
- [AWS-SDK für JavaScript](https://docs.aws.amazon.com/goto/AWSJavaScriptSDK/snowball-2016-06-30/GetJobManifest)
- [AWS SDK für PHP V3](https://docs.aws.amazon.com/goto/SdkForPHPV3/snowball-2016-06-30/GetJobManifest)
- [AWS SDK für Python](https://docs.aws.amazon.com/goto/boto3/snowball-2016-06-30/GetJobManifest)
- [AWS SDK für Ruby V3](https://docs.aws.amazon.com/goto/SdkForRubyV3/snowball-2016-06-30/GetJobManifest)

# GetJobUnlockCode

### -Service: AWS Snowball

Gibt den neuen zurückUnlockCodeCode-Wert für den angegebenen Auftrag Ein bestimmtesUnlockCode-Wert kann bis zu 360 Tage lang zugegriffen werden, nachdem der zugehörige Job erstellt wurde.

DieUnlockCodeWert ist 29 Zeichen lang; er besteht aus 25 alphanumerischen Zeichen und 4 Bindestrichen. Das Manifest wird beim ersten Start des Clients mit diesem Code verwendet, um die Manifestdatei zu entschlüsseln, wenn Manifest und Code über den Snowball-Cliance an die Snow-Appliance übergeben werden. Der einzig gültige Status für den Aufruf dieser API istWithCustomerwie Manifest undUnlockCodewerte werden zum Sichern Ihres Geräts verwendet und sollten nur verwendet werden, wenn Sie das Gerät haben.

Als bewährte Methode empfehlen wir, dass Sie keine Kopie desUnlockCodeam selben Speicherort wie die Manifestdatei für diesen Job. Wenn beides getrennt voneinander gespeichert wird, lässt sich besser verhindern, dass nicht autorisierte Parteien Zugriff auf das Snow-Gerät erlangen, das mit diesem Auftrag verknüpft ist.

## <span id="page-73-1"></span>Anforderungssyntax

$$
\{\begin{array}{c}\n\text{1} & \text{1} \\
\text{1} & \text{1} \\
\text{2} & \text{1} \\
\text{3}\n\end{array}
$$

## Anfrageparameter

Informationen zu den Parametern, die allen Aktionen gemeinsam sind, finden Sie unte[rGeläufige](#page-256-0)  [Parametera](#page-256-0)us.

Die Anforderung akzeptiert die folgenden Daten im JSON-Format.

### <span id="page-73-0"></span>[JobId](#page-73-1)

Die ID für den Auftrag, den Sie den Auftrag abrufen wollenUnlockCodevalue für zum BeispielJID123e4567-e89b-12d3-a456-426655440000aus.

Type: String (Zeichenfolge)

Längenbeschränkungen: Feste Länge von 39.

```
Pattern: (M|J)ID[0-9a-f]{8}-[0-9a-f]{4}-[0-9a-f]{4}-[0-9a-f]{4}-[0-9a-f]
{12}
```
Erforderlich: Ja

### <span id="page-74-1"></span>Antwortsyntax

```
{ 
    "UnlockCode": "string"
}
```
### Antwortelemente

Wenn die Aktion erfolgreich ist, sendet der Service eine HTTP 200-Antwort zurück.

Die folgenden Daten werden vom Service im JSON-Format zurückgegeben.

#### <span id="page-74-0"></span>**[UnlockCode](#page-74-1)**

DieUnlockCodeWert für den angegebenen Auftrag DieUnlockCodeDer Wert kann bis zu 360 Tage lang zugegriffen werden, nachdem der Auftrag erstellt wurde.

Type: String (Zeichenfolge)

Längenbeschränkungen: Mindestlänge 1. Maximale Länge beträgt 1024 Zeichen.

Pattern: .\*

### Fehler

Informationen zu den Fehlern, die allen Aktionen gemeinsam sind, finden Sie unte[rHäufige](#page-259-0)  [Fehlera](#page-259-0)us.

#### InvalidJobStateException

Die Aktion kann nicht ausgeführt werden, da der aktuelle Status des Jobs die Ausführung dieser Aktion nicht zulässt.

HTTP-Statuscode: 400

#### InvalidResourceException

Die angegebene Ressource kann nicht gefunden werden. Überprüfen Sie die Informationen, die Sie in Ihrer letzten Anfrage angegeben haben, und versuchen Sie es erneut.

HTTP-Statuscode: 400

Weitere Informationen finden Sie unter:

- [AWS-Befehlszeilenschnittstelle](https://docs.aws.amazon.com/goto/aws-cli/snowball-2016-06-30/GetJobUnlockCode)
- [AWS-SDK für .NET](https://docs.aws.amazon.com/goto/DotNetSDKV3/snowball-2016-06-30/GetJobUnlockCode)
- [AWS-SDK für C++](https://docs.aws.amazon.com/goto/SdkForCpp/snowball-2016-06-30/GetJobUnlockCode)
- [AWS-SDK for Go](https://docs.aws.amazon.com/goto/SdkForGoV1/snowball-2016-06-30/GetJobUnlockCode)
- [AWS SDK for Java V2](https://docs.aws.amazon.com/goto/SdkForJavaV2/snowball-2016-06-30/GetJobUnlockCode)
- [AWS-SDK für JavaScript](https://docs.aws.amazon.com/goto/AWSJavaScriptSDK/snowball-2016-06-30/GetJobUnlockCode)
- [AWS SDK für PHP V3](https://docs.aws.amazon.com/goto/SdkForPHPV3/snowball-2016-06-30/GetJobUnlockCode)
- [AWS SDK für Python](https://docs.aws.amazon.com/goto/boto3/snowball-2016-06-30/GetJobUnlockCode)
- [AWS SDK für Ruby V3](https://docs.aws.amazon.com/goto/SdkForRubyV3/snowball-2016-06-30/GetJobUnlockCode)

# **GetSnowballUsage**

-Service: AWS Snowball

Gibt Informationen zum Limit des Services Snow Family für das Konto und außerdem die Anzahl der Snow-Geräte zurück, die im Konto verwendet werden

Das standardmäßige Service Limit für die Anzahl der Snow-Geräte, die Sie gleichzeitig verwenden können, ist 1. Wenden Sie sich an, wenn Sie Ihr Service Limit erhöhen möchten, kontaktieren SieAWS Supportaus.

### <span id="page-76-2"></span>Antwortsyntax

```
{ 
    "SnowballLimit": number, 
    "SnowballsInUse": number
}
```
### Antwortelemente

Wenn die Aktion erfolgreich ist, sendet der Service eine HTTP 200-Antwort zurück.

Die folgenden Daten werden vom Service im JSON-Format zurückgegeben.

#### <span id="page-76-0"></span>**[SnowballLimit](#page-76-2)**

Das Service-Limit für die Anzahl der Snow-Geräte, die dieses Konto gleichzeitig haben kann. Das Standarddienstlimit ist 1 (eins).

Type: Ganzzahl

#### <span id="page-76-1"></span>[SnowballsInUse](#page-76-2)

Die Anzahl der Snow-Geräte, die dieses Konto derzeit verwendet.

Type: Ganzzahl

### Fehler

Informationen zu den Fehlern, die allen Aktionen gemeinsam sind, finden Sie unte[rHäufige](#page-259-0)  [Fehlera](#page-259-0)us.

## Weitere Informationen finden Sie unter:

- [AWS-Befehlszeilenschnittstelle](https://docs.aws.amazon.com/goto/aws-cli/snowball-2016-06-30/GetSnowballUsage)
- [AWS-SDK für .NET](https://docs.aws.amazon.com/goto/DotNetSDKV3/snowball-2016-06-30/GetSnowballUsage)
- [AWS-SDK für C++](https://docs.aws.amazon.com/goto/SdkForCpp/snowball-2016-06-30/GetSnowballUsage)
- [AWS-SDK for Go](https://docs.aws.amazon.com/goto/SdkForGoV1/snowball-2016-06-30/GetSnowballUsage)
- [AWS SDK for Java V2](https://docs.aws.amazon.com/goto/SdkForJavaV2/snowball-2016-06-30/GetSnowballUsage)
- [AWS-SDK für JavaScript](https://docs.aws.amazon.com/goto/AWSJavaScriptSDK/snowball-2016-06-30/GetSnowballUsage)
- [AWS SDK für PHP V3](https://docs.aws.amazon.com/goto/SdkForPHPV3/snowball-2016-06-30/GetSnowballUsage)
- [AWS SDK für Python](https://docs.aws.amazon.com/goto/boto3/snowball-2016-06-30/GetSnowballUsage)
- [AWS SDK für Ruby V3](https://docs.aws.amazon.com/goto/SdkForRubyV3/snowball-2016-06-30/GetSnowballUsage)

# **GetSoftwareUpdates**

-Service: AWS Snowball

Gibt eine signierte Amazon-S3-URL für eine Aktualisierungsdatei zurück, die einer angegebenenJobIdaus.

## <span id="page-78-1"></span>Anforderungssyntax

```
{ 
    "JobId": "string"
}
```
## Anfrageparameter

Informationen zu den Parametern, die allen Aktionen gemeinsam sind, finden Sie unte[rGeläufige](#page-256-0)  [Parametera](#page-256-0)us.

Die Anforderung akzeptiert die folgenden Daten im JSON-Format.

#### <span id="page-78-0"></span>[JobId](#page-78-1)

Die ID für einen Job, für den Sie die Softwareupdatedatei erhalten möchten, z. B.JID123e4567 e89b-12d3-a456-426655440000aus.

Type: String (Zeichenfolge)

Einschränkungen für die Länge: Feste Länge von 39.

Pattern: (M|J)ID[0-9a-f]{8}-[0-9a-f]{4}-[0-9a-f]{4}-[0-9a-f]{4}-[0-9a-f] {12}

Erforderlich: Ja

### <span id="page-78-2"></span>Antwortsyntax

```
{ 
    "UpdatesURI": "string"
}
```
### Antwortelemente

Wenn die Aktion erfolgreich ist, sendet der Service eine HTTP 200-Antwort zurück.

Die folgenden Daten werden vom Service im JSON-Format zurückgegeben.

#### <span id="page-79-0"></span>[UpdatesURI](#page-78-2)

Die signierte Amazon-S3-URL für die Aktualisierungsdatei, die der angegebenenJobIdWert. Das Softwareupdate wird nach dieser Anfrage 2 Tage lang verfügbar sein. Um nach Ablauf der 2 Tage auf ein Update zugreifen zu können, müssen Sie einen weiteren Anruf beiGetSoftwareUpdatesaus.

Type: String (Zeichenfolge)

Einschränkungen für die Länge: Mindestlänge 1. Maximale Länge beträgt 1024 Zeichen.

Pattern: \*

### Fehler

Informationen zu den Fehlern, die allen Aktionen gemeinsam sind, finden Sie unte[rHäufige](#page-259-0)  [Fehlera](#page-259-0)us.

InvalidJobStateException

Die Aktion kann nicht ausgeführt werden, da der aktuelle Status des Jobs die Ausführung dieser Aktion nicht zulässt.

HTTP-Statuscode: 400

#### InvalidResourceException

Die angegebene Ressource kann nicht gefunden werden. Überprüfen Sie die Informationen, die Sie in Ihrer letzten Anfrage angegeben haben, und versuchen Sie es erneut.

HTTP-Statuscode: 400

Weitere Informationen finden Sie unter:

- [AWS-Befehlszeilenschnittstelle](https://docs.aws.amazon.com/goto/aws-cli/snowball-2016-06-30/GetSoftwareUpdates)
- [AWS-SDK für .NET](https://docs.aws.amazon.com/goto/DotNetSDKV3/snowball-2016-06-30/GetSoftwareUpdates)
- [AWS-SDK für C++](https://docs.aws.amazon.com/goto/SdkForCpp/snowball-2016-06-30/GetSoftwareUpdates)
- [AWS-SDK for Go](https://docs.aws.amazon.com/goto/SdkForGoV1/snowball-2016-06-30/GetSoftwareUpdates)
- [AWS SDK for Java V2](https://docs.aws.amazon.com/goto/SdkForJavaV2/snowball-2016-06-30/GetSoftwareUpdates)
- [AWS-SDK für JavaScript](https://docs.aws.amazon.com/goto/AWSJavaScriptSDK/snowball-2016-06-30/GetSoftwareUpdates)
- [AWS SDK für PHP V3](https://docs.aws.amazon.com/goto/SdkForPHPV3/snowball-2016-06-30/GetSoftwareUpdates)
- [AWS SDK für Python](https://docs.aws.amazon.com/goto/boto3/snowball-2016-06-30/GetSoftwareUpdates)
- [AWS SDK für Ruby V3](https://docs.aws.amazon.com/goto/SdkForRubyV3/snowball-2016-06-30/GetSoftwareUpdates)

# ListClusterJobs

-Service: AWS Snowball

Gibt ein Array von zurückJobListEntryObjekte der angegebenen Länge. EACHJobListEntry-Objekt ist für einen Job im angegebenen Cluster und enthält den Status eines Jobs, die ID eines Jobs und andere Informationen.

## <span id="page-81-2"></span>Anforderungssyntax

```
{ 
    "ClusterId": "string", 
    "MaxResults": number, 
    "NextToken": "string"
}
```
# Anfrageparameter

Informationen zu den Parametern, die allen Aktionen gemeinsam sind, finden Sie unte[rGeläufige](#page-256-0)  [Parametera](#page-256-0)us.

Die Anforderung akzeptiert die folgenden Daten im JSON-Format.

### <span id="page-81-0"></span>**[ClusterId](#page-81-2)**

Zum Beispiel die 39-stellige ID des Clusters, den Sie auflisten möchtenCID123e4567 e89b-12d3-a456-426655440000aus.

Type: String (Zeichenfolge)

Längenbeschränkungen: Feste Länge von 39.

Pattern: CID[0-9a-f]{8}-[0-9a-f]{4}-[0-9a-f]{4}-[0-9a-f]{4}-[0-9a-f]{12}

Erforderlich: Ja

### <span id="page-81-1"></span>**[MaxResults](#page-81-2)**

Die Anzahl vonJobListEntryObjekte, die zurückgegeben werden sollen

Type: Ganzzahl

Gültiger Bereich: Der Mindestwert ist 0. Maximalwert 100.

#### Erforderlich: Nein

#### <span id="page-82-0"></span>**[NextToken](#page-81-2)**

HTTP-Anfragen sind zustandslos. Um herauszufinden, welches Objekt "als Nächstes" in der Liste vonJobListEntryObjekte haben Sie die Option anzugebenNextTokenals Ausgangspunkt für Ihre Rückgabeliste.

```
Type: String (Zeichenfolge)
```
Längenbeschränkungen: Mindestlänge 1. Maximale Länge beträgt 1024 Zeichen.

Pattern: .\*

Erforderlich: Nein

### <span id="page-82-2"></span>Antwortsyntax

```
{ 
    "JobListEntries": [ 
        { 
           "CreationDate": number, 
           "Description": "string", 
           "IsMaster": boolean, 
           "JobId": "string", 
           "JobState": "string", 
           "JobType": "string", 
           "SnowballType": "string" 
        } 
    ], 
    "NextToken": "string"
}
```
### Antwortelemente

Wenn die Aktion erfolgreich ist, sendet der Service eine HTTP 200-Antwort zurück.

Die folgenden Daten werden vom Service im JSON-Format zurückgegeben.

#### <span id="page-82-1"></span>**[JobListEntries](#page-82-2)**

EACHJobListEntry-Objekt enthält den Status eines Jobs, die ID eines Jobs und einen Wert, der angibt, ob es sich bei Exportaufträgen um einen Job-Teil handelt.

#### Type: Array von[JobListEntryO](#page-192-3)bjekte

### <span id="page-83-0"></span>**[NextToken](#page-82-2)**

HTTP-Anfragen sind zustandslos. Wenn Sie das automatisch generierteNextTokenWert in deinem nächstenListClusterJobsResultcall, Ihre Liste der zurückgegebenen Jobs beginnt von diesem Punkt im Array.

Type: String (Zeichenfolge)

Längenbeschränkungen: Mindestlänge 1. Maximale Länge beträgt 1024 Zeichen.

Pattern: .\*

### Fehler

Informationen zu den Fehlern, die allen Aktionen gemeinsam sind, finden Sie unte[rHäufige](#page-259-0)  [Fehlera](#page-259-0)us.

InvalidNextTokenException

DieNextTokenstring wurde unerwartet geändert und der Vorgang wurde beendet. Führen Sie den Vorgang aus, ohne denNextTokenstring und versuchen Sie es erneut.

HTTP-Statuscode: 400

InvalidResourceException

Die angegebene Ressource kann nicht gefunden werden. Überprüfen Sie die Informationen, die Sie in Ihrer letzten Anfrage angegeben haben, und versuchen Sie es erneut.

HTTP-Statuscode: 400

Weitere Informationen finden Sie unter:

- [AWS-Befehlszeilenschnittstelle](https://docs.aws.amazon.com/goto/aws-cli/snowball-2016-06-30/ListClusterJobs)
- [AWS-SDK für .NET](https://docs.aws.amazon.com/goto/DotNetSDKV3/snowball-2016-06-30/ListClusterJobs)
- [AWS-SDK für C++](https://docs.aws.amazon.com/goto/SdkForCpp/snowball-2016-06-30/ListClusterJobs)
- [AWS-SDK for Go](https://docs.aws.amazon.com/goto/SdkForGoV1/snowball-2016-06-30/ListClusterJobs)
- [AWS SDK for Java V2](https://docs.aws.amazon.com/goto/SdkForJavaV2/snowball-2016-06-30/ListClusterJobs)
- [AWS-SDK für JavaScript](https://docs.aws.amazon.com/goto/AWSJavaScriptSDK/snowball-2016-06-30/ListClusterJobs)
- [AWS SDK für PHP V3](https://docs.aws.amazon.com/goto/SdkForPHPV3/snowball-2016-06-30/ListClusterJobs)
- [AWS SDK für Python](https://docs.aws.amazon.com/goto/boto3/snowball-2016-06-30/ListClusterJobs)
- [AWS SDK für Ruby V3](https://docs.aws.amazon.com/goto/SdkForRubyV3/snowball-2016-06-30/ListClusterJobs)

# **ListClusters**

-Service: AWS Snowball

Gibt ein Array vonClusterListEntryObjekte der angegebenen Länge.

EACHClusterListEntry-Objekt enthält den Status eines Clusters, die ID eines Clusters und andere wichtige Statusinformationen.

### <span id="page-85-2"></span>Anforderungssyntax

```
{ 
    "MaxResults": number, 
    "NextToken": "string"
}
```
### Anfrageparameter

Informationen zu den Parametern, die allen Aktionen gemeinsam sind, finden Sie unte[rGeläufige](#page-256-0)  [Parametera](#page-256-0)us.

Die Anforderung akzeptiert die folgenden Daten im JSON-Format.

#### <span id="page-85-0"></span>**[MaxResults](#page-85-2)**

Die Anzahl vonClusterListEntryObjekte, die zurückgegeben werden sollen

Type: Ganzzahl

Gültiger Bereich: Der Mindestwert ist 0. Maximalwert 100.

Erforderlich: Nein

#### <span id="page-85-1"></span>[NextToken](#page-85-2)

HTTP-Anfragen sind zustandslos. Um herauszufinden, welches Objekt "als Nächstes" in der Liste vonClusterListEntryObjekte haben Sie die Option anzugebenNextTokenals Ausgangspunkt für Ihre Rückgabeliste.

Type: String (Zeichenfolge)

Längenbeschränkungen: Mindestlänge 1. Maximale Länge beträgt 1024 Zeichen.

Pattern: .\*

Erforderlich: Nein

# <span id="page-86-2"></span>Antwortsyntax

```
{ 
    "ClusterListEntries": [ 
        { 
           "ClusterId": "string", 
           "ClusterState": "string", 
           "CreationDate": number, 
           "Description": "string" 
        } 
    ], 
    "NextToken": "string"
}
```
# Antwortelemente

Wenn die Aktion erfolgreich ist, sendet der Service eine HTTP 200-Antwort zurück.

Die folgenden Daten werden vom Service im JSON-Format zurückgegeben.

# <span id="page-86-0"></span>**[ClusterListEntries](#page-86-2)**

EACHClusterListEntry-Objekt enthält den Status eines Clusters, die ID eines Clusters und andere wichtige Statusinformationen.

Type: Array von[ClusterListEntry](#page-173-4)Objekte

## <span id="page-86-1"></span>**[NextToken](#page-86-2)**

HTTP-Anfragen sind zustandslos. Wenn Sie das automatisch generierteNextTokenWert in deinem nächstenClusterListEntrycall, Ihre Liste der zurückgegebenen Cluster beginnt von diesem Punkt im Array.

Type: String (Zeichenfolge)

Längenbeschränkungen: Mindestlänge 1. Maximale Länge beträgt 1024 Zeichen.

Pattern: .\*

## Fehler

Informationen zu den Fehlern, die allen Aktionen gemeinsam sind, finden Sie unte[rHäufige](#page-259-0)  [Fehlera](#page-259-0)us.

InvalidNextTokenException

DieNextTokenstring wurde unerwartet geändert und der Vorgang wurde beendet. Führen Sie den Vorgang aus, ohne denNextTokenZeichenfolgen-Zeichen und versuchen Sie es erneut.

HTTP-Statuscode: 400

Weitere Informationen finden Sie unter:

- [AWS-Befehlszeilenschnittstelle](https://docs.aws.amazon.com/goto/aws-cli/snowball-2016-06-30/ListClusters)
- [AWS-SDK für .NET](https://docs.aws.amazon.com/goto/DotNetSDKV3/snowball-2016-06-30/ListClusters)
- [AWS-SDK für C++](https://docs.aws.amazon.com/goto/SdkForCpp/snowball-2016-06-30/ListClusters)
- [AWS-SDK for Go](https://docs.aws.amazon.com/goto/SdkForGoV1/snowball-2016-06-30/ListClusters)
- [AWS SDK for Java V2](https://docs.aws.amazon.com/goto/SdkForJavaV2/snowball-2016-06-30/ListClusters)
- [AWS-SDK für JavaScript](https://docs.aws.amazon.com/goto/AWSJavaScriptSDK/snowball-2016-06-30/ListClusters)
- [AWS SDK für PHP V3](https://docs.aws.amazon.com/goto/SdkForPHPV3/snowball-2016-06-30/ListClusters)
- [AWS SDK für Python](https://docs.aws.amazon.com/goto/boto3/snowball-2016-06-30/ListClusters)
- [AWS SDK für Ruby V3](https://docs.aws.amazon.com/goto/SdkForRubyV3/snowball-2016-06-30/ListClusters)

# **ListCompatibleImages**

### -Service: AWS Snowball

Diese Aktion gibt eine Liste der verschiedenen Amazon-EC2-Amazon-Machine-Images (AMIs) zurück, die Ihrem gehörenAWS-Kontodas würde für die Verwendung auf einem Snow-Gerät unterstützt. Derzeit werden AMIs auf Basis von Images mit CentOS 7 (x86\_64) - mit Updates HVM, Ubuntu Server 14.04 LTS (HVM) und Ubuntu 16.04 LTS - Xenial (HVM) unterstützt.AWSMarketplace-AMIs.

## <span id="page-88-2"></span>Anforderungssyntax

```
{ 
    "MaxResults": number, 
    "NextToken": "string"
}
```
## Anfrageparameter

Informationen zu den Parametern, die allen Aktionen gemeinsam sind, finden Sie unte[rGeläufige](#page-256-0)  [Parametera](#page-256-0)us.

Die Anforderung akzeptiert die folgenden Daten im JSON-Format.

### <span id="page-88-0"></span>**[MaxResults](#page-88-2)**

Die maximale Anzahl der Ergebnisse für die Liste der kompatiblen Bilder. Derzeit kann ein Snowball Edge-Gerät 10 AMIs speichern.

Type: Ganzzahl

Gültiger Bereich: Der Mindestwert ist 0. Maximalwert 100.

Erforderlich: Nein

### <span id="page-88-1"></span>**[NextToken](#page-88-2)**

HTTP-Anfragen sind zustandslos. Um herauszufinden, welches Objekt "als Nächstes" in der Liste der kompatiblen Bilder kommt, können Sie einen Wert für angebenNextTokenals Ausgangspunkt für Ihre Liste der zurückgegebenen Bilder.

Type: String (Zeichenfolge)

Längenbeschränkungen: Mindestlänge 1. Maximale Länge beträgt 1024 Zeichen.

Pattern: . \*

Erforderlich: Nein

## <span id="page-89-2"></span>Antwortsyntax

```
{ 
    "CompatibleImages": [ 
        { 
            "AmiId": "string", 
            "Name": "string" 
        } 
    ], 
     "NextToken": "string"
}
```
## Antwortelemente

Wenn die Aktion erfolgreich ist, sendet der Service eine HTTP 200-Antwort zurück.

Die folgenden Daten werden vom Service im JSON-Format zurückgegeben.

### <span id="page-89-0"></span>**[CompatibleImages](#page-89-2)**

Ein JSON-formatiertes Objekt, das ein kompatibles AMI beschreibt, einschließlich der ID und des Namens für ein Snow Device AMI.

Type: Array-Bereich[CompatibleImageO](#page-180-2)bjekte

### <span id="page-89-1"></span>[NextToken](#page-89-2)

Da HTTP-Anfragen zustandslos sind, ist dies der Ausgangspunkt für Ihre nächste Liste der zurückgegebenen Bilder.

Type: String (Zeichenfolge)

Längenbeschränkungen: Mindestlänge 1. Maximale Länge beträgt 1024 Zeichen.

Pattern: .\*

## Fehler

Informationen zu den Fehlern, die allen Aktionen gemeinsam sind, finden Sie unte[rHäufige](#page-259-0)  [Fehlera](#page-259-0)us.

Ec2RequestFailedException

Ihrem IAM-Benutzer fehlen die erforderlichen Amazon EC2 EC2-Berechtigungen zum Ausführen der versuchten Aktion.

HTTP-Statuscode: 400

InvalidNextTokenException

DieNextTokenstring wurde unerwartet geändert und der Vorgang wurde beendet. Führen Sie den Vorgang aus, ohne denNextTokenstring und versuchen Sie es erneut.

HTTP-Statuscode: 400

Weitere Informationen finden Sie unter:

- [AWS-Befehlszeilenschnittstelle](https://docs.aws.amazon.com/goto/aws-cli/snowball-2016-06-30/ListCompatibleImages)
- [AWS-SDK für .NET](https://docs.aws.amazon.com/goto/DotNetSDKV3/snowball-2016-06-30/ListCompatibleImages)
- [AWS-SDK für C++](https://docs.aws.amazon.com/goto/SdkForCpp/snowball-2016-06-30/ListCompatibleImages)
- [AWS-SDK for Go](https://docs.aws.amazon.com/goto/SdkForGoV1/snowball-2016-06-30/ListCompatibleImages)
- [AWS SDK for Java V2](https://docs.aws.amazon.com/goto/SdkForJavaV2/snowball-2016-06-30/ListCompatibleImages)
- [AWS-SDK für JavaScript](https://docs.aws.amazon.com/goto/AWSJavaScriptSDK/snowball-2016-06-30/ListCompatibleImages)
- [AWS SDK für PHP V3](https://docs.aws.amazon.com/goto/SdkForPHPV3/snowball-2016-06-30/ListCompatibleImages)
- [AWS SDK für Python](https://docs.aws.amazon.com/goto/boto3/snowball-2016-06-30/ListCompatibleImages)
- [AWS SDK für Ruby V3](https://docs.aws.amazon.com/goto/SdkForRubyV3/snowball-2016-06-30/ListCompatibleImages)

# ListJobs

-Service: AWS Snowball

Gibt ein Array von zurückJobListEntryObjekte der angegebenen Länge. EACHJobListEntry-Objekt enthält den Status eines Jobs, die ID eines Jobs und einen Wert, der angibt, ob es sich bei Exportaufträgen um einen Job-Teil handelt. Wenn Sie diese API-Aktion in einer der US-Regionen aufrufen, werden Jobs aus der Liste aller mit diesem Konto verbundenen Jobs in allen US-Regionen zurückgegeben.

### <span id="page-91-2"></span>Anforderungssyntax

```
{ 
    "MaxResults": number, 
    "NextToken": "string"
}
```
### Anfrageparameter

Informationen zu den Parametern, die allen Aktionen gemeinsam sind, finden Sie unte[rGeläufige](#page-256-0)  [Parametera](#page-256-0)us.

Die Anforderung akzeptiert die folgenden Daten im JSON-Format.

#### <span id="page-91-0"></span>**[MaxResults](#page-91-2)**

Die Anzahl vonJobListEntryObjekte, die zurückgegeben werden sollen

Type: Ganzzahl

Gültiger Bereich: Der Mindestwert ist 0. Maximalwert 100.

Erforderlich Nein

#### <span id="page-91-1"></span>**[NextToken](#page-91-2)**

HTTP-Anfragen sind zustandslos. Um herauszufinden, welches Objekt "als Nächstes" in der Liste vonJobListEntryObjekte haben Sie die Option anzugebenNextTokenals Ausgangspunkt für Ihre Rückgabeliste.

Type: String (Zeichenfolge)

Längenbeschränkungen: Mindestlänge 1. Maximale Länge beträgt 1024 Zeichen.

Pattern: .\*

Erforderlich Nein

# <span id="page-92-2"></span>Antwortsyntax

```
{ 
    "JobListEntries": [ 
        { 
           "CreationDate": number, 
           "Description": "string", 
           "IsMaster": boolean, 
           "JobId": "string", 
           "JobState": "string", 
           "JobType": "string", 
           "SnowballType": "string" 
        } 
    ], 
    "NextToken": "string"
}
```
# Antwortelemente

Wenn die Aktion erfolgreich ist, sendet der Service eine HTTP 200-Antwort zurück.

Die folgenden Daten werden vom Service im JSON-Format zurückgegeben.

## <span id="page-92-0"></span>**[JobListEntries](#page-92-2)**

EACHJobListEntry-Objekt enthält den Status eines Jobs, die ID eines Jobs und einen Wert, der angibt, ob es sich bei Exportaufträgen um einen Job-Teil handelt.

Type: Array von[JobListEntryO](#page-192-3)bjekte

## <span id="page-92-1"></span>**[NextToken](#page-92-2)**

HTTP-Anfragen sind zustandslos. Wenn Sie dieses automatisch generierte verwendenNextTokenWert in deinem nächstenListJobsrufen Sie an, Ihre RückgabeJobListEntry-Objekte beginnen von diesem Punkt im Array.

Type: String (Zeichenfolge)

Längenbeschränkungen: Mindestlänge 1. Maximale Länge beträgt 1024 Zeichen.

Pattern: .\*

# Fehler

Informationen zu den Fehlern, die allen Aktionen gemeinsam sind, finden Sie unte[rHäufige](#page-259-0)  [Fehlera](#page-259-0)us.

InvalidNextTokenException

DieNextTokenstring wurde unerwartet geändert und der Vorgang wurde beendet. Führen Sie den Vorgang aus, ohne denNextTokenZeichenfolgen-Zeichen und versuchen Sie es erneut.

HTTP-Statuscode: 400

Weitere Informationen finden Sie unter:

- [AWS-Befehlszeilenschnittstelle](https://docs.aws.amazon.com/goto/aws-cli/snowball-2016-06-30/ListJobs)
- [AWS-SDK für .NET](https://docs.aws.amazon.com/goto/DotNetSDKV3/snowball-2016-06-30/ListJobs)
- [AWS-SDK für C++](https://docs.aws.amazon.com/goto/SdkForCpp/snowball-2016-06-30/ListJobs)
- [AWS-SDK for Go](https://docs.aws.amazon.com/goto/SdkForGoV1/snowball-2016-06-30/ListJobs)
- [AWS SDK for Java V2](https://docs.aws.amazon.com/goto/SdkForJavaV2/snowball-2016-06-30/ListJobs)
- [AWS-SDK für JavaScript](https://docs.aws.amazon.com/goto/AWSJavaScriptSDK/snowball-2016-06-30/ListJobs)
- [AWS SDK für PHP V3](https://docs.aws.amazon.com/goto/SdkForPHPV3/snowball-2016-06-30/ListJobs)
- [AWS SDK für Python](https://docs.aws.amazon.com/goto/boto3/snowball-2016-06-30/ListJobs)
- [AWS SDK für Ruby V3](https://docs.aws.amazon.com/goto/SdkForRubyV3/snowball-2016-06-30/ListJobs)

# **ListLongTermPricing**

-Service: AWS Snowball

<span id="page-94-2"></span>Listet alle langfristigen Preisarten auf.

### Anforderungssyntax

```
{ 
    "MaxResults": number, 
    "NextToken": "string"
}
```
### Anfrageparameter

Informationen zu den Parametern, die allen Aktionen gemeinsam sind, finden Sie unte[rGeläufige](#page-256-0)  [Parametera](#page-256-0)us.

Die Anforderung akzeptiert die folgenden Daten im JSON-Format.

#### <span id="page-94-0"></span>**[MaxResults](#page-94-2)**

Die maximale Anzahl vonListLongTermPricingObjekte, die zurückgegeben werden sollen

Type: Ganzzahl

Gültiger Bereich: Der Mindestwert ist 0. Maximalwert 100.

Erforderlich Nein

#### <span id="page-94-1"></span>**[NextToken](#page-94-2)**

Da HTTP-Anfragen zustandslos sind, ist dies der Ausgangspunkt für Ihre nächste Liste vonListLongTermPricingum zurückzukehren.

Type: String (Zeichenfolge)

Längenbeschränkungen: Mindestlänge 1. Maximale Länge beträgt 1024 Zeichen.

Pattern: .\*

Erforderlich Nein

## <span id="page-95-2"></span>Antwortsyntax

```
{ 
    "LongTermPricingEntries": [ 
       { 
           "CurrentActiveJob": "string", 
           "IsLongTermPricingAutoRenew": boolean, 
           "JobIds": [ "string" ], 
           "LongTermPricingEndDate": number, 
           "LongTermPricingId": "string", 
           "LongTermPricingStartDate": number, 
           "LongTermPricingStatus": "string", 
           "LongTermPricingType": "string", 
           "ReplacementJob": "string", 
           "SnowballType": "string" 
       } 
    ], 
    "NextToken": "string"
}
```
## Antwortelemente

Wenn die Aktion erfolgreich ist, sendet der Service eine HTTP 200-Antwort zurück.

Die folgenden Daten werden vom Service im JSON-Format zurückgegeben.

### <span id="page-95-0"></span>**[LongTermPricingEntries](#page-95-2)**

EACHLongTermPricingEntryobject enthält einen Status, eine ID und andere Informationen über dieLongTermPricingTyp

Type: Array-Bereich[LongTermPricingListEntryO](#page-208-4)bjekte

### <span id="page-95-1"></span>**[NextToken](#page-95-2)**

Da HTTP-Anfragen zustandslos sind, ist dies der Ausgangspunkt für Ihre nächste Liste der zurückgegebenenListLongTermPricing-Liste.

Type: String (Zeichenfolge)

Längenbeschränkungen: Mindestlänge 1. Maximale Länge beträgt 1024 Zeichen.

Pattern: .\*

## Fehler

Informationen zu den Fehlern, die allen Aktionen gemeinsam sind, finden Sie unte[rHäufige](#page-259-0)  [Fehlera](#page-259-0)us.

InvalidNextTokenException

DieNextTokenstring wurde unerwartet geändert und der Vorgang wurde beendet. Führen Sie den Vorgang aus, ohne denNextTokenstring und versuchen Sie es erneut.

HTTP-Statuscode: 400

InvalidResourceException

Die angegebene Ressource kann nicht gefunden werden. Überprüfen Sie die Informationen, die Sie in Ihrer letzten Anfrage angegeben haben, und versuchen Sie es erneut.

HTTP-Statuscode: 400

Weitere Informationen finden Sie unter:

- [AWS-Befehlszeilenschnittstelle](https://docs.aws.amazon.com/goto/aws-cli/snowball-2016-06-30/ListLongTermPricing)
- [AWS-SDK für .NET](https://docs.aws.amazon.com/goto/DotNetSDKV3/snowball-2016-06-30/ListLongTermPricing)
- [AWS-SDK für C++](https://docs.aws.amazon.com/goto/SdkForCpp/snowball-2016-06-30/ListLongTermPricing)
- [AWS-SDK for Go](https://docs.aws.amazon.com/goto/SdkForGoV1/snowball-2016-06-30/ListLongTermPricing)
- [AWS SDK for Java V2](https://docs.aws.amazon.com/goto/SdkForJavaV2/snowball-2016-06-30/ListLongTermPricing)
- [AWS-SDK für JavaScript](https://docs.aws.amazon.com/goto/AWSJavaScriptSDK/snowball-2016-06-30/ListLongTermPricing)
- [AWS SDK für PHP V3](https://docs.aws.amazon.com/goto/SdkForPHPV3/snowball-2016-06-30/ListLongTermPricing)
- [AWS SDK für Python](https://docs.aws.amazon.com/goto/boto3/snowball-2016-06-30/ListLongTermPricing)
- [AWS SDK für Ruby V3](https://docs.aws.amazon.com/goto/SdkForRubyV3/snowball-2016-06-30/ListLongTermPricing)

# ListServiceVersions

Bedienung: AWS Snowball

Listet alle unterstützten Versionen für Snow On-Device-Dienste auf. Gibt ein Array vonServiceVersion Objekten zurück, das die unterstützten Versionen für einen bestimmten Dienst

enthält.

# <span id="page-97-2"></span>Anforderungssyntax

```
{ 
    "DependentServices": [ 
       { 
           "ServiceName": "string", 
           "ServiceVersion": { 
              "Version": "string" 
 } 
       } 
    ], 
    "MaxResults": number, 
    "NextToken": "string", 
    "ServiceName": "string"
}
```
## Anfrageparameter

Informationen zu den Parametern, die allen Aktionen gemeinsam sind, finden Sie unter [Allgemeine](#page-256-0)  [Parameter.](#page-256-0)

Die Anforderung akzeptiert die folgenden Daten im JSON-Format.

### <span id="page-97-0"></span>**[DependentServices](#page-97-2)**

Eine Liste der Namen und Versionen der abhängigen Dienste des angeforderten Dienstes.

Typ: Array von [DependentService-](#page-184-2)Objekten

Required: No

### <span id="page-97-1"></span>**[MaxResults](#page-97-2)**

Die maximale Anzahl zurückzugebenderListServiceVersions Objekte.

Typ: Ganzzahl

Gültiger Bereich: Mindestwert 0. Maximalwert 100.

Required: No

#### <span id="page-98-0"></span>**[NextToken](#page-97-2)**

Da HTTP-Anfragen statuslos sind, ist dies der Ausgangspunkt für die nächste Liste der zurückgegebenenListServiceVersionsRequest Versionen.

Typ: Zeichenfolge

Längenbeschränkungen: Minimale Länge von 1. Maximale Länge beträgt 1024 Zeichen.

Pattern: .\*

Erforderlich: Nein

#### <span id="page-98-1"></span>**[ServiceName](#page-97-2)**

Der Name des Services, für den Sie unterstützte Versionen anfordern.

Typ: Zeichenfolge

Zulässige Werte: KUBERNETES | EKS\_ANYWHERE

Erforderlich: Ja

### <span id="page-98-2"></span>Antwortsyntax

```
{ 
    "DependentServices": [ 
        { 
           "ServiceName": "string", 
           "ServiceVersion": { 
               "Version": "string" 
 } 
       } 
    ], 
    "NextToken": "string", 
    "ServiceName": "string", 
    "ServiceVersions": [ 
       { 
           "Version": "string" 
        }
```
]

}

## Antwortelemente

Wenn die Aktion erfolgreich ist, sendet der Service eine HTTP 200-Antwort zurück.

Die folgenden Daten werden vom Service im JSON-Format zurückgegeben.

### <span id="page-99-0"></span>**[DependentServices](#page-98-2)**

Eine Liste der Namen und Versionen der abhängigen Dienste des Dienstes, für die das System unterstützte Versionen bereitgestellt hat.

Typ: Array von [DependentService-](#page-184-2)Objekten

### <span id="page-99-1"></span>**[NextToken](#page-98-2)**

Da HTTP-Anfragen statuslos sind, ist dies der Ausgangspunkt der nächsten Liste der zurückgegebenenListServiceVersionsResult Ergebnisse.

Typ: Zeichenfolge

Längenbeschränkungen: Minimale Länge von 1. Maximale Länge beträgt 1024 Zeichen.

Pattern: .\*

### <span id="page-99-2"></span>**[ServiceName](#page-98-2)**

Der Name des Services, für den das System unterstützte Versionen bereitgestellt hat.

Typ: Zeichenfolge

Zulässige Werte: KUBERNETES | EKS\_ANYWHERE

### <span id="page-99-3"></span>[ServiceVersions](#page-98-2)

Eine Liste von unterstützten Versionen.

Typ: Array von [ServiceVersion-](#page-218-1)Objekten

## Fehler

Hinweise zu den Fehlern, die allen Aktionen gemeinsam sind, finden Sie unter[Häufige Fehler](#page-259-0).

#### InvalidNextTokenException

DieNextToken Zeichenfolge wurde unerwartet geändert, und der Vorgang wurde gestoppt. Führen Sie den Vorgang aus, ohne dieNextToken Zeichenfolge zu ändern, und versuchen Sie es erneut.

HTTP Status Code: 400

InvalidResourceException

Die angegebene Ressource kann nicht gefunden werden. Überprüfen Sie Ihre Informationen in Ihrer letzten Anfrage und versuchen Sie es erneut.

HTTP Status Code: 400

Weitere Informationen finden Sie unter:

- [AWS-Befehlszeilenschnittstelle](https://docs.aws.amazon.com/goto/aws-cli/snowball-2016-06-30/ListServiceVersions)
- [AWS-SDK für .NET](https://docs.aws.amazon.com/goto/DotNetSDKV3/snowball-2016-06-30/ListServiceVersions)
- [AWS-SDK für C++](https://docs.aws.amazon.com/goto/SdkForCpp/snowball-2016-06-30/ListServiceVersions)
- [AWS-SDK for Go](https://docs.aws.amazon.com/goto/SdkForGoV1/snowball-2016-06-30/ListServiceVersions)
- [AWS-SDK für Java V2](https://docs.aws.amazon.com/goto/SdkForJavaV2/snowball-2016-06-30/ListServiceVersions)
- [AWSSDK für JavaScript](https://docs.aws.amazon.com/goto/AWSJavaScriptSDK/snowball-2016-06-30/ListServiceVersions)
- [AWS SDK für PHP V3](https://docs.aws.amazon.com/goto/SdkForPHPV3/snowball-2016-06-30/ListServiceVersions)
- [AWS SDK für Python](https://docs.aws.amazon.com/goto/boto3/snowball-2016-06-30/ListServiceVersions)
- [AWS SDK für Ruby V3](https://docs.aws.amazon.com/goto/SdkForRubyV3/snowball-2016-06-30/ListServiceVersions)

# **UpdateCluster**

Bedienung: AWS Snowball

Während der Status eines Clusters inClusterState ClusterAstatus inAwaitingQuorum ClusterState Ain ClusterAeines Clusters in ClusterState Ain ClusterAeines Clusters in ClusterState Ain ClusterState A Sobald der Cluster in einen anderen Auftragsstatus wechselt, normalerweise 60 Minuten nach der Erstellung des Clusters, ist diese Aktion nicht mehr verfügbar.

## <span id="page-101-0"></span>Anforderungssyntax

```
{ 
    "AddressId": "string", 
    "ClusterId": "string", 
    "Description": "string", 
    "ForwardingAddressId": "string", 
    "Notification": { 
        "JobStatesToNotify": [ "string" ], 
       "NotifyAll": boolean, 
       "SnsTopicARN": "string" 
    }, 
    "OnDeviceServiceConfiguration": { 
       "EKSOnDeviceService": { 
           "EKSAnywhereVersion": "string", 
           "KubernetesVersion": "string" 
       }, 
       "NFSOnDeviceService": { 
           "StorageLimit": number, 
           "StorageUnit": "string" 
       }, 
        "TGWOnDeviceService": { 
           "StorageLimit": number, 
           "StorageUnit": "string" 
       } 
    }, 
    "Resources": { 
        "Ec2AmiResources": [ 
          \{ "AmiId": "string", 
              "SnowballAmiId": "string" 
 } 
       ], 
        "LambdaResources": [
```

```
 { 
             "EventTriggers": [ 
\overline{a} "EventResourceARN": "string" 
 } 
             ], 
             "LambdaArn": "string" 
 } 
       ], 
       "S3Resources": [ 
          { 
             "BucketArn": "string", 
             "KeyRange": { 
                "BeginMarker": "string", 
                "EndMarker": "string" 
             }, 
             "TargetOnDeviceServices": [ 
\overline{a} "ServiceName": "string", 
                   "TransferOption": "string" 
 } 
             ] 
 } 
       ] 
    }, 
    "RoleARN": "string", 
    "ShippingOption": "string"
}
```
## Anfrageparameter

Informationen zu den Parametern, die allen Aktionen gemeinsam sind, finden Sie unter [Allgemeine](#page-256-0)  [Parameter.](#page-256-0)

Die Anforderung akzeptiert die folgenden Daten im JSON-Format.

### <span id="page-102-0"></span>[AddressId](#page-101-0)

Die ID des aktualisierten[Address](#page-168-0) Objekts.

Typ: Zeichenfolge

Längenbeschränkungen: Feste Länge von Feste Länge von Feste Länge von Feste Länge von Feste

Pattern: ADID[0-9a-f]{8}-[0-9a-f]{4}-[0-9a-f]{4}-[0-9a-f]{4}-[0-9a-f]{12}

Erforderlich: Nein

#### <span id="page-103-0"></span>[ClusterId](#page-101-0)

Die ClusterID des Clusters, die Sie aktualisieren möchten, zum BeispielCID123e4567 e89b-12d3-a456-426655440000.

Typ: Zeichenfolge

Längenbeschränkungen: Feste Länge von Feste Länge von Feste Länge von Feste Länge von Feste

Pattern: CID[0-9a-f]{8}-[0-9a-f]{4}-[0-9a-f]{4}-[0-9a-f]{4}-[0-9a-f]{12}

Erforderlich: Ja

#### <span id="page-103-1"></span>**[Description](#page-101-0)**

Die aktualisierte Beschreibung dieses Clusters.

Typ: Zeichenfolge

Längenbeschränkungen: Minimale Länge von 1. Maximale Länge beträgt 1024 Zeichen.

Pattern: .\*

Erforderlich: Nein

#### <span id="page-103-2"></span>[ForwardingAddressId](#page-101-0)

Dieses Feld wird in Ihrer Region nicht unterstützt.

Typ: Zeichenfolge

Längenbeschränkungen: Feste Länge von Feste Länge von Feste Länge von Feste Länge von Feste

Pattern: ADID[0-9a-f]{8}-[0-9a-f]{4}-[0-9a-f]{4}-[0-9a-f]{4}-[0-9a-f]{12}

Erforderlich: Nein

#### <span id="page-103-3"></span>**[Notification](#page-101-0)**

Das neue oder aktualisiert[eNotification](#page-212-3) Objekt.

Typ: [Notification](#page-212-3) Objekt

Required: No

<span id="page-104-0"></span>[OnDeviceServiceConfiguration](#page-101-0)

Gibt den Dienst oder die Dienste auf dem Snow Family-Gerät an, aus denen Ihre übertragenen Daten exportiert oder in die Sie importiert werden. AWS Die Gerätecluster von Snow Family unterstützen Amazon S3 und NFS (Network File System).

Typ: [OnDeviceServiceConfiguration](#page-214-3) Objekt

Required: No

#### <span id="page-104-1"></span>**[Resources](#page-101-0)**

Die aktualisierten Anordnungen vo[nJobResource](#page-203-3) Objekten, die aktualisiert[eS3Resource](#page-216-3) Objekte ode[rLambdaResource](#page-207-2) Objekte enthalten können.

Typ: [JobResource](#page-203-3) Objekt

Required: No

#### <span id="page-104-2"></span>[RoleARN](#page-101-0)

Die neue Amazon-Ressourcenname (ARN), die Sie dem Cluster verknüpfen möchten. Verwenden Sie die [CreateRoleA](https://docs.aws.amazon.com/IAM/latest/APIReference/API_CreateRole.html)PI-Aktion inAWS Identity and Access Management (IAM), um einen Rollen-ARN zu erstellen.

Typ: Zeichenfolge

Längenbeschränkungen: Maximale Länge von 255.

Pattern: arn:aws.\*:iam::[0-9]{12}:role/.\*

Erforderlich: Nein

#### <span id="page-104-3"></span>**[ShippingOption](#page-101-0)**

Der aktualisierte Versandoptionswert des[ShippingDetails](#page-221-0) Objekts dieses Clusters.

Typ: Zeichenfolge

Zulässige Werte: SECOND\_DAY | NEXT\_DAY | EXPRESS | STANDARD

Required: No

### Antwortelemente

Wenn die Aktion erfolgreich ist, gibt der Dienst eine HTTP 200-Antwort mit leerem HTTP-Textinhalt zurück.

### Fehler

Hinweise zu den Fehlern, die allen Aktionen gemeinsam sind, finden Sie unter[Häufige Fehler](#page-259-0).

#### Ec2RequestFailedException

Ihrem IAM-Benutzer fehlen die erforderlichen Amazon EC2 EC2-Berechtigungen, um die versuchte Aktion auszuführen.

HTTP Status Code: 400

#### InvalidInputCombinationException

Die Erstellung eines Auftrags oder Clusters ist fehlgeschlagen. Eine oder mehrere Eingaben waren ungültig. Vergewissern Sie sich, dass derSnowballType Wert [CreateCluster:](#page-29-0) Ihren [CreateJob:](#page-37-0) -Wert unterstütztJobType, und versuchen Sie es erneut.

HTTP Status Code: 400

#### InvalidJobStateException

Die Aktion kann nicht ausgeführt werden, da der aktuelle Status des Jobs die Ausführung dieser Aktion nicht zulässt.

HTTP Status Code: 400

#### InvalidResourceException

Die angegebene Ressource kann nicht gefunden werden. Überprüfen Sie die Informationen, die Sie in Ihrer letzten Anfrage angegeben haben, und versuchen Sie es erneut.

HTTP Status Code: 400

KMSRequestFailedException

Dem bereitgestelltenAWS Key Management Service Schlüssel fehlen die Berechtigungen, um die angegebene[CreateJob](#page-32-0)[UpdateJob](#page-107-0) OR-Aktion auszuführen.

HTTP Status Code: 400

## Weitere Informationen finden Sie unter:

- [AWS-Befehlszeilenschnittstelle](https://docs.aws.amazon.com/goto/aws-cli/snowball-2016-06-30/UpdateCluster)
- [AWS-SDK für .NET](https://docs.aws.amazon.com/goto/DotNetSDKV3/snowball-2016-06-30/UpdateCluster)
- [AWS-SDK für C++](https://docs.aws.amazon.com/goto/SdkForCpp/snowball-2016-06-30/UpdateCluster)
- [AWS-SDK for Go](https://docs.aws.amazon.com/goto/SdkForGoV1/snowball-2016-06-30/UpdateCluster)
- [AWS-SDK für Java V2](https://docs.aws.amazon.com/goto/SdkForJavaV2/snowball-2016-06-30/UpdateCluster)
- [AWSSDK für JavaScript](https://docs.aws.amazon.com/goto/AWSJavaScriptSDK/snowball-2016-06-30/UpdateCluster)
- [AWS SDK für PHP V3](https://docs.aws.amazon.com/goto/SdkForPHPV3/snowball-2016-06-30/UpdateCluster)
- [AWS SDK für Python](https://docs.aws.amazon.com/goto/boto3/snowball-2016-06-30/UpdateCluster)
- [AWS SDK für Ruby V3](https://docs.aws.amazon.com/goto/SdkForRubyV3/snowball-2016-06-30/UpdateCluster)

# <span id="page-107-0"></span>UpdateJob

Bedienung: AWS Snowball

WährendJobState der StatusNew eines Auftrags in Auftrags Sobald der Job in einen anderen Auftragsstatus wechselt, normalerweise innerhalb von 60 Minuten nach der Erstellung des Jobs, ist diese Aktion nicht mehr verfügbar.

### Anforderungssyntax

```
{ 
    "AddressId": "string", 
    "Description": "string", 
    "ForwardingAddressId": "string", 
    "JobId": "string", 
    "Notification": { 
        "JobStatesToNotify": [ "string" ], 
        "NotifyAll": boolean, 
        "SnsTopicARN": "string" 
    }, 
    "OnDeviceServiceConfiguration": { 
        "EKSOnDeviceService": { 
           "EKSAnywhereVersion": "string", 
           "KubernetesVersion": "string" 
        }, 
        "NFSOnDeviceService": { 
           "StorageLimit": number, 
           "StorageUnit": "string" 
        }, 
        "TGWOnDeviceService": { 
           "StorageLimit": number, 
           "StorageUnit": "string" 
        } 
    }, 
    "Resources": { 
        "Ec2AmiResources": [ 
\overline{\mathcal{E}} "AmiId": "string", 
               "SnowballAmiId": "string" 
           } 
        ], 
        "LambdaResources": [ 
\overline{\mathcal{E}} "EventTriggers": [
```
```
\overline{a} "EventResourceARN": "string" 
 } 
             ], 
             "LambdaArn": "string" 
 } 
       ], 
       "S3Resources": [ 
          { 
             "BucketArn": "string", 
             "KeyRange": { 
                "BeginMarker": "string", 
                "EndMarker": "string" 
             }, 
             "TargetOnDeviceServices": [ 
\overline{a} "ServiceName": "string", 
                   "TransferOption": "string" 
 } 
 ] 
          } 
       ] 
    }, 
    "RoleARN": "string", 
    "ShippingOption": "string", 
    "SnowballCapacityPreference": "string"
}
```
# Anfrageparameter

Informationen zu den Parametern, die allen Aktionen gemeinsam sind, finden Sie unter [Allgemeine](#page-256-0)  [Parameter.](#page-256-0)

Die Anforderung akzeptiert die folgenden Daten im JSON-Format.

## [AddressId](#page-107-0)

Die ID des aktualisierten[Address](#page-168-0) Objekts.

Typ: Zeichenfolge

Längenbeschränkungen:

Pattern: ADID[0-9a-f]{8}-[0-9a-f]{4}-[0-9a-f]{4}-[0-9a-f]{4}-[0-9a-f]{12}

#### Erforderlich: Nein

## **[Description](#page-107-0)**

Die aktualisierte Beschreibung des[JobMetadata](#page-197-0) Objekts dieses Jobs.

Typ: Zeichenfolge

Längenbeschränkungen: Minimale Länge von 1. Maximale Länge beträgt 1024 Zeichen.

Pattern: .\*

Erforderlich: Nein

#### [ForwardingAddressId](#page-107-0)

Dieses Feld wird in Ihrer Region nicht unterstützt.

Typ: Zeichenfolge

Längenbeschränkungen:

```
Pattern: ADID[0-9a-f]{8}-[0-9a-f]{4}-[0-9a-f]{4}-[0-9a-f]{4}-[0-9a-f]{12}
```
Erforderlich: Nein

#### [JobId](#page-107-0)

Die Job-ID des Jobs, den Sie aktualisieren möchten, zum BeispielJID123e4567-e89b-12d3 a456-426655440000.

Typ: Zeichenfolge

Längenbeschränkungen: Feste Länge von 39.

Pattern: (M|J)ID[0-9a-f]{8}-[0-9a-f]{4}-[0-9a-f]{4}-[0-9a-f]{4}-[0-9a-f] {12}

Erforderlich: Ja

#### **[Notification](#page-107-0)**

Das neue oder aktualisiert[eNotification](#page-212-0) Objekt.

Typ: [Notification](#page-212-0) Objekt

Required: No

## [OnDeviceServiceConfiguration](#page-107-0)

Gibt den Dienst oder die Dienste auf dem Snow Family-Gerät an, aus denen Ihre übertragenen Daten exportiert oder in die Sie importiert werden. AWS Snow Family unterstützt Amazon S3 und NFS (Network File System) sowie denAWS Speicher-Gateway-Dienst vom Typ Tape Gateway.

Typ: [OnDeviceServiceConfiguration](#page-214-0) Objekt

Required: No

## [Resources](#page-107-0)

Das aktualisierteJobResource Objekt oder das aktualisiert[eJobResource](#page-203-1) Objekt.

Typ: [JobResource](#page-203-1) Objekt

Required: No

## <span id="page-110-0"></span>[RoleARN](#page-107-0)

Die neue Rolle Amazon Resorad (ARN), die Sie dem Cluster zuordnen möchten. Verwenden Sie die API-Aktion [CreateRoleA](https://docs.aws.amazon.com/IAM/latest/APIReference/API_CreateRole.html)WS Identity and Access Management(IAM), um einen Rollen-ARN zu erstellen.

Typ: Zeichenfolge

Längenbeschränkungen: Maximale Länge von 255.

Pattern: arn:aws.\*:iam::[0-9]{12}:role/.\*

Erforderlich: Nein

## <span id="page-110-1"></span>[ShippingOption](#page-107-0)

Der aktualisierte Versandoptionswert des[ShippingDetails](#page-221-0) Objekts dieses Auftrags.

Typ: Zeichenfolge

Zulässige Werte: SECOND\_DAY | NEXT\_DAY | EXPRESS | STANDARD

Required: No

<span id="page-110-2"></span>**[SnowballCapacityPreference](#page-107-0)** 

Die AktualisierungSnowballCapacityPreference des[JobMetadata](#page-197-0) Objekts dieses Jobs. Die 50 TB Snowballs sind nur in den Regionen der USA.

Informationen zu den Gerätetypen von Snow Family finden Sie unter [Geräte und Kapazitäten von](https://docs.aws.amazon.com/snowball/latest/snowcone-guide/snow-device-types.html)  [Snow Family](https://docs.aws.amazon.com/snowball/latest/snowcone-guide/snow-device-types.html) im Snowcone-Benutzerhandbuch oder [Snow Family-Geräte und Kapazitäten](https://docs.aws.amazon.com/snowball/latest/developer-guide/snow-device-types.html) im Snowball Edge-Benutzerhandbuch.

## Typ: Zeichenfolge

Zulässige Werte: T50 | T80 | T100 | T42 | T98 | T8 | T14 | T32 | NoPreference

Required: No

# Antwortelemente

Wenn die Aktion erfolgreich ist, gibt der Dienst eine HTTP 200-Antwort mit leerem HTTP-Textinhalt zurück.

# Fehler

Hinweise zu den Fehlern, die allen Aktionen gemeinsam sind, finden Sie unter[Häufige Fehler](#page-259-0).

ClusterLimitExceededException

Job creation failed. Derzeit unterstützen Cluster fünf Knoten. Wenn Sie weniger als fünf Knoten für Ihren Cluster haben und Sie mehr Knoten für diesen Cluster erstellen müssen, versuchen Sie es erneut und erstellen Sie Jobs, bis Ihr Cluster genau fünf Knoten hat.

HTTP Status Code: 400

Ec2RequestFailedException

Ihrem IAM-Benutzer fehlen die erforderlichen Amazon EC2 EC2-Berechtigungen, um die versuchte Aktion auszuführen.

HTTP Status Code: 400

InvalidInputCombinationException

Job or cluster creation failed. Eine oder mehrere Eingaben waren ungültig. Vergewissern Sie sich, dass derSnowballType Wert [CreateCluster:](#page-29-0) Ihren [CreateJob:](#page-37-0) -Wert unterstütztJobType, und versuchen Sie es erneut.

HTTP Status Code: 400

#### InvalidJobStateException

Die Aktion kann nicht ausgeführt werden, da der aktuelle Status des Jobs die Ausführung dieser Aktion nicht zulässt.

HTTP Status Code: 400

InvalidResourceException

Die angegebene Ressource kann nicht gefunden werden. Überprüfen Sie die Informationen, die Sie in Ihrer letzten Anfrage angegeben

HTTP Status Code: 400

KMSRequestFailedException

Dem bereitgestelltenAWS Key Management Service Schlüssel fehlen die Berechtigungen, um die angegebene[CreateJob](#page-32-0)[UpdateJob](#page-107-1) ODER-Aktion auszuführen.

HTTP Status Code: 400

Weitere Informationen finden Sie unter:

- [AWS-Befehlszeilenschnittstelle](https://docs.aws.amazon.com/goto/aws-cli/snowball-2016-06-30/UpdateJob)
- [AWS-SDK für .NET](https://docs.aws.amazon.com/goto/DotNetSDKV3/snowball-2016-06-30/UpdateJob)
- [AWS-SDK für C++](https://docs.aws.amazon.com/goto/SdkForCpp/snowball-2016-06-30/UpdateJob)
- [AWS-SDK for Go](https://docs.aws.amazon.com/goto/SdkForGoV1/snowball-2016-06-30/UpdateJob)
- [AWS-SDK für Java V2](https://docs.aws.amazon.com/goto/SdkForJavaV2/snowball-2016-06-30/UpdateJob)
- [AWSSDK für JavaScript](https://docs.aws.amazon.com/goto/AWSJavaScriptSDK/snowball-2016-06-30/UpdateJob)
- [AWS SDK für PHP V3](https://docs.aws.amazon.com/goto/SdkForPHPV3/snowball-2016-06-30/UpdateJob)
- [AWS SDK für Python](https://docs.aws.amazon.com/goto/boto3/snowball-2016-06-30/UpdateJob)
- [AWS SDK für Ruby V3](https://docs.aws.amazon.com/goto/SdkForRubyV3/snowball-2016-06-30/UpdateJob)

# UpdateJobShipmentState

-Service: AWS Snowball

Aktualisiert den Status, wenn ein Sendung Änderungen in einen anderen Status angibt.

# <span id="page-113-2"></span>Anforderungssyntax

{ "[JobId"](#page-113-0): "*string*", "[ShipmentState"](#page-113-1): "*string*" }

# Anfrageparameter

Informationen zu den Parametern, die allen Aktionen gemeinsam sind, finden Sie unte[rGeläufige](#page-256-0)  [Parametera](#page-256-0)us.

Die Anforderung akzeptiert die folgenden Daten im JSON-Format.

# <span id="page-113-0"></span>[JobId](#page-113-2)

Die Job-ID des Auftrags, dessen Lieferdatum Sie aktualisieren möchten, z.JID123e4567 e89b-12d3-a456-426655440000aus.

Type: String (Zeichenfolge)

Längenbeschränkungen: Feste Länge von 39.

```
Pattern: (M|J)ID[0-9a-f]{8}-[0-9a-f]{4}-[0-9a-f]{4}-[0-9a-f]{4}-[0-9a-f]
{12}
```
Erforderlich: Ja

## <span id="page-113-1"></span>**[ShipmentState](#page-113-2)**

Der Status eines Geräts, wenn es ausgeliefert wird.

Stellen Sie aufRECEIVEDwenn das Gerät bei Ihnen ankommt.

Stellen Sie aufRETURNEDwenn Sie das Gerät zurückgegeben habenAWSaus.

Type: String (Zeichenfolge)

Zulässige Werte: RECEIVED | RETURNED

Erforderlich: Ja

# Antwortelemente

Wenn die Aktion erfolgreich ist, gibt der Dienst eine HTTP 200-Antwort mit leerem HTTP-Textinhalt zurück.

# Fehler

Informationen zu den Fehlern, die allen Aktionen gemeinsam sind, finden Sie unte[rHäufige](#page-259-0)  [Fehlera](#page-259-0)us.

InvalidJobStateException

Die Aktion kann nicht ausgeführt werden, da der aktuelle Status des Jobs die Ausführung dieser Aktion nicht zulässt.

HTTP-Statuscode: 400

InvalidResourceException

Die angegebene Ressource kann nicht gefunden werden. Überprüfen Sie die Informationen, die Sie in Ihrer letzten Anfrage angegeben haben, und versuchen Sie es erneut.

HTTP-Statuscode: 400

Weitere Informationen finden Sie unter:

- [AWS-Befehlszeilenschnittstelle](https://docs.aws.amazon.com/goto/aws-cli/snowball-2016-06-30/UpdateJobShipmentState)
- [AWS-SDK für .NET](https://docs.aws.amazon.com/goto/DotNetSDKV3/snowball-2016-06-30/UpdateJobShipmentState)
- [AWS-SDK für C++](https://docs.aws.amazon.com/goto/SdkForCpp/snowball-2016-06-30/UpdateJobShipmentState)
- [AWS-SDK for Go](https://docs.aws.amazon.com/goto/SdkForGoV1/snowball-2016-06-30/UpdateJobShipmentState)
- [AWS SDK for Java V2](https://docs.aws.amazon.com/goto/SdkForJavaV2/snowball-2016-06-30/UpdateJobShipmentState)
- [AWS-SDK für JavaScript](https://docs.aws.amazon.com/goto/AWSJavaScriptSDK/snowball-2016-06-30/UpdateJobShipmentState)
- [AWS SDK für PHP V3](https://docs.aws.amazon.com/goto/SdkForPHPV3/snowball-2016-06-30/UpdateJobShipmentState)
- [AWS SDK für Python](https://docs.aws.amazon.com/goto/boto3/snowball-2016-06-30/UpdateJobShipmentState)
- [AWS SDK für Ruby V3](https://docs.aws.amazon.com/goto/SdkForRubyV3/snowball-2016-06-30/UpdateJobShipmentState)

# UpdateLongTermPricing

-Service: AWS Snowball

Aktualisiert den langfristigen Preistyp.

# <span id="page-116-3"></span>Anforderungssyntax

```
{ 
    "IsLongTermPricingAutoRenew": boolean, 
    "LongTermPricingId": "string", 
    "ReplacementJob": "string"
}
```
# Anfrageparameter

Informationen zu den Parametern, die allen Aktionen gemeinsam sind, finden Sie unte[rGeläufige](#page-256-0)  [Parametera](#page-256-0)us.

Die Anforderung akzeptiert die folgenden Daten im JSON-Format.

## <span id="page-116-0"></span>[IsLongTermPricingAutoRenew](#page-116-3)

Wenn eingestellt auftrue, gibt an, dass der aktuelle langfristige Preistyp für das Gerät automatisch verlängert werden soll, bevor der langfristige Preisvertrag ausläuft.

Type: Boolesch

Erforderlich: Nein

## <span id="page-116-1"></span>**[LongTermPricingId](#page-116-3)**

Die ID des langfristigen Preistyps für das Gerät.

Type: String (Zeichenfolge)

Einschränkungen: Feste Länge von 41.

Pattern: LTPID[0-9a-f]{8}-[0-9a-f]{4}-[0-9a-f]{4}-[0-9a-f]{4}-[0-9a-f]{12}

Erforderlich: Ja

## <span id="page-116-2"></span>[ReplacementJob](#page-116-3)

Gibt an, dass ein Gerät, das mit langfristigen Preisen bestellt wird, durch ein neues Gerät ersetzt werden sollte.

Type: String (Zeichenfolge)

Einschränkungen: Feste Länge von 39.

Pattern: (M|J)ID[0-9a-f]{8}-[0-9a-f]{4}-[0-9a-f]{4}-[0-9a-f]{4}-[0-9a-f] {12}

Erforderlich: Nein

# Antwortelemente

Wenn die Aktion erfolgreich ist, gibt der Dienst eine HTTP 200-Antwort mit leerem HTTP-Textinhalt zurück.

# Fehler

Informationen zu den Fehlern, die allen Aktionen gemeinsam sind, finden Sie unte[rHäufige](#page-259-0)  [Fehlera](#page-259-0)us.

# InvalidResourceException

Die angegebene Ressource kann nicht gefunden werden. Überprüfen Sie die Informationen, die Sie in Ihrer letzten Anfrage angegeben haben, und versuchen Sie es erneut.

HTTP-Statuscode: 400

Weitere Informationen finden Sie unter:

- [AWS-Befehlszeilenschnittstelle](https://docs.aws.amazon.com/goto/aws-cli/snowball-2016-06-30/UpdateLongTermPricing)
- [AWS-SDK für .NET](https://docs.aws.amazon.com/goto/DotNetSDKV3/snowball-2016-06-30/UpdateLongTermPricing)
- [AWS-SDK für C++](https://docs.aws.amazon.com/goto/SdkForCpp/snowball-2016-06-30/UpdateLongTermPricing)
- [AWS-SDK for Go](https://docs.aws.amazon.com/goto/SdkForGoV1/snowball-2016-06-30/UpdateLongTermPricing)
- [AWS SDK for Java V2](https://docs.aws.amazon.com/goto/SdkForJavaV2/snowball-2016-06-30/UpdateLongTermPricing)
- [AWS-SDK für JavaScript](https://docs.aws.amazon.com/goto/AWSJavaScriptSDK/snowball-2016-06-30/UpdateLongTermPricing)
- [AWS SDK für PHP V3](https://docs.aws.amazon.com/goto/SdkForPHPV3/snowball-2016-06-30/UpdateLongTermPricing)
- [AWS SDK für Python](https://docs.aws.amazon.com/goto/boto3/snowball-2016-06-30/UpdateLongTermPricing)
- [AWS SDK für Ruby V3](https://docs.aws.amazon.com/goto/SdkForRubyV3/snowball-2016-06-30/UpdateLongTermPricing)

# AWS Snow Device Management

Folgende Aktionen werden unterstütztAWS Snow Device Management:

- [CancelTask](#page-119-0)
- [CreateTask](#page-122-0)
- [DescribeDevice](#page-126-0)
- [DescribeDeviceEc2Instances](#page-131-0)
- [DescribeExecution](#page-135-0)
- [DescribeTask](#page-139-0)
- [ListDeviceResources](#page-143-0)
- [ListDevices](#page-147-0)
- [ListExecutions](#page-150-0)
- [ListTagsForResource](#page-154-0)
- [ListTasks](#page-157-0)
- [TagResource](#page-160-0)
- [UntagResource](#page-163-0)

# <span id="page-119-0"></span>CancelTask

-Service: AWS Snow Device Management

Sendet eine Abbrechenanforderung für eine bestimmte Aufgabe. Sie können eine Aufgabe nur abbrechen, wenn sie sich noch in einemQUEUEDZustand. Laufende Laufende Laufende können nicht abgebrochen werden.

## **a** Note

Eine Aufgabe wird möglicherweise weiterhin ausgeführt, wenn sie aus der Warteschlange vor demCancelTaskoperation ändert den Status der Aufgabe.

# <span id="page-119-1"></span>Anforderungssyntax

POST /task/*taskId*/cancel HTTP/1.1

# URI-Anfrageparameter

Die Anforderung verwendet die folgenden URI-Parameter.

## [taskId](#page-119-1)

ID der Aufgabe, die abzubrechen versucht wird. Sie können eine Aufgaben-ID abrufen, indem Sie dieListTasksverwenden.

Längenbeschränkungen: Mindestlänge 1. Höchstlänge = 64 Zeichen.

Erforderlich: Ja

# Anforderungstext

Der Anforderung besitzt keinen Anforderungstext.

## <span id="page-119-2"></span>Antwortsyntax

```
HTTP/1.1 200
Content-type: application/json
```

```
{ 
    "taskId": "string"
}
```
# Antwortelemente

Wenn die Aktion erfolgreich ist, sendet der Service eine HTTP 200-Antwort zurück.

Die folgenden Daten werden vom Service im JSON-Format zurückgegeben.

## <span id="page-120-0"></span>[taskId](#page-119-2)

ID der Aufgabe, die abzubrechen versucht wird.

Type: String (Zeichenfolge)

# Fehler

Informationen zu den Fehlern, die allen Aktionen gemeinsam sind, finden Sie unte[rHäufige](#page-259-0)  [Fehlera](#page-259-0)us.

## AccessDeniedException

Sie haben keinen ausreichenden Zugriff zum Durchführen dieser Aktion.

HTTP-Statuscode: 403

## InternalServerException

Bei der Verarbeitung der Anforderung ist ein unerwarteter Fehler aufgetreten.

HTTP-Statuscode: 500

## ResourceNotFoundException

Die Anforderung verweist auf eine nicht vorhandene Ressource.

HTTP-Statuscode: 404

## **ThrottlingException**

Die Anforderung wurde aufgrund der Drosselung von Anforderungen abgelehnt.

HTTP-Statuscode: 429

## ValidationException

Die Eingabe erfüllt nicht die von einemAWSService-Service.

HTTP-Statuscode: 400

Weitere Informationen finden Sie unter:

- [AWS-Befehlszeilenschnittstelle](https://docs.aws.amazon.com/goto/aws-cli/snow-device-management-2021-08-04/CancelTask)
- [AWS-SDK für .NET](https://docs.aws.amazon.com/goto/DotNetSDKV3/snow-device-management-2021-08-04/CancelTask)
- [AWS-SDK für C++](https://docs.aws.amazon.com/goto/SdkForCpp/snow-device-management-2021-08-04/CancelTask)
- [AWS-SDK for Go](https://docs.aws.amazon.com/goto/SdkForGoV1/snow-device-management-2021-08-04/CancelTask)
- [AWS SDK for Java V2](https://docs.aws.amazon.com/goto/SdkForJavaV2/snow-device-management-2021-08-04/CancelTask)
- [AWS-SDK für JavaScript](https://docs.aws.amazon.com/goto/AWSJavaScriptSDK/snow-device-management-2021-08-04/CancelTask)
- [AWS SDK für PHP V3](https://docs.aws.amazon.com/goto/SdkForPHPV3/snow-device-management-2021-08-04/CancelTask)
- [AWS SDK für Python](https://docs.aws.amazon.com/goto/boto3/snow-device-management-2021-08-04/CancelTask)
- [AWS SDK für Ruby V3](https://docs.aws.amazon.com/goto/SdkForRubyV3/snow-device-management-2021-08-04/CancelTask)

# <span id="page-122-0"></span>**CreateTask**

-Service: AWS Snow Device Management

Weist ein oder mehrere Geräte an, eine Aufgabe zu starten, z. B. das Entsperren oder Neustart.

# <span id="page-122-2"></span>Anforderungssyntax

```
POST /task HTTP/1.1
Content-type: application/json
{ 
    "clientToken": "string", 
    "command": { 
        "reboot": { 
        }, 
        "unlock": { 
        } 
    }, 
    "description": "string", 
    "tags": { 
        "string" : "string" 
    }, 
    "targets": [ "string" ]
}
```
# URI-Anfrageparameter

Die Anforderung verwendet keine URI-Parameter.

# Anforderungstext

Die Anforderung akzeptiert die folgenden Daten im JSON-Format.

# <span id="page-122-1"></span>[clientToken](#page-122-2)

Ein Token, das sicherstellt, dass die Aktion nur einmal mit den angegebenen Details aufgerufen wird.

Type: String (Zeichenfolge)

Einschränkungen: Mindestlänge 1. Höchstlänge = 64 Zeichen.

```
Pattern: [!-~]+
```
: Erforderlich Nein

## <span id="page-123-0"></span>[command](#page-122-2)

Die auszuführende Aufgabe. Auf einem Gerät wird immer nur eine Aufgabe ausgeführt.

Typ: [Command](#page-232-2) Objekt

: Erforderlich Ja

## <span id="page-123-1"></span>[description](#page-122-2)

Eine Beschreibung der Aufgabe und ihrer Ziele.

Type: String (Zeichenfolge)

Einschränkungen: Mindestlänge 1. Maximale Länge beträgt 128 Zeichen.

Pattern: [A-Za-z0-9 \_., !#]\*

: Erforderlich Nein

#### <span id="page-123-2"></span>[tags](#page-122-2)

Optionale Metadaten, die Sie einer Ressource zuweisen. Mithilfe von Tags können Sie eine Ressource unterschiedlich kategorisieren, beispielsweise nach Zweck, Besitzer oder Umgebung.

Type: Zeichenfolge-zu-Zeichenfolge-Zuweisung

: Erforderlich Nein

#### <span id="page-123-3"></span>[targets](#page-122-2)

Eine Liste verwalteter Geräte-IDs.

Type: Zeichenfolgen-Array

Array-Mitglieder: Die Mindestanzahl beträgt 1 Element. Die maximale Anzahl beträgt 10 Elemente.

: Erforderlich Ja

## <span id="page-123-4"></span>Antwortsyntax

```
HTTP/1.1 200
Content-type: application/json
```

```
{ 
    "taskArn": "string", 
    "taskId": "string"
}
```
# Antwortelemente

Wenn die Aktion erfolgreich ist, sendet der Service eine HTTP 200-Antwort zurück.

Die folgenden Daten werden vom Service im JSON-Format zurückgegeben.

## <span id="page-124-0"></span>[taskArn](#page-123-4)

Der Amazon-Ressourcenname (ARN) der von Ihnen erstellten Aufgabe.

Type: String (Zeichenfolge)

## <span id="page-124-1"></span>[taskId](#page-123-4)

Die ID der von Ihnen erstellten Aufgabe

Type: String (Zeichenfolge)

# Fehler

Informationen zu den Fehlern, die allen Aktionen gemeinsam sind, finden Sie unte[rHäufige](#page-259-0)  [Fehlera](#page-259-0)us.

## AccessDeniedException

Sie haben keinen ausreichenden Zugriff zum Durchführen dieser Aktion.

HTTP-Statuscode: 403

## InternalServerException

Bei der Verarbeitung der Anforderung ist ein unerwarteter Fehler aufgetreten.

HTTP-Statuscode: 500

ResourceNotFoundException

Die Anforderung verweist eine Ressource, die nicht vorhanden ist.

HTTP-Statuscode: 404

ServiceQuotaExceededException

Die Anfrage würde dazu führen, dass ein Service-Kontingent überschritten wird.

HTTP-Statuscode: 402

**ThrottlingException** 

Die Anforderung wurde aufgrund der Drosselung von Anforderungen abgelehnt.

HTTP-Statuscode: 429

ValidationException

Die Eingabe erfüllt nicht die von einemAWSService-Service.

HTTP-Statuscode: 400

Weitere Informationen finden Sie unter:

- [AWS-Befehlszeilenschnittstelle](https://docs.aws.amazon.com/goto/aws-cli/snow-device-management-2021-08-04/CreateTask)
- [AWS-SDK für .NET](https://docs.aws.amazon.com/goto/DotNetSDKV3/snow-device-management-2021-08-04/CreateTask)
- [AWS-SDK für C++](https://docs.aws.amazon.com/goto/SdkForCpp/snow-device-management-2021-08-04/CreateTask)
- [AWS-SDK for Go](https://docs.aws.amazon.com/goto/SdkForGoV1/snow-device-management-2021-08-04/CreateTask)
- [AWS SDK for Java V2](https://docs.aws.amazon.com/goto/SdkForJavaV2/snow-device-management-2021-08-04/CreateTask)
- [AWS-SDK für JavaScript](https://docs.aws.amazon.com/goto/AWSJavaScriptSDK/snow-device-management-2021-08-04/CreateTask)
- [AWS SDK für PHP V3](https://docs.aws.amazon.com/goto/SdkForPHPV3/snow-device-management-2021-08-04/CreateTask)
- [AWS SDK für Python](https://docs.aws.amazon.com/goto/boto3/snow-device-management-2021-08-04/CreateTask)
- [AWS SDK für Ruby V3](https://docs.aws.amazon.com/goto/SdkForRubyV3/snow-device-management-2021-08-04/CreateTask)

# <span id="page-126-0"></span>DescribeDevice

-Service: AWS Snow Device Management

Überprüft gerätespezifische Informationen wie Gerätetyp, Softwareversion, IP-Adressen und Sperrstatus.

# <span id="page-126-1"></span>Anforderungssyntax

POST /managed-device/*managedDeviceId*/describe HTTP/1.1

# URI-Anfrageparameter

Die Anforderung verwendet die folgenden URI-Parameter.

## [managedDeviceId](#page-126-1)

Die ID des Geräts, von dem Sie die Informationen überprüfen.

Einschränkungen der Länge: Mindestlänge 1. Höchstlänge = 64 Zeichen.

Erforderlich: Ja

# Anforderungstext

<span id="page-126-2"></span>Der Anforderung besitzt keinen Anforderungstext.

## Antwortsyntax

```
HTTP/1.1 200
Content-type: application/json
{ 
    "associatedWithJob": "string", 
   deviceCapacities": [
       { 
           "available": number, 
           "name": "string", 
           "total": number, 
           "unit": "string", 
           "used": number
```

```
 } 
    ], 
    "deviceState": "string", 
    "deviceType": "string", 
    "lastReachedOutAt": number, 
    "lastUpdatedAt": number, 
    "managedDeviceArn": "string", 
    "managedDeviceId": "string", 
    "physicalNetworkInterfaces": [ 
       { 
           "defaultGateway": "string", 
           "ipAddress": "string", 
           "ipAddressAssignment": "string", 
           "macAddress": "string", 
           "netmask": "string", 
           "physicalConnectorType": "string", 
           "physicalNetworkInterfaceId": "string" 
       } 
    ], 
    "software": { 
        "installedVersion": "string", 
        "installingVersion": "string", 
        "installState": "string" 
    }, 
    "tags": { 
        "string" : "string" 
    }
}
```
# Antwortelemente

Wenn die Aktion erfolgreich ist, sendet der Service eine HTTP 200-Antwort zurück.

Die folgenden Daten werden vom Service im JSON-Format zurückgegeben.

## <span id="page-127-0"></span>[associatedWithJob](#page-126-2)

Die ID des Auftrags, der bei der Bestellung des Geräts verwendet wurde.

Type: String (Zeichenfolge)

## <span id="page-127-1"></span>[deviceCapacities](#page-126-2)

Die Hardwarespezifikationen des Geräts.

Type: Array von[Capacity](#page-230-5)Objekte

Array-Mitglieder: Minimale Anzahl der Elemente: 0. Die maximale Anzahl beträgt 100 Elemente.

<span id="page-128-0"></span>[deviceState](#page-126-2)

Der aktuelle Status des Geräts.

Type: String (Zeichenfolge)

Zulässige Werte: UNLOCKED | LOCKED | UNLOCKING

<span id="page-128-1"></span>[deviceType](#page-126-2)

Die Art vonAWSSnow-Familien-Gerät.

Type: String (Zeichenfolge)

<span id="page-128-2"></span>[lastReachedOutAt](#page-126-2)

Als das Gerät das letzte Mal denAWS Cloudaus. Zeigt an, dass das Gerät online ist.

Type: Zeitstempel

#### <span id="page-128-3"></span>[lastUpdatedAt](#page-126-2)

Als das Gerät zuletzt ein Update auf dieAWS Cloudaus. Zeigt an, wann der Gerätecache aktualisiert wurde.

Type: Zeitstempel

<span id="page-128-4"></span>[managedDeviceArn](#page-126-2)

Der Amazon-Ressourcenname (ARN) des Geräts.

Type: String (Zeichenfolge)

#### <span id="page-128-5"></span>[managedDeviceId](#page-126-2)

Die ID des Geräts, für das Sie die Informationen überprüft haben.

Type: String (Zeichenfolge)

Einschränkungen der Länge: Mindestlänge 1. Höchstlänge = 64 Zeichen.

<span id="page-128-6"></span>[physicalNetworkInterfaces](#page-126-2)

Die auf dem Gerät verfügbaren Netzwerkschnittstellen.

Type: Array von[PhysicalNetworkInterfaceO](#page-247-5)bjekte

## <span id="page-129-0"></span>[software](#page-126-2)

Die auf dem Gerät installierte Software.

Typ: [SoftwareInformation](#page-252-3) Objekt

#### <span id="page-129-1"></span>[tags](#page-126-2)

Optionale Metadaten, die Sie einer Ressource zuweisen. Mithilfe von Tags können Sie eine Ressource unterschiedlich kategorisieren, beispielsweise nach Zweck, Besitzer oder Umgebung.

Type: Zeichenfolge-zu-Zeichenfolge-Zuweisung

# Fehler

Informationen zu den Fehlern, die allen Aktionen gemeinsam sind, finden Sie unte[rHäufige](#page-259-0)  [Fehlera](#page-259-0)us.

## AccessDeniedException

Sie haben keinen ausreichenden Zugriff zum Durchführen dieser Aktion.

HTTP-Statuscode: 403

InternalServerException

Bei der Verarbeitung der Anforderung ist ein unerwarteter Fehler aufgetreten.

HTTP-Statuscode: 500

ResourceNotFoundException

Die Anforderung verweist auf eine Ressource, die nicht vorhanden ist.

HTTP-Statuscode: 404

**ThrottlingException** 

Die Anforderung wurde aufgrund der Drosselung von Anforderungen abgelehnt.

HTTP-Statuscode: 429

ValidationException

Die Eingabe erfüllt nicht die von einemAWSService-Service.

HTTP-Statuscode: 400

Weitere Informationen finden Sie unter:

- [AWS-Befehlszeilenschnittstelle](https://docs.aws.amazon.com/goto/aws-cli/snow-device-management-2021-08-04/DescribeDevice)
- [AWS-SDK für .NET](https://docs.aws.amazon.com/goto/DotNetSDKV3/snow-device-management-2021-08-04/DescribeDevice)
- [AWS-SDK für C++](https://docs.aws.amazon.com/goto/SdkForCpp/snow-device-management-2021-08-04/DescribeDevice)
- [AWS-SDK for Go](https://docs.aws.amazon.com/goto/SdkForGoV1/snow-device-management-2021-08-04/DescribeDevice)
- [AWS SDK for Java V2](https://docs.aws.amazon.com/goto/SdkForJavaV2/snow-device-management-2021-08-04/DescribeDevice)
- [AWS-SDK für JavaScript](https://docs.aws.amazon.com/goto/AWSJavaScriptSDK/snow-device-management-2021-08-04/DescribeDevice)
- [AWS SDK für PHP V3](https://docs.aws.amazon.com/goto/SdkForPHPV3/snow-device-management-2021-08-04/DescribeDevice)
- [AWS SDK für Python](https://docs.aws.amazon.com/goto/boto3/snow-device-management-2021-08-04/DescribeDevice)
- [AWS SDK für Ruby V3](https://docs.aws.amazon.com/goto/SdkForRubyV3/snow-device-management-2021-08-04/DescribeDevice)

# <span id="page-131-0"></span>DescribeDeviceEc2Instances

-Service: AWS Snow Device Management

Prüft den aktuellen Status der Amazon EC2 EC2-Instanzen. Die Ausgabe sieht ähnlich ausdescribeDevice, aber die Ergebnisse stammen aus dem Geräte-Cache imAWS Cloudund fügen Sie eine Teilmenge der verfügbaren Felder ein.

# <span id="page-131-2"></span>Anforderungssyntax

```
POST /managed-device/managedDeviceId/resources/ec2/describe HTTP/1.1
Content-type: application/json
{ 
    "instanceIds": [ "string" ]
}
```
# URI-Anfrageparameter

Die Anforderung verwendet die folgenden URI-Parameter.

## [managedDeviceId](#page-131-2)

Die ID des verwalteten Geräts.

Längenbeschränkungen: Mindestlänge 1. Höchstlänge = 64 Zeichen.

Erforderlich Ja

# Anforderungstext

Die Anforderung akzeptiert die folgenden Daten im JSON-Format.

## <span id="page-131-1"></span>[instanceIds](#page-131-2)

Eine Liste der Instanz-IDs, die dem verwalteten Gerät zugeordnet sind.

Type: Zeichenfolgen-Array

Erforderlich Ja

# <span id="page-132-0"></span>Antwortsyntax

```
HTTP/1.1 200
Content-type: application/json
{ 
    "instances": [ 
       { 
          "instance": { 
             "amiLaunchIndex": number, 
             "blockDeviceMappings": [ 
\overline{a} "deviceName": "string", 
                    "ebs": { 
                       "attachTime": number, 
                       "deleteOnTermination": boolean, 
                       "status": "string", 
                       "volumeId": "string" 
 } 
 } 
             ], 
             "cpuOptions": { 
                "coreCount": number, 
                "threadsPerCore": number
             }, 
             "createdAt": number, 
             "imageId": "string", 
             "instanceId": "string", 
             "instanceType": "string", 
             "privateIpAddress": "string", 
             "publicIpAddress": "string", 
             "rootDeviceName": "string", 
             "securityGroups": [ 
\overline{a} "groupId": "string", 
                   "groupName": "string" 
 } 
             ], 
             "state": { 
                "code": number, 
                "name": "string" 
             }, 
             "updatedAt": number
```

```
 }, 
             "lastUpdatedAt": number
         } 
     ]
}
```
# Antwortelemente

Wenn die Aktion erfolgreich ist, sendet der Service eine HTTP 200-Antwort zurück.

Die folgenden Daten werden vom Service im JSON-Format zurückgegeben.

## <span id="page-133-0"></span>[instances](#page-132-0)

Eine Liste von Strukturen, die Informationen zu jeder Instanz enthalten.

Type: Array-Anordnung[InstanceSummary](#page-246-2)Objekte

## Fehler

Informationen zu den Fehlern, die allen Aktionen gemeinsam sind, finden Sie unte[rHäufige](#page-259-0)  [Fehlera](#page-259-0)us.

## AccessDeniedException

Sie haben keinen ausreichenden Zugriff zum Durchführen dieser Aktion.

HTTP-Statuscode: 403

## InternalServerException

Bei der Verarbeitung der Anforderung ist ein unerwarteter Fehler aufgetreten.

HTTP-Statuscode: 500

## ResourceNotFoundException

Die Anforderung verweist auf eine Ressource, die nicht vorhanden ist.

HTTP-Statuscode: 404

## **ThrottlingException**

Die Anforderung wurde aufgrund der Drosselung von Anforderungen abgelehnt.

HTTP-Statuscode: 429

ValidationException

Die Eingabe erfüllt nicht die von einemAWSService-Service.

HTTP-Statuscode: 400

Weitere Informationen finden Sie unter:

- [AWS-Befehlszeilenschnittstelle](https://docs.aws.amazon.com/goto/aws-cli/snow-device-management-2021-08-04/DescribeDeviceEc2Instances)
- [AWS-SDK für .NET](https://docs.aws.amazon.com/goto/DotNetSDKV3/snow-device-management-2021-08-04/DescribeDeviceEc2Instances)
- [AWS-SDK für C++](https://docs.aws.amazon.com/goto/SdkForCpp/snow-device-management-2021-08-04/DescribeDeviceEc2Instances)
- [AWS-SDK for Go](https://docs.aws.amazon.com/goto/SdkForGoV1/snow-device-management-2021-08-04/DescribeDeviceEc2Instances)
- [AWS SDK for Java V2](https://docs.aws.amazon.com/goto/SdkForJavaV2/snow-device-management-2021-08-04/DescribeDeviceEc2Instances)
- [AWS-SDK für JavaScript](https://docs.aws.amazon.com/goto/AWSJavaScriptSDK/snow-device-management-2021-08-04/DescribeDeviceEc2Instances)
- [AWS SDK für PHP V3](https://docs.aws.amazon.com/goto/SdkForPHPV3/snow-device-management-2021-08-04/DescribeDeviceEc2Instances)
- [AWS SDK für Python](https://docs.aws.amazon.com/goto/boto3/snow-device-management-2021-08-04/DescribeDeviceEc2Instances)
- [AWS SDK für Ruby V3](https://docs.aws.amazon.com/goto/SdkForRubyV3/snow-device-management-2021-08-04/DescribeDeviceEc2Instances)

# <span id="page-135-0"></span>**DescribeExecution**

-Service: AWS Snow Device Management

Überprüft den Status einer Remote-Task, die auf einem oder mehreren Zielgeräten ausgeführt wird.

# <span id="page-135-1"></span>Anforderungssyntax

POST /task/*taskId*/execution/*managedDeviceId* HTTP/1.1

# URI-Anfrageparameter

Die Anforderung verwendet die folgenden URI-Parameter.

#### [managedDeviceId](#page-135-1)

Die ID des verwalteten Geräts.

Einschränkungen der Länge: Mindestlänge 1. Höchstlänge = 64 Zeichen.

Erforderlich: Ja

#### [taskId](#page-135-1)

Die ID der Aufgabe, die die Aktion beschreibt.

Einschränkungen der Länge: Mindestlänge 1. Höchstlänge = 64 Zeichen.

Erforderlich: Ja

# Anforderungstext

<span id="page-135-2"></span>Der Anforderung besitzt keinen Anforderungstext.

## Antwortsyntax

```
HTTP/1.1 200
Content-type: application/json
{ 
    "executionId": "string", 
    "lastUpdatedAt": number,
```

```
 "managedDeviceId": "string", 
    "startedAt": number, 
    "state": "string", 
    "taskId": "string"
}
```
# Antwortelemente

Wenn die Aktion erfolgreich ist, sendet der Service eine HTTP 200-Antwort zurück.

Die folgenden Daten werden vom Service im JSON-Format zurückgegeben.

## <span id="page-136-0"></span>[executionId](#page-135-2)

Die ID der Hinrichtung.

Type: String (Zeichenfolge)

Einschränkungen der Länge: Mindestlänge 1. Höchstlänge = 64 Zeichen.

## <span id="page-136-1"></span>[lastUpdatedAt](#page-135-2)

Wann der Status der Ausführung zuletzt aktualisiert wurde.

Type: Zeitstempel

## <span id="page-136-2"></span>[managedDeviceId](#page-135-2)

Die ID des verwalteten Geräts, auf dem die Aufgabe ausgeführt wird.

Type: String (Zeichenfolge)

Einschränkungen der Länge: Mindestlänge 1. Höchstlänge = 64 Zeichen.

## <span id="page-136-3"></span>[startedAt](#page-135-2)

Als die Hinrichtung begann.

Type: Zeitstempel

## <span id="page-136-4"></span>[state](#page-135-2)

Der aktuelle Status der Hinrichtung.

Type: String (Zeichenfolge)

Zulässige Werte: QUEUED | IN\_PROGRESS | CANCELED | FAILED | SUCCEEDED | REJECTED | TIMED\_OUT

#### <span id="page-137-0"></span>[taskId](#page-135-2)

Die ID der auf dem Gerät ausgeführten Aufgabe.

Type: String (Zeichenfolge)

Einschränkungen der Länge: Mindestlänge 1. Höchstlänge = 64 Zeichen.

# Fehler

Informationen zu den Fehlern, die allen Aktionen gemeinsam sind, finden Sie unte[rHäufige](#page-259-0)  [Fehlera](#page-259-0)us.

#### AccessDeniedException

Sie haben keinen ausreichenden Zugriff zum Durchführen dieser Aktion.

HTTP-Statuscode: 403

InternalServerException

Bei der Verarbeitung der Anforderung ist ein unerwarteter Fehler aufgetreten.

HTTP-Statuscode: 500

ResourceNotFoundException

Die Anforderung verweist auf eine Ressource, die nicht vorhanden ist.

HTTP-Statuscode: 404

**ThrottlingException** 

Die Anforderung wurde aufgrund der Drosselung von Anforderungen abgelehnt.

HTTP-Statuscode: 429

ValidationException

Die Eingabe erfüllt nicht die von einemAWSService-Service.

HTTP-Statuscode: 400

# Weitere Informationen finden Sie unter:

- [AWS-Befehlszeilenschnittstelle](https://docs.aws.amazon.com/goto/aws-cli/snow-device-management-2021-08-04/DescribeExecution)
- [AWS-SDK für .NET](https://docs.aws.amazon.com/goto/DotNetSDKV3/snow-device-management-2021-08-04/DescribeExecution)
- [AWS-SDK für C++](https://docs.aws.amazon.com/goto/SdkForCpp/snow-device-management-2021-08-04/DescribeExecution)
- [AWS-SDK for Go](https://docs.aws.amazon.com/goto/SdkForGoV1/snow-device-management-2021-08-04/DescribeExecution)
- [AWS SDK for Java V2](https://docs.aws.amazon.com/goto/SdkForJavaV2/snow-device-management-2021-08-04/DescribeExecution)
- [AWS-SDK für JavaScript](https://docs.aws.amazon.com/goto/AWSJavaScriptSDK/snow-device-management-2021-08-04/DescribeExecution)
- [AWS SDK für PHP V3](https://docs.aws.amazon.com/goto/SdkForPHPV3/snow-device-management-2021-08-04/DescribeExecution)
- [AWS SDK für Python](https://docs.aws.amazon.com/goto/boto3/snow-device-management-2021-08-04/DescribeExecution)
- [AWS SDK für Ruby V3](https://docs.aws.amazon.com/goto/SdkForRubyV3/snow-device-management-2021-08-04/DescribeExecution)

# <span id="page-139-0"></span>**DescribeTask**

-Service: AWS Snow Device Management

<span id="page-139-1"></span>Überprüft die Metadaten auf eine bestimmte Aufgabe auf einem Gerät.

# Anforderungssyntax

POST /task/*taskId* HTTP/1.1

# URI-Anfrageparameter

Die Anforderung verwendet die folgenden URI-Parameter.

## [taskId](#page-139-1)

ID der zu beschreibenden Aufgabe

Einschränkungen für die Länge: Mindestlänge 1. Höchstlänge = 64 Zeichen.

Erforderlich: Ja

# Anforderungstext

Der Anforderung besitzt keinen Anforderungstext.

# <span id="page-139-2"></span>Antwortsyntax

```
HTTP/1.1 200
Content-type: application/json
{ 
    "completedAt": number, 
    "createdAt": number, 
    "description": "string", 
    "lastUpdatedAt": number, 
    "state": "string", 
    "tags": { 
       "string" : "string" 
    }, 
    "targets": [ "string" ],
```
}

```
 "taskArn": "string", 
 "taskId": "string"
```
# Antwortelemente

Wenn die Aktion erfolgreich ist, sendet der Service eine HTTP 200-Antwort zurück.

Die folgenden Daten werden vom Service im JSON-Format zurückgegeben.

## <span id="page-140-0"></span>[completedAt](#page-139-2)

Als die Aufgabe abgeschlossen war.

Type: Zeitstempel

## <span id="page-140-1"></span>[createdAt](#page-139-2)

Wenn dieCreateTaskOperation wurde aufgerufen.

Type: Zeitstempel

## <span id="page-140-2"></span>[description](#page-139-2)

Die Beschreibung der Aufgabe und der verwalteten Geräte.

Type: String (Zeichenfolge)

Einschränkungen für die Länge: Mindestlänge 1. Maximale Länge beträgt 128 Zeichen.

Pattern: [A-Za-z0-9 \_., !#]\*

## <span id="page-140-3"></span>[lastUpdatedAt](#page-139-2)

Wann der Status der Aufgabe zuletzt aktualisiert wurde.

Type: Zeitstempel

## <span id="page-140-4"></span>[state](#page-139-2)

Der aktuelle Status der Aufgabe.

Type: String (Zeichenfolge)

Zulässige Werte: IN\_PROGRESS | CANCELED | COMPLETED

#### <span id="page-141-0"></span>[tags](#page-139-2)

Optionale Metadaten, die Sie einer Ressource zuweisen. Mithilfe von Tags können Sie eine Ressource unterschiedlich kategorisieren, beispielsweise nach Zweck, Besitzer oder Umgebung.

Type: Zeichenfolge-zu-Zeichenfolge-Zuweisung

## <span id="page-141-1"></span>[targets](#page-139-2)

Die verwalteten Geräte, an die die Aufgabe gesendet wurde.

Type: Zeichenfolgen-Array

Array-Mitglieder: Die Mindestanzahl beträgt 1 Element. Die maximale Anzahl beträgt 10 Elemente.

## <span id="page-141-2"></span>[taskArn](#page-139-2)

Der Amazon-Ressourcenname (ARN) der Aufgabe.

Type: String (Zeichenfolge)

#### <span id="page-141-3"></span>[taskId](#page-139-2)

Die ID der Aufgabe.

Type: String (Zeichenfolge)

# Fehler

Informationen zu den Fehlern, die allen Aktionen gemeinsam sind, finden Sie unte[rHäufige](#page-259-0)  [Fehlera](#page-259-0)us.

## AccessDeniedException

Sie haben keinen ausreichenden Zugriff zum Durchführen dieser Aktion.

HTTP-Statuscode: 403

#### InternalServerException

Bei der Verarbeitung der Anforderung ist ein unerwarteter Fehler aufgetreten.

HTTP-Statuscode: 500

#### ResourceNotFoundException

Die Anforderung verweist eine Ressource, die nicht vorhanden ist.

HTTP-Statuscode: 404

**ThrottlingException** 

Die Anforderung wurde aufgrund der Drosselung von Anforderungen abgelehnt.

HTTP-Statuscode: 429

ValidationException

Die Eingabe erfüllt nicht die durch eineAWSService-Service.

HTTP-Statuscode: 400

Weitere Informationen finden Sie unter:

- [AWS-Befehlszeilenschnittstelle](https://docs.aws.amazon.com/goto/aws-cli/snow-device-management-2021-08-04/DescribeTask)
- [AWS-SDK für .NET](https://docs.aws.amazon.com/goto/DotNetSDKV3/snow-device-management-2021-08-04/DescribeTask)
- [AWS-SDK für C++](https://docs.aws.amazon.com/goto/SdkForCpp/snow-device-management-2021-08-04/DescribeTask)
- [AWS-SDK for Go](https://docs.aws.amazon.com/goto/SdkForGoV1/snow-device-management-2021-08-04/DescribeTask)
- [AWS SDK for Java V2](https://docs.aws.amazon.com/goto/SdkForJavaV2/snow-device-management-2021-08-04/DescribeTask)
- [AWS-SDK für JavaScript](https://docs.aws.amazon.com/goto/AWSJavaScriptSDK/snow-device-management-2021-08-04/DescribeTask)
- [AWS SDK für PHP V3](https://docs.aws.amazon.com/goto/SdkForPHPV3/snow-device-management-2021-08-04/DescribeTask)
- [AWS SDK für Python](https://docs.aws.amazon.com/goto/boto3/snow-device-management-2021-08-04/DescribeTask)
- [AWS SDK für Ruby V3](https://docs.aws.amazon.com/goto/SdkForRubyV3/snow-device-management-2021-08-04/DescribeTask)

# <span id="page-143-0"></span>**ListDeviceResources**

-Service: AWS Snow Device Management

Gibt eine Liste derAWSRessourcen, die für ein Gerät verfügbar sind. Derzeit wird Amazon EC2 der Ressourcentyp unterstützt.

## <span id="page-143-1"></span>Anforderungssyntax

GET /managed-device/*managedDeviceId*/resources? maxResults=*maxResults*&nextToken=*nextToken*&type=*type* HTTP/1.1

## URI-Anfrageparameter

Die Anforderung verwendet die folgenden URI-Parameter.

#### [managedDeviceId](#page-143-1)

Die ID des verwalteten Geräts, für das Sie die Ressourcen auflisten.

Einschränkungen der Länge: Mindestlänge 1. Höchstlänge = 64 Zeichen.

Erforderlich Ja

## [maxResults](#page-143-1)

Die maximale Anzahl an Ressourcen pro Seite.

Gültiger Bereich: Der Mindestwert ist 1. Maximalwert 100.

#### [nextToken](#page-143-1)

Ein Paginierungstoken, um mit der nächsten Seite der Ergebnisse fortzufahren.

Einschränkungen der Länge: Mindestlänge 1. Maximale Länge beträgt 1024 Zeichen.

Pattern: [a-zA-Z0-9+/=]\*

#### [type](#page-143-1)

Eine Struktur zum Filtern der Ergebnisse nach Ressourcentyp.

Einschränkungen der Länge: Mindestlänge 1. Höchstlänge = 50 Zeichen.
### Anforderungstext

Der Anforderung besitzt keinen Anforderungstext.

### <span id="page-144-2"></span>Antwortsyntax

```
HTTP/1.1 200
Content-type: application/json
{ 
    "nextToken": "string", 
    "resources": [ 
        { 
           "arn": "string", 
           "id": "string", 
           "resourceType": "string" 
        } 
    ]
}
```
### Antwortelemente

Wenn die Aktion erfolgreich ist, sendet der Service eine HTTP 200-Antwort zurück.

Die folgenden Daten werden vom Service im JSON-Format zurückgegeben.

#### <span id="page-144-0"></span>[nextToken](#page-144-2)

Ein Paginierungstoken, um mit der nächsten Seite der Ergebnisse fortzufahren.

Type: String (Zeichenfolge)

Einschränkungen der Länge: Mindestlänge 1. Maximale Länge beträgt 1024 Zeichen.

```
Pattern: [a-zA-Z0-9+/=]*
```
#### <span id="page-144-1"></span>[resources](#page-144-2)

Eine Struktur, die den Ressourcentyp, den Amazon-Ressourcennamen (ARN) und die ID definiert.

Type: Array-Anordnung[ResourceSummary](#page-250-3)Objekte

#### Fehler

Informationen zu den Fehlern, die allen Aktionen gemeinsam sind, finden Sie unte[rHäufige](#page-259-0)  [Fehlera](#page-259-0)us.

AccessDeniedException

Sie haben keinen ausreichenden Zugriff zum Durchführen dieser Aktion.

HTTP-Statuscode: 403

#### InternalServerException

Bei der Verarbeitung der Anforderung ist ein unerwarteter Fehler aufgetreten.

HTTP-Statuscode: 500

#### ResourceNotFoundException

Die Anforderung verweist auf eine Ressource, die nicht vorhanden ist.

HTTP-Statuscode: 404

#### **ThrottlingException**

Die Anforderung wurde aufgrund der Drosselung von Anforderungen abgelehnt.

HTTP-Statuscode: 429

#### ValidationException

Die Eingabe erfüllt nicht die von einemAWS-Service.

HTTP-Statuscode: 400

Weitere Informationen finden Sie unter:

- [AWS-Befehlszeilenschnittstelle](https://docs.aws.amazon.com/goto/aws-cli/snow-device-management-2021-08-04/ListDeviceResources)
- [AWS-SDK für .NET](https://docs.aws.amazon.com/goto/DotNetSDKV3/snow-device-management-2021-08-04/ListDeviceResources)
- [AWS-SDK für C++](https://docs.aws.amazon.com/goto/SdkForCpp/snow-device-management-2021-08-04/ListDeviceResources)
- [AWS-SDK for Go](https://docs.aws.amazon.com/goto/SdkForGoV1/snow-device-management-2021-08-04/ListDeviceResources)
- [AWS SDK for Java V2](https://docs.aws.amazon.com/goto/SdkForJavaV2/snow-device-management-2021-08-04/ListDeviceResources)
- [AWS-SDK für JavaScript](https://docs.aws.amazon.com/goto/AWSJavaScriptSDK/snow-device-management-2021-08-04/ListDeviceResources)
- [AWS SDK für PHP V3](https://docs.aws.amazon.com/goto/SdkForPHPV3/snow-device-management-2021-08-04/ListDeviceResources)
- [AWS SDK für Python](https://docs.aws.amazon.com/goto/boto3/snow-device-management-2021-08-04/ListDeviceResources)
- [AWS SDK für Ruby V3](https://docs.aws.amazon.com/goto/SdkForRubyV3/snow-device-management-2021-08-04/ListDeviceResources)

### **ListDevices**

-Service: AWS Snow Device Management

Gibt eine Liste aller Geräte auf Ihrem zurückAWS-Kontodie habenAWSSnow Device Management aktiviert imAWS-Regionwo der Befehl ausgeführt wird.

### <span id="page-147-0"></span>Anforderungssyntax

GET /managed-devices?jobId=*jobId*&maxResults=*maxResults*&nextToken=*nextToken* HTTP/1.1

#### URI-Anfrageparameter

Die Anforderung verwendet die folgenden URI-Parameter.

#### [jobId](#page-147-0)

Die ID des Auftrags, der zum Bestellen des Geräts verwendet wurde.

Einschränkungen der Länge: Mindestlänge 1. Höchstlänge = 64 Zeichen.

#### [maxResults](#page-147-0)

Die maximale Anzahl der pro Seite aufzulisten zu listenden Geräte.

Gültiger Bereich: Der Mindestwert ist 1. Maximalwert 100.

#### [nextToken](#page-147-0)

Ein Paginierungstoken, um mit der nächsten Seite der Ergebnisse fortzufahren.

Einschränkungen der Länge: Mindestlänge 1. Maximale Länge beträgt 1024 Zeichen.

Pattern: [a-zA-Z0-9+/=]\*

### Anforderungstext

<span id="page-147-1"></span>Der Anforderung besitzt keinen Anforderungstext.

#### Antwortsyntax

HTTP/1.1 200

```
Content-type: application/json
{ 
    "devices": [ 
        { 
           "associatedWithJob": "string", 
           "managedDeviceArn": "string", 
           "managedDeviceId": "string", 
           "tags": { 
               "string" : "string" 
           } 
        } 
    ], 
    "nextToken": "string"
}
```
### Antwortelemente

Wenn die Aktion erfolgreich ist, sendet der Service eine HTTP 200-Antwort zurück.

Die folgenden Daten werden vom Service im JSON-Format zurückgegeben.

#### <span id="page-148-0"></span>[devices](#page-147-1)

Eine Liste von Gerätestrukturen, die Informationen über das Gerät enthalten.

Type: Array-Reih[eDeviceSummary](#page-234-4)Objekte

#### <span id="page-148-1"></span>[nextToken](#page-147-1)

Ein Paginierungstoken, um mit der nächsten Seite der Geräte fortzufahren.

Type: String (Zeichenfolge)

Einschränkungen der Länge: Mindestlänge 1. Maximale Länge beträgt 1024 Zeichen.

```
Pattern: [a-zA-Z0-9+/=]*
```
### Fehler

Informationen zu den Fehlern, die allen Aktionen gemeinsam sind, finden Sie unte[rHäufige](#page-259-0)  [Fehlera](#page-259-0)us.

#### AccessDeniedException

Sie verfügen nicht über ausreichenden Zugriff, um diese Aktion durchzuführen.

HTTP-Statuscode: 403

InternalServerException

Bei der Verarbeitung der Anforderung ist ein unerwarteter Fehler aufgetreten.

HTTP-Statuscode: 500

**ThrottlingException** 

Die Anforderung wurde aufgrund der Drosselung von Anforderungen abgelehnt.

HTTP-Statuscode: 429

ValidationException

Die Eingabe erfüllt nicht die von einemAWSService-Service.

HTTP-Statuscode: 400

Weitere Informationen finden Sie unter:

- [AWS-Befehlszeilenschnittstelle](https://docs.aws.amazon.com/goto/aws-cli/snow-device-management-2021-08-04/ListDevices)
- [AWS-SDK für .NET](https://docs.aws.amazon.com/goto/DotNetSDKV3/snow-device-management-2021-08-04/ListDevices)
- [AWS-SDK für C++](https://docs.aws.amazon.com/goto/SdkForCpp/snow-device-management-2021-08-04/ListDevices)
- [AWS-SDK for Go](https://docs.aws.amazon.com/goto/SdkForGoV1/snow-device-management-2021-08-04/ListDevices)
- [AWS SDK for Java V2](https://docs.aws.amazon.com/goto/SdkForJavaV2/snow-device-management-2021-08-04/ListDevices)
- [AWS-SDK für JavaScript](https://docs.aws.amazon.com/goto/AWSJavaScriptSDK/snow-device-management-2021-08-04/ListDevices)
- [AWS SDK für PHP V3](https://docs.aws.amazon.com/goto/SdkForPHPV3/snow-device-management-2021-08-04/ListDevices)
- [AWS SDK für Python](https://docs.aws.amazon.com/goto/boto3/snow-device-management-2021-08-04/ListDevices)
- [AWS SDK für Ruby V3](https://docs.aws.amazon.com/goto/SdkForRubyV3/snow-device-management-2021-08-04/ListDevices)

# **ListExecutions**

-Service: AWS Snow Device Management

Gibt den Status von Aufgaben für ein oder mehrere Zielgeräte zurück.

### <span id="page-150-0"></span>Anforderungssyntax

GET /executions?maxResults=*maxResults*&nextToken=*nextToken*&state=*state*&taskId=*taskId* HTTP/1.1

### URI-Anfrageparameter

Die Anforderung verwendet die folgenden URI-Parameter.

#### **[maxResults](#page-150-0)**

Die maximale Anzahl von Aufgaben, die pro Seite aufgelistet werden sollen.

Gültiger Bereich: Der Mindestwert ist 1. Maximalwert 100.

#### [nextToken](#page-150-0)

Ein Paginierungstoken, um mit der nächsten Seite der Aufgaben fortzufahren.

Einschränkungen: Mindestlänge 1. Maximale Länge beträgt 1024 Zeichen.

Pattern: [a-zA-Z0-9+/=]\*

#### [state](#page-150-0)

Eine Struktur, die verwendet wird, um die Aufgaben nach ihrem aktuellen Status zu filtern.

Zulässige Werte: QUEUED | IN\_PROGRESS | CANCELED | FAILED | SUCCEEDED | REJECTED | TIMED\_OUT

#### [taskId](#page-150-0)

Die ID der Aufgabe.

Einschränkungen: Mindestlänge 1. Höchstlänge = 64 Zeichen.

Erforderlich Ja

### Anforderungstext

Der Anforderung besitzt keinen Anforderungstext.

### <span id="page-151-2"></span>Antwortsyntax

```
HTTP/1.1 200
Content-type: application/json
{ 
    "executions": [ 
        { 
           "executionId": "string", 
           "managedDeviceId": "string", 
           "state": "string", 
           "taskId": "string" 
       } 
    ], 
    "nextToken": "string"
}
```
### Antwortelemente

Wenn die Aktion erfolgreich ist, sendet der Service eine HTTP 200-Antwort zurück.

Die folgenden Daten werden vom Service im JSON-Format zurückgegeben.

#### <span id="page-151-0"></span>[executions](#page-151-2)

Eine Liste von Hinrichtungen. Jede Ausführung enthält die Task-ID, das Gerät, auf dem der Task ausgeführt wird, die Ausführungs-ID und den Status der Ausführung.

Type: Array von[ExecutionSummaryO](#page-238-4)bjekte

#### <span id="page-151-1"></span>[nextToken](#page-151-2)

Ein Paginierungstoken, um mit der nächsten Seite der Ausführungen fortzufahren.

Type: String (Zeichenfolge)

Einschränkungen: Mindestlänge 1. Maximale Länge beträgt 1024 Zeichen.

Pattern: [a-zA-Z0-9+/=]\*

### Fehler

Informationen zu den Fehlern, die allen Aktionen gemeinsam sind, finden Sie unte[rHäufige](#page-259-0)  [Fehlera](#page-259-0)us.

AccessDeniedException

Sie haben keinen ausreichenden Zugriff, um diese Aktion auszuführen.

HTTP-Statuscode: 403

#### InternalServerException

Bei der Verarbeitung der Anforderung ist ein unerwarteter Fehler aufgetreten.

HTTP-Statuscode: 500

#### ResourceNotFoundException

Die Anforderung verweist auf eine nicht vorhandene Ressource.

HTTP-Statuscode: 404

#### **ThrottlingException**

Die Anforderung wurde aufgrund der Drosselung von Anforderungen abgelehnt.

HTTP-Statuscode: 429

#### ValidationException

Die Eingabe erfüllt nicht die von einemAWSService-Service.

HTTP-Statuscode: 400

### Weitere Informationen finden Sie unter:

- [AWS-Befehlszeilenschnittstelle](https://docs.aws.amazon.com/goto/aws-cli/snow-device-management-2021-08-04/ListExecutions)
- [AWS-SDK für .NET](https://docs.aws.amazon.com/goto/DotNetSDKV3/snow-device-management-2021-08-04/ListExecutions)
- [AWS-SDK für C++](https://docs.aws.amazon.com/goto/SdkForCpp/snow-device-management-2021-08-04/ListExecutions)
- [AWS-SDK for Go](https://docs.aws.amazon.com/goto/SdkForGoV1/snow-device-management-2021-08-04/ListExecutions)
- [AWS SDK for Java V2](https://docs.aws.amazon.com/goto/SdkForJavaV2/snow-device-management-2021-08-04/ListExecutions)
- [AWS-SDK für JavaScript](https://docs.aws.amazon.com/goto/AWSJavaScriptSDK/snow-device-management-2021-08-04/ListExecutions)
- [AWS SDK für PHP V3](https://docs.aws.amazon.com/goto/SdkForPHPV3/snow-device-management-2021-08-04/ListExecutions)
- [AWS SDK für Python](https://docs.aws.amazon.com/goto/boto3/snow-device-management-2021-08-04/ListExecutions)
- [AWS SDK für Ruby V3](https://docs.aws.amazon.com/goto/SdkForRubyV3/snow-device-management-2021-08-04/ListExecutions)

# **ListTagsForResource**

-Service: AWS Snow Device Management

<span id="page-154-0"></span>Gibt eine Liste der Tags für ein verwaltetes Gerät oder eine verwaltete Aufgabe zurück

### Anforderungssyntax

GET /tags/*resourceArn* HTTP/1.1

### URI-Anfrageparameter

Die Anforderung verwendet die folgenden URI-Parameter.

#### [resourceArn](#page-154-0)

Der Amazon-Ressourcenname (ARN) des Geräts oder der Aufgabe.

Erforderlich: Ja

### Anforderungstext

<span id="page-154-1"></span>Der Anforderung besitzt keinen Anforderungstext.

#### Antwortsyntax

```
HTTP/1.1 200
Content-type: application/json
{ 
    "tags": { 
       "string" : "string" 
    }
}
```
### Antwortelemente

Wenn die Aktion erfolgreich ist, sendet der Service eine HTTP 200-Antwort zurück.

Die folgenden Daten werden vom Service im JSON-Format zurückgegeben.

#### <span id="page-155-0"></span>[tags](#page-154-1)

Die Liste der Tags für das Gerät oder die Aufgabe.

Type: Zeichenfolge-zu-Zeichenfolge-Zuweisung

#### Fehler

Informationen zu den Fehlern, die allen Aktionen gemeinsam sind, finden Sie unte[rHäufige](#page-259-0)  [Fehlera](#page-259-0)us.

#### InternalServerException

Bei der Verarbeitung der Anforderung ist ein unerwarteter Fehler aufgetreten.

HTTP-Statuscode: 500

ResourceNotFoundException

Die Anforderung verweist auf eine Ressource, die nicht vorhanden ist.

HTTP-Statuscode: 404

#### ValidationException

Die Eingabe erfüllt nicht die von einemAWS-Service.

HTTP-Statuscode: 400

Weitere Informationen finden Sie unter:

- [AWS-Befehlszeilenschnittstelle](https://docs.aws.amazon.com/goto/aws-cli/snow-device-management-2021-08-04/ListTagsForResource)
- [AWS-SDK für .NET](https://docs.aws.amazon.com/goto/DotNetSDKV3/snow-device-management-2021-08-04/ListTagsForResource)
- [AWS-SDK für C++](https://docs.aws.amazon.com/goto/SdkForCpp/snow-device-management-2021-08-04/ListTagsForResource)
- [AWS-SDK for Go](https://docs.aws.amazon.com/goto/SdkForGoV1/snow-device-management-2021-08-04/ListTagsForResource)
- [AWS SDK for Java V2](https://docs.aws.amazon.com/goto/SdkForJavaV2/snow-device-management-2021-08-04/ListTagsForResource)
- [AWS-SDK für JavaScript](https://docs.aws.amazon.com/goto/AWSJavaScriptSDK/snow-device-management-2021-08-04/ListTagsForResource)
- [AWS SDK für PHP V3](https://docs.aws.amazon.com/goto/SdkForPHPV3/snow-device-management-2021-08-04/ListTagsForResource)
- [AWS SDK für Python](https://docs.aws.amazon.com/goto/boto3/snow-device-management-2021-08-04/ListTagsForResource)
- [AWS SDK für Ruby V3](https://docs.aws.amazon.com/goto/SdkForRubyV3/snow-device-management-2021-08-04/ListTagsForResource)

# **ListTasks**

-Service: AWS Snow Device Management

Gibt eine Liste der Aufgaben zurück, die nach Status gefiltert werden können.

### <span id="page-157-0"></span>Anforderungssyntax

GET /tasks?maxResults=*maxResults*&nextToken=*nextToken*&state=*state* HTTP/1.1

### URI-Anfrageparameter

Die Anforderung verwendet die folgenden URI-Parameter.

#### **[maxResults](#page-157-0)**

Die maximale Anzahl der Aufgaben pro Seite.

Gültiger Bereich: Der Mindestwert ist 1. Maximalwert 100.

#### [nextToken](#page-157-0)

Ein Paginierungstoken, um mit der nächsten Seite der Aufgaben fortzufahren.

Einschränkungen der Länge: Mindestlänge 1. Maximale Länge beträgt 1024 Zeichen.

Pattern: [a-zA-Z0-9+/=]\*

#### [state](#page-157-0)

Eine Struktur, die zum Filtern der Aufgabenliste verwendet wird.

Zulässige Werte: IN\_PROGRESS | CANCELED | COMPLETED

### Anforderungstext

Der Anforderung besitzt keinen Anforderungstext.

### <span id="page-157-1"></span>Antwortsyntax

```
HTTP/1.1 200
Content-type: application/json
{
```

```
 "nextToken": "string", 
     "tasks": [ 
        { 
            "state": "string", 
            "tags": { 
                "string" : "string" 
            }, 
            "taskArn": "string", 
            "taskId": "string" 
        } 
    ]
}
```
### Antwortelemente

Wenn die Aktion erfolgreich ist, sendet der Service eine HTTP 200-Antwort zurück.

Die folgenden Daten werden vom Service im JSON-Format zurückgegeben.

#### <span id="page-158-0"></span>[nextToken](#page-157-1)

Ein Paginierungstoken, um mit der nächsten Seite der Aufgaben fortzufahren.

Type: String (Zeichenfolge)

Einschränkungen der Länge: Mindestlänge 1. Maximale Länge beträgt 1024 Zeichen.

```
Pattern: [a-zA-Z0-9+/=]*
```
#### <span id="page-158-1"></span>[tasks](#page-157-1)

Eine Liste von Aufgabenstrukturen, die Details zu jeder Aufgabe enthalten.

Type: Array-Bereich[TaskSummaryO](#page-253-4)bjekte

#### Fehler

Informationen zu den Fehlern, die allen Aktionen gemeinsam sind, finden Sie unte[rHäufige](#page-259-0)  [Fehlera](#page-259-0)us.

#### AccessDeniedException

Sie haben keinen ausreichenden Zugriff zum Durchführen dieser Aktion.

HTTP-Statuscode: 403

InternalServerException

Bei der Verarbeitung der Anforderung ist ein unerwarteter Fehler aufgetreten.

HTTP-Statuscode: 500

**ThrottlingException** 

Die Anforderung wurde aufgrund der Drosselung von Anforderungen abgelehnt.

HTTP-Statuscode: 429

ValidationException

Die Eingabe erfüllt nicht die von einemAWSService.

HTTP-Statuscode: 400

Weitere Informationen finden Sie unter:

- [AWS-Befehlszeilenschnittstelle](https://docs.aws.amazon.com/goto/aws-cli/snow-device-management-2021-08-04/ListTasks)
- [AWS-SDK für .NET](https://docs.aws.amazon.com/goto/DotNetSDKV3/snow-device-management-2021-08-04/ListTasks)
- [AWS-SDK für C++](https://docs.aws.amazon.com/goto/SdkForCpp/snow-device-management-2021-08-04/ListTasks)
- [AWS-SDK for Go](https://docs.aws.amazon.com/goto/SdkForGoV1/snow-device-management-2021-08-04/ListTasks)
- [AWS SDK for Java V2](https://docs.aws.amazon.com/goto/SdkForJavaV2/snow-device-management-2021-08-04/ListTasks)
- [AWS-SDK für JavaScript](https://docs.aws.amazon.com/goto/AWSJavaScriptSDK/snow-device-management-2021-08-04/ListTasks)
- [AWS SDK für PHP V3](https://docs.aws.amazon.com/goto/SdkForPHPV3/snow-device-management-2021-08-04/ListTasks)
- [AWS SDK für Python](https://docs.aws.amazon.com/goto/boto3/snow-device-management-2021-08-04/ListTasks)
- [AWS SDK für Ruby V3](https://docs.aws.amazon.com/goto/SdkForRubyV3/snow-device-management-2021-08-04/ListTasks)

# **TagResource**

-Service: AWS Snow Device Management

<span id="page-160-1"></span>Fügt Tags auf einem Gerät oder einer Aufgabe hinzu oder ersetzt sie.

### Anforderungssyntax

```
POST /tags/resourceArn HTTP/1.1
Content-type: application/json
{ 
    "tags": { 
       "string" : "string" 
    }
}
```
### URI-Anfrageparameter

Die Anforderung verwendet die folgenden URI-Parameter.

#### [resourceArn](#page-160-1)

Der Amazon-Ressourcenname (ARN) des Geräts oder der Aufgabe.

Erforderlich: Ja

### Anforderungstext

Die Anforderung akzeptiert die folgenden Daten im JSON-Format.

#### <span id="page-160-0"></span>[tags](#page-160-1)

Optionale Metadaten, die Sie einer Ressource zuweisen. Mithilfe von Tags können Sie eine Ressource unterschiedlich kategorisieren, beispielsweise nach Zweck, Besitzer oder Umgebung.

Type: Zeichenfolge-zu-Zeichenfolge-Zuweisung

Erforderlich: Ja

#### Antwortsyntax

HTTP/1.1 200

#### Antwortelemente

Wenn die Aktion erfolgreich ist, gibt der Dienst eine HTTP 200-Antwort mit leerem HTTP-Textinhalt zurück.

#### Fehler

Informationen zu den Fehlern, die allen Aktionen gemeinsam sind, finden Sie unte[rHäufige](#page-259-0)  [Fehlera](#page-259-0)us.

InternalServerException

Bei der Verarbeitung der Anforderung ist ein unerwarteter Fehler aufgetreten.

HTTP-Statuscode: 500

ResourceNotFoundException

Die Anforderung verweist eine Ressource, die nicht vorhanden ist.

HTTP-Statuscode: 404

ValidationException

Die Eingabe erfüllt nicht die von einemAWSService-Service.

HTTP-Statuscode: 400

### Weitere Informationen finden Sie unter:

- [AWS-Befehlszeilenschnittstelle](https://docs.aws.amazon.com/goto/aws-cli/snow-device-management-2021-08-04/TagResource)
- [AWS-SDK für .NET](https://docs.aws.amazon.com/goto/DotNetSDKV3/snow-device-management-2021-08-04/TagResource)
- [AWS-SDK für C++](https://docs.aws.amazon.com/goto/SdkForCpp/snow-device-management-2021-08-04/TagResource)
- [AWS-SDK for Go](https://docs.aws.amazon.com/goto/SdkForGoV1/snow-device-management-2021-08-04/TagResource)
- [AWS SDK for Java V2](https://docs.aws.amazon.com/goto/SdkForJavaV2/snow-device-management-2021-08-04/TagResource)
- [AWS-SDK für JavaScript](https://docs.aws.amazon.com/goto/AWSJavaScriptSDK/snow-device-management-2021-08-04/TagResource)
- [AWS SDK für PHP V3](https://docs.aws.amazon.com/goto/SdkForPHPV3/snow-device-management-2021-08-04/TagResource)
- [AWS SDK für Python](https://docs.aws.amazon.com/goto/boto3/snow-device-management-2021-08-04/TagResource)
- [AWS SDK für Ruby V3](https://docs.aws.amazon.com/goto/SdkForRubyV3/snow-device-management-2021-08-04/TagResource)

# **UntagResource**

-Service: AWS Snow Device Management

<span id="page-163-0"></span>Entfernt ein Tag von einem Gerät oder einer Aufgabe.

### Anforderungssyntax

DELETE /tags/*resourceArn*?tagKeys=*tagKeys* HTTP/1.1

### URI-Anfrageparameter

Die Anforderung verwendet die folgenden URI-Parameter.

#### [resourceArn](#page-163-0)

Der Amazon-Ressourcenname (ARN) des Geräts oder Tasks.

Erforderlich Ja

#### [tagKeys](#page-163-0)

Optionale Metadaten, die Sie einer Ressource zuweisen. Mithilfe von Tags können Sie eine Ressource unterschiedlich kategorisieren, beispielsweise nach Zweck, Besitzer oder Umgebung.

Erforderlich Ja

### Anforderungstext

Der Anforderung besitzt keinen Anforderungstext.

### Antwortsyntax

HTTP/1.1 200

### Antwortelemente

Wenn die Aktion erfolgreich ist, gibt der Dienst eine HTTP 200-Antwort mit leerem HTTP-Textinhalt zurück.

### Fehler

Informationen zu den Fehlern, die allen Aktionen gemeinsam sind, finden Sie unte[rHäufige](#page-259-0)  [Fehlera](#page-259-0)us.

InternalServerException

Bei der Verarbeitung der Anforderung ist ein unerwarteter Fehler aufgetreten.

HTTP-Statuscode: 500

ResourceNotFoundException

Die Anforderung verweist eine Ressource, die nicht vorhanden ist.

HTTP-Statuscode: 404

ValidationException

Die Eingabe erfüllt nicht die von einemAWSService-Service.

HTTP-Statuscode: 400

Weitere Informationen finden Sie unter:

- [AWS-Befehlszeilenschnittstelle](https://docs.aws.amazon.com/goto/aws-cli/snow-device-management-2021-08-04/UntagResource)
- [AWS-SDK für .NET](https://docs.aws.amazon.com/goto/DotNetSDKV3/snow-device-management-2021-08-04/UntagResource)
- [AWS-SDK für C++](https://docs.aws.amazon.com/goto/SdkForCpp/snow-device-management-2021-08-04/UntagResource)
- [AWS-SDK for Go](https://docs.aws.amazon.com/goto/SdkForGoV1/snow-device-management-2021-08-04/UntagResource)
- [AWS SDK for Java V2](https://docs.aws.amazon.com/goto/SdkForJavaV2/snow-device-management-2021-08-04/UntagResource)
- [AWS-SDK für JavaScript](https://docs.aws.amazon.com/goto/AWSJavaScriptSDK/snow-device-management-2021-08-04/UntagResource)
- [AWS SDK für PHP V3](https://docs.aws.amazon.com/goto/SdkForPHPV3/snow-device-management-2021-08-04/UntagResource)
- [AWS SDK für Python](https://docs.aws.amazon.com/goto/boto3/snow-device-management-2021-08-04/UntagResource)
- [AWS SDK für Ruby V3](https://docs.aws.amazon.com/goto/SdkForRubyV3/snow-device-management-2021-08-04/UntagResource)

# **Datentypen**

Die folgenden Datentypen werden unterstützt vonAWS Snowball:

- [Address](#page-168-0)
- **[ClusterListEntry](#page-173-0)**
- [ClusterMetadata](#page-175-0)
- [CompatibleImage](#page-180-0)
- **[DataTransfer](#page-182-0)**
- [DependentService](#page-184-0)
- [DeviceConfiguration](#page-185-0)
- [Ec2AmiResource](#page-186-0)
- [EKSOnDeviceServiceConfiguration](#page-188-0)
- **[EventTriggerDefinition](#page-190-0)**
- [INDTaxDocuments](#page-191-0)
- [JobListEntry](#page-192-0)
- [JobLogs](#page-195-0)
- [JobMetadata](#page-197-0)
- **[JobResource](#page-203-0)**
- **[KeyRange](#page-205-0)**
- [LambdaResource](#page-207-0)
- [LongTermPricingListEntry](#page-208-0)
- [NFSOnDeviceServiceConfiguration](#page-211-0)
- [Notification](#page-212-0)
- [OnDeviceServiceConfiguration](#page-214-0)
- [S3Resource](#page-216-0)
- **[ServiceVersion](#page-218-0)**
- [Shipment](#page-219-0)
- [ShippingDetails](#page-221-0)
- [SnowconeDeviceConfiguration](#page-223-0)
- [TargetOnDeviceService](#page-224-0)
- [TaxDocuments](#page-226-0)
- [TGWOnDeviceServiceConfiguration](#page-227-0)
- [WirelessConnection](#page-228-0)

Die folgenden Datentypen werden unterstützt vonAWS Snow Device Management:

- [Capacity](#page-230-0)
- [Command](#page-232-0)
- [CpuOptions](#page-233-0)
- [DeviceSummary](#page-234-4)
- [EbsInstanceBlockDevice](#page-236-0)
- [ExecutionSummary](#page-238-4)
- [Instance](#page-240-0)
- [InstanceBlockDeviceMapping](#page-243-0)
- [InstanceState](#page-244-0)
- [InstanceSummary](#page-246-0)
- [PhysicalNetworkInterface](#page-247-0)
- [Reboot](#page-249-0)
- [ResourceSummary](#page-250-3)
- [SecurityGroupIdentifier](#page-251-0)
- [SoftwareInformation](#page-252-0)
- [TaskSummary](#page-253-4)
- [Unlock](#page-255-0)

# AWS Snowball

Die folgenden Datentypen werden unterstützt vonAWS Snowball:

- [Address](#page-168-0)
- [ClusterListEntry](#page-173-0)
- [ClusterMetadata](#page-175-0)
- [CompatibleImage](#page-180-0)
- [DataTransfer](#page-182-0)
- [DependentService](#page-184-0)
- [DeviceConfiguration](#page-185-0)
- [Ec2AmiResource](#page-186-0)
- [EKSOnDeviceServiceConfiguration](#page-188-0)
- [EventTriggerDefinition](#page-190-0)
- [INDTaxDocuments](#page-191-0)
- [JobListEntry](#page-192-0)
- [JobLogs](#page-195-0)
- [JobMetadata](#page-197-0)
- [JobResource](#page-203-0)
- **[KeyRange](#page-205-0)**
- [LambdaResource](#page-207-0)
- [LongTermPricingListEntry](#page-208-0)
- [NFSOnDeviceServiceConfiguration](#page-211-0)
- [Notification](#page-212-0)
- [OnDeviceServiceConfiguration](#page-214-0)
- [S3Resource](#page-216-0)
- [ServiceVersion](#page-218-0)
- [Shipment](#page-219-0)
- [ShippingDetails](#page-221-0)
- [SnowconeDeviceConfiguration](#page-223-0)
- [TargetOnDeviceService](#page-224-0)
- **[TaxDocuments](#page-226-0)**
- [TGWOnDeviceServiceConfiguration](#page-227-0)
- [WirelessConnection](#page-228-0)

# <span id="page-168-0"></span>Address

-Service: AWS Snowball

Die Adresse, an die die Snow-Geräte, die mit einem bestimmten Auftrag verknüpft sind, versendet werden sollen. Die Adressen werden zum Zeitpunkt der Erstellung validiert. Die von Ihnen angegebene Adresse muss sich im Servicebereich Ihrer Region befinden. Obwohl keine einzelnen Elemente desAddressErforderlich, wenn die Adresse ungültig oder nicht unterstützt wird, dann wird eine Ausnahme ausgegeben.

Inhalt

### AddressId

Die eindeutige ID für eine Adresse.

Type: String (Zeichenfolge)

Längenbeschränkungen: Feste Länge von 40.

```
Pattern: ADID[0-9a-f]{8}-[0-9a-f]{4}-[0-9a-f]{4}-[0-9a-f]{4}-[0-9a-f]{12}
```
Erforderlich Nein

#### **City**

Die Stadt in einer Adresse, an die ein Snow-Gerät geliefert werden soll.

Type: String (Zeichenfolge)

Längenbeschränkungen: Mindestlänge 1. Maximale Länge beträgt 1024 Zeichen.

Pattern: .\*

Erforderlich Nein

#### Company

Der Name des Unternehmens, das ein Snow-Gerät an einer Adresse erhalten soll.

Type: String (Zeichenfolge)

Längenbeschränkungen: Mindestlänge 1. Maximale Länge beträgt 1024 Zeichen.

Pattern: .\*

#### Erforderlich Nein

#### **Country**

Das Land in einer Adresse, an die ein Snow-Gerät geliefert werden soll.

Type: String (Zeichenfolge)

Längenbeschränkungen: Mindestlänge 1. Maximale Länge beträgt 1024 Zeichen.

Pattern: .\*

Erforderlich Nein

#### **IsRestricted**

Dieses Feld wird in Ihrer Region nicht unterstützt.

Type: Boolesch

Erforderlich Nein

### Landmark

Dieses Feld wird nicht mehr verwendet und der Wert wird ignoriert.

Type: String (Zeichenfolge)

Längenbeschränkungen: Mindestlänge 1. Maximale Länge beträgt 1024 Zeichen.

Pattern: .\*

Erforderlich Nein

#### Name

Der Name einer Person, die ein Snow-Gerät an einer Adresse erhalten soll.

Type: String (Zeichenfolge)

Längenbeschränkungen: Mindestlänge 1. Maximale Länge beträgt 1024 Zeichen.

Pattern: .\*

Erforderlich Nein

#### **PhoneNumber**

Die Telefonnummer, die mit einer Adresse verknüpft ist, an die ein Snow-Gerät geliefert werden soll.

Type: String (Zeichenfolge)

Längenbeschränkungen: Mindestlänge 1. Maximale Länge beträgt 1024 Zeichen.

Pattern: .\*

Erforderlich Nein

#### PostalCode

Die Postleitzahl in einer Adresse, an die ein Snow-Gerät geliefert werden soll.

Type: String (Zeichenfolge)

Längenbeschränkungen: Mindestlänge 1. Maximale Länge beträgt 1024 Zeichen.

Pattern: .\*

Erforderlich Nein

#### PrefectureOrDistrict

Dieses Feld wird nicht mehr verwendet und der Wert wird ignoriert.

Type: String (Zeichenfolge)

Längenbeschränkungen: Mindestlänge 1. Maximale Länge beträgt 1024 Zeichen.

Pattern: .\*

Erforderlich Nein

#### StateOrProvince

Der Bundesstaat oder die Provinz in einer Adresse, an die ein Snow-Gerät geliefert werden soll.

Type: String (Zeichenfolge)

Längenbeschränkungen: Mindestlänge 1. Maximale Länge beträgt 1024 Zeichen.

Pattern: .\*

#### Erforderlich Nein

#### Street1

Die erste Zeile in einer Straßenanschrift, an die ein Snow-Gerät geliefert werden soll.

Type: String (Zeichenfolge)

Längenbeschränkungen: Mindestlänge 1. Maximale Länge beträgt 1024 Zeichen.

Pattern: .\*

Erforderlich Nein

#### Street2

Die zweite Zeile in einer Straßenanschrift, an die ein Snow-Gerät geliefert werden soll.

Type: String (Zeichenfolge)

Längenbeschränkungen: Mindestlänge 1. Maximale Länge beträgt 1024 Zeichen.

Pattern: .\*

Erforderlich Nein

#### Street3

Die dritte Zeile in einer Straßenanschrift, an die ein Snow-Gerät geliefert werden soll.

Type: String (Zeichenfolge)

Längenbeschränkungen: Mindestlänge 1. Maximale Länge beträgt 1024 Zeichen.

Pattern: .\*

Erforderlich Nein

Weitere Informationen finden Sie unter:

Weitere Informationen zur Verwendung dieser API in einem der sprachspezifischen AWS-SDKs finden Sie unter:

• [AWS-SDK für C++](https://docs.aws.amazon.com/goto/SdkForCpp/snowball-2016-06-30/Address)

- [AWS-SDK for Go](https://docs.aws.amazon.com/goto/SdkForGoV1/snowball-2016-06-30/Address)
- [AWS SDK for Java V2](https://docs.aws.amazon.com/goto/SdkForJavaV2/snowball-2016-06-30/Address)
- [AWS SDK für Ruby V3](https://docs.aws.amazon.com/goto/SdkForRubyV3/snowball-2016-06-30/Address)

# <span id="page-173-0"></span>**ClusterListEntry**

-Service: AWS Snowball

Enthält den Status eines Clusters, die ID eines Clusters und andere wichtige Informationen.

Inhalt

ClusterId

Die 39-stellige ID des Clusters, den Sie auflisten möchten..CID123e4567-e89b-12d3 a456-426655440000aus.

Type: String (Zeichenfolge)

Einschränkungen: Mindestlänge 1. Maximale Länge beträgt 1024 Zeichen.

Pattern: .\*

Erforderlich: Nein

**ClusterState** 

Der aktuelle Status dieses Clusters. Informationen zum Status eines bestimmten Knotens finden Sie unter[jobListEntry:JobState](#page-193-0)aus.

Type: String (Zeichenfolge)

Zulässige Werte: AwaitingQuorum | Pending | InUse | Complete | Cancelled

Erforderlich: Nein

**CreationDate** 

Das Erstellungsdatum für diesen Cluster.

Type: Zeitstempel

Erforderlich: Nein

**Description** 

Definiert beispielsweise eine optionale Beschreibung des ClustersEnvironmental Data Cluster-01aus.

Type: String (Zeichenfolge)

Einschränkungen: Mindestlänge 1. Maximale Länge beträgt 1024 Zeichen.

Pattern: .\*

Erforderlich: Nein

Weitere Informationen finden Sie unter:

- [AWS-SDK für C++](https://docs.aws.amazon.com/goto/SdkForCpp/snowball-2016-06-30/ClusterListEntry)
- [AWS-SDK for Go](https://docs.aws.amazon.com/goto/SdkForGoV1/snowball-2016-06-30/ClusterListEntry)
- [AWS SDK for Java V2](https://docs.aws.amazon.com/goto/SdkForJavaV2/snowball-2016-06-30/ClusterListEntry)
- [AWS SDK für Ruby V3](https://docs.aws.amazon.com/goto/SdkForRubyV3/snowball-2016-06-30/ClusterListEntry)

# <span id="page-175-0"></span>**ClusterMetadata**

Bedienung: AWS Snowball

Enthält Metadaten zu einem bestimmten Cluster.

### Inhalt

### AddressId

Die automatisch generierte ID für eine bestimmte Adresse.

Typ: Zeichenfolge

Längenbeschränkungen: Feste 40.

Pattern: ADID[0-9a-f]{8}-[0-9a-f]{4}-[0-9a-f]{4}-[0-9a-f]{4}-[0-9a-f]{12}

Erforderlich: Nein

#### ClusterId

Die automatisch generierte ID für einen Cluster.

Typ: Zeichenfolge

Längenbeschränkungen: Minimale Länge von 1. Maximale Länge beträgt 1024 Zeichen.

Pattern: .\*

Erforderlich: Nein

**ClusterState** 

Der aktuelle Status des Clusters.

Typ: Zeichenfolge

Zulässige Werte: AwaitingQuorum | Pending | InUse | Complete | Cancelled

Required: No

**CreationDate** 

Das Erstellungsdatum für diesen Cluster.

Typ: Zeitstempel

Required: No

### **Description**

Die optionale Beschreibung des Clusters.

Typ: Zeichenfolge

Längenbeschränkungen: Minimale Länge von 1. Maximale Länge beträgt 1024 Zeichen.

Pattern: .\*

Erforderlich: Nein

ForwardingAddressId

Dieses Feld wird in Ihrer Region nicht unterstützt.

Typ: Zeichenfolge

Längenbeschränkungen: Feste 40.

Pattern: ADID[0-9a-f]{8}-[0-9a-f]{4}-[0-9a-f]{4}-[0-9a-f]{4}-[0-9a-f]{12}

Erforderlich: Nein

#### JobType

Der Auftragstyp für diesen Cluster. Derzeit wird für Cluster nur der Auftragstyp unterstütztLOCAL\_USE.

Typ: Zeichenfolge

Zulässige Werte: IMPORT | EXPORT | LOCAL\_USE

Required: No

KmsKeyARN

DerKmsKeyARN Amazon-Ressourcenname (ARN), der diesem Cluster zugeordnet ist. Dieser ARN wurde mithilfe der [CreateKey](https://docs.aws.amazon.com/kms/latest/APIReference/API_CreateKey.html)API-Aktion inAWS Key Management Service (erstelltAWS KMS.

Typ: Zeichenfolge

Längenbeschränkungen: Maximale Länge von 255.

Pattern: arn:aws.\*:kms:.\*:[0-9]{12}:key/.\*

Erforderlich: Nein

**Notification** 

Die Amazon Simple Notification Service (Amazon SNS) -Benachrichtigungseinstellungen für diesen Cluster.

Typ: [Notification](#page-212-0) Objekt

Required: No

OnDeviceServiceConfiguration

Stellt Metadaten und Konfigurationseinstellungen für Dienste auf einemAWS Snow Family-Gerät dar.

Typ: [OnDeviceServiceConfiguration](#page-214-0) Objekt

Required: No

**Resources** 

Die Anordnungen vo[nJobResource](#page-203-0) Objekten, die aktualisiert[eS3Resource](#page-216-0) Objekte ode[rLambdaResource](#page-207-0) Objekte enthalten können.

Typ: [JobResource](#page-203-0) Objekt

Required: No

#### RoleARN

Die diesem Cluster zugeordnete Rolle ARN. Dieser ARN wurde mithilfe der [CreateRoleA](https://docs.aws.amazon.com/IAM/latest/APIReference/API_CreateRole.html)PI-Aktion inAWS Identity and Access Management (IAM) erstellt.

Typ: Zeichenfolge

Längenbeschränkungen: Maximale Länge von 255.

Pattern: arn:aws.\*:iam::[0-9]{12}:role/.\*

Erforderlich: Nein

#### ShippingOption

Die Versandgeschwindigkeit für jeden Knoten in diesem Cluster. Diese Geschwindigkeit bestimmt nicht, wie schnell Sie jedes Gerät erhalten, sondern gibt an, wie schnell sich jedes Gerät während des Transports an sein Ziel bewegt. Die regionalen Versandgeschwindigkeiten sind wie folgt:

- In Australien haben Sie Zugang zum Expressversand. In der Regel werden Geräte, die per Express versendet werden, in etwa einem Tag geliefert.
- In der Europäischen Union (EU) haben Sie Zugang zum Expressversand. In der Regel werden Snow-Geräte, die per Express versendet werden, in etwa einem Tag geliefert. Außerdem ist in den meisten EU-Ländern der Standardversand möglich. In der Regel dauert dieser für einen Weg weniger als eine Woche.
- In Indien werden Snow-Geräte in ein bis sieben Tagen geliefert.
- In den USA haben Sie Zugriff auf eintägigen Versand und zweitägigen Versand.

```
Typ: Zeichenfolge
```
Zulässige Werte: SECOND\_DAY | NEXT\_DAY | EXPRESS | STANDARD

Required: No

SnowballType

Der Snowcone-Gerätetyp, der für diesen Cluster verwendet werden soll.

#### **a** Note

Für Cluster-Jobs unterstütztAWS Snow Family derzeit nur denEDGE Gerätetyp.

Typ: Zeichenfolge

```
Zulässige Werte: STANDARD | EDGE | EDGE_C | EDGE_CG | EDGE_S | SNC1_HDD | 
SNC1_SSD | V3_5C
```
Required: No

#### **TaxDocuments**

Die in Ihrem erforderlichen SteuerdokumenteAWS-Region.

Typ: [TaxDocuments](#page-226-0) Objekt

Erforderlich: Nein

Weitere Informationen finden Sie unter:

- [AWS-SDK für C++](https://docs.aws.amazon.com/goto/SdkForCpp/snowball-2016-06-30/ClusterMetadata)
- [AWS-SDK for Go](https://docs.aws.amazon.com/goto/SdkForGoV1/snowball-2016-06-30/ClusterMetadata)
- [AWS-SDK für Java V2](https://docs.aws.amazon.com/goto/SdkForJavaV2/snowball-2016-06-30/ClusterMetadata)
- [AWS SDK für Ruby V3](https://docs.aws.amazon.com/goto/SdkForRubyV3/snowball-2016-06-30/ClusterMetadata)
# CompatibleImage

-Service: AWS Snowball

Ein JSON-formatiertes Objekt, das ein kompatibles Amazon Machine Image (AMI) beschreibt, einschließlich der ID und des Namens für ein Snow Device AMI. Dieses AMI ist mit den physischen Hardwareanforderungen des Geräts kompatibel und sollte in einer SBE1-Instanz auf dem Gerät ausgeführt werden können.

Inhalt

#### AmiId

Die eindeutige ID für ein individuelles Snow-Gerät.

Type: String (Zeichenfolge)

Einschränkungen: Mindestlänge 1. Maximale Länge beträgt 1024 Zeichen.

Pattern: .\*

: Erforderlich Nein

#### Name

Der optionale Name eines kompatiblen Bildes.

Type: String (Zeichenfolge)

Einschränkungen: Mindestlänge 1. Maximale Länge beträgt 1024 Zeichen.

Pattern: .\*

: Erforderlich Nein

Weitere Informationen finden Sie unter:

- [AWS-SDK für C++](https://docs.aws.amazon.com/goto/SdkForCpp/snowball-2016-06-30/CompatibleImage)
- [AWS-SDK for Go](https://docs.aws.amazon.com/goto/SdkForGoV1/snowball-2016-06-30/CompatibleImage)
- [AWS SDK for Java V2](https://docs.aws.amazon.com/goto/SdkForJavaV2/snowball-2016-06-30/CompatibleImage)
- [AWS SDK für Ruby V3](https://docs.aws.amazon.com/goto/SdkForRubyV3/snowball-2016-06-30/CompatibleImage)

# <span id="page-182-0"></span>**DataTransfer**

-Service: AWS Snowball

Definiert den Echtzeitstatus der Datenübertragung eines Snow-Geräts, während sich das Gerät aufAWSaus. Diese Daten sind nur verfügbar, solange ein Job eineJobStatevalue vonInProgress, sowohl für Import- als auch Exportjobs.

Inhalt

### BytesTransferred

Die Anzahl der von einem Snow-Gerät und Amazon S3 übertragenen Bytes.

Type: Long

Erforderlich Nein

## ObjectsTransferred

Die Anzahl der Objekte, die zwischen einem Snow-Gerät und Amazon S3 übertragen wurden.

Type: Long

Erforderlich Nein

#### **TotalBytes**

Die Gesamtzahl der Datenbytes für eine Übertragung zwischen einem Snow-Gerät und Amazon S3. Dieser Wert wird auf 0 (Null) gesetzt, bis alle Schlüssel, die übertragen werden, aufgelistet wurden.

Type: Long

Erforderlich Nein

#### **TotalObjects**

Die Gesamtzahl der Objekte für eine Übertragung zwischen einem Snow-Gerät und Amazon S3. Dieser Wert wird auf 0 (Null) gesetzt, bis alle Schlüssel, die übertragen werden, aufgelistet wurden.

Type: Long

Erforderlich Nein

## Weitere Informationen finden Sie unter:

- [AWS-SDK für C++](https://docs.aws.amazon.com/goto/SdkForCpp/snowball-2016-06-30/DataTransfer)
- [AWS-SDK for Go](https://docs.aws.amazon.com/goto/SdkForGoV1/snowball-2016-06-30/DataTransfer)
- [AWS SDK for Java V2](https://docs.aws.amazon.com/goto/SdkForJavaV2/snowball-2016-06-30/DataTransfer)
- [AWS SDK für Ruby V3](https://docs.aws.amazon.com/goto/SdkForRubyV3/snowball-2016-06-30/DataTransfer)

# **DependentService**

Bedienung: AWS Snowball

Der Name und die Version des Dienstes hängen vom angeforderten Dienst ab.

Inhalt

ServiceName

Name des Service.

Typ: Zeichenfolge

Zulässige Werte: KUBERNETES | EKS\_ANYWHERE

Required: No

#### ServiceVersion

Die Version des abhängigen Dienstes.

Typ: [ServiceVersion](#page-218-0) Objekt

Erforderlich: Nein

Weitere Informationen finden Sie unter:

- [AWS-SDK für C++](https://docs.aws.amazon.com/goto/SdkForCpp/snowball-2016-06-30/DependentService)
- [AWS-SDK for Go](https://docs.aws.amazon.com/goto/SdkForGoV1/snowball-2016-06-30/DependentService)
- [AWS-SDK für Java V2](https://docs.aws.amazon.com/goto/SdkForJavaV2/snowball-2016-06-30/DependentService)
- [AWS SDK für Ruby V3](https://docs.aws.amazon.com/goto/SdkForRubyV3/snowball-2016-06-30/DependentService)

# <span id="page-185-0"></span>**DeviceConfiguration**

-Service: AWS Snowball

Der Container fürSnowconeDeviceConfigurationaus.

Inhalt

SnowconeDeviceConfiguration

Gibt Informationen über die Gerätekonfiguration für einen zurückAWS SnowconeAuftrag.

Typ: [SnowconeDeviceConfiguration](#page-223-0) Objekt

Erforderlich: Nein

Weitere Informationen finden Sie unter:

- [AWS-SDK für C++](https://docs.aws.amazon.com/goto/SdkForCpp/snowball-2016-06-30/DeviceConfiguration)
- [AWS-SDK for Go](https://docs.aws.amazon.com/goto/SdkForGoV1/snowball-2016-06-30/DeviceConfiguration)
- [AWS SDK for Java V2](https://docs.aws.amazon.com/goto/SdkForJavaV2/snowball-2016-06-30/DeviceConfiguration)
- [AWS SDK für Ruby V3](https://docs.aws.amazon.com/goto/SdkForRubyV3/snowball-2016-06-30/DeviceConfiguration)

## <span id="page-186-0"></span>Ec2AmiResource

-Service: AWS Snowball

Ein JSON-formatiertes Objekt, das die IDs für ein Amazon Machine Image (AMI) enthält, einschließlich der Amazon EC2 AMI-ID und der AMI-ID des Snow-Geräts. Jedes AMI hat diese beiden IDs, um die Identifizierung des AMI in beidenAWS Cloudund auf dem Gerät.

Inhalt

AmiId

Die ID des AMI in Amazon EC2.

Type: String (Zeichenfolge)

Längenbeschränkungen: Minimale Länge beträgt 12. Maximale Länge beträgt 21.

Pattern: (ami-[0-9a-f]{8})|(ami-[0-9a-f]{17})

Erforderlich: Ja

#### SnowballAmiId

Die ID des AMI auf dem Snow-Gerät.

Type: String (Zeichenfolge)

Längenbeschränkungen: Mindestlänge 1. Maximale Länge beträgt 1024 Zeichen.

Pattern: \*

Erforderlich: Nein

### Weitere Informationen finden Sie unter:

- [AWS-SDK für C++](https://docs.aws.amazon.com/goto/SdkForCpp/snowball-2016-06-30/Ec2AmiResource)
- [AWS-SDK for Go](https://docs.aws.amazon.com/goto/SdkForGoV1/snowball-2016-06-30/Ec2AmiResource)
- [AWS SDK for Java V2](https://docs.aws.amazon.com/goto/SdkForJavaV2/snowball-2016-06-30/Ec2AmiResource)

• [AWS SDK für Ruby V3](https://docs.aws.amazon.com/goto/SdkForRubyV3/snowball-2016-06-30/Ec2AmiResource)

# <span id="page-188-0"></span>EKSOnDeviceServiceConfiguration

Bedienung: AWS Snowball

Ein Objekt, das die Metadaten und Konfigurationseinstellungen von EKS Anywhere auf dem Snow Family-Gerät darstellt.

Inhalt

EKSAnywhereVersion

Die Version von EKS Anywhere auf dem Snow Family-Gerät.

Typ: Zeichenfolge

Längenbeschränkungen: Minimale Länge von 1. Maximale Länge beträgt 1024 Zeichen.

Pattern: .\*

Erforderlich: Nein

KubernetesVersion

Die Kubernetes-Version für EKS Anywhere auf dem Snow Family-Gerät.

Typ: Zeichenfolge

Längenbeschränkungen: Minimale Länge von 1. Maximale Länge beträgt 1024 Zeichen.

Pattern: .\*

Erforderlich: Nein

Weitere Informationen finden Sie unter:

- [AWS-SDK für C++](https://docs.aws.amazon.com/goto/SdkForCpp/snowball-2016-06-30/EKSOnDeviceServiceConfiguration)
- [AWS-SDK for Go](https://docs.aws.amazon.com/goto/SdkForGoV1/snowball-2016-06-30/EKSOnDeviceServiceConfiguration)
- [AWS-SDK für Java V2](https://docs.aws.amazon.com/goto/SdkForJavaV2/snowball-2016-06-30/EKSOnDeviceServiceConfiguration)
- [AWS SDK für Ruby V3](https://docs.aws.amazon.com/goto/SdkForRubyV3/snowball-2016-06-30/EKSOnDeviceServiceConfiguration)

# <span id="page-190-1"></span>EventTriggerDefinition

-Service: AWS Snowball

Der Container für de[neventTriggerDefinition:EventResourcEarna](#page-190-0)us.

Inhalt

<span id="page-190-0"></span>EventResourceARN

Der Amazon-Ressourcenname (ARN) für jede lokale Amazon S3 S3-Ressource, bei der es sich umAWS Lambdamit diesem Job verknüpfter Ereignisauslöser der Funktion.

Type: String (Zeichenfolge)

Längenbeschränkungen: Höchstlänge = 255 Zeichen.

Pattern: arn:aws.\*:\*

Erforderlich: Nein

Weitere Informationen finden Sie unter:

- [AWS-SDK für C++](https://docs.aws.amazon.com/goto/SdkForCpp/snowball-2016-06-30/EventTriggerDefinition)
- [AWS-SDK for Go](https://docs.aws.amazon.com/goto/SdkForGoV1/snowball-2016-06-30/EventTriggerDefinition)
- [AWS SDK for Java V2](https://docs.aws.amazon.com/goto/SdkForJavaV2/snowball-2016-06-30/EventTriggerDefinition)
- [AWS SDK für Ruby V3](https://docs.aws.amazon.com/goto/SdkForRubyV3/snowball-2016-06-30/EventTriggerDefinition)

# INDTaxDocuments

-Service: AWS Snowball

Die Steuerunterlagen, die inAWS-Regionin Indien.

Inhalt

**GSTIN** 

Die Waren- und Dienstleistungssteuerdokumente (GST), die inAWS-Regionin Indien.

Type: String (Zeichenfolge)

Längenbeschränkungen: Feste Länge von 15.

Pattern: \d{2}[A-Z]{5}\d{4}[A-Z]{1}[A-Z\d]{1}[Z]{1}[A-Z\d]{1}

Erforderlich: Nein

Weitere Informationen finden Sie unter:

- [AWS-SDK für C++](https://docs.aws.amazon.com/goto/SdkForCpp/snowball-2016-06-30/INDTaxDocuments)
- [AWS-SDK for Go](https://docs.aws.amazon.com/goto/SdkForGoV1/snowball-2016-06-30/INDTaxDocuments)
- [AWS SDK for Java V2](https://docs.aws.amazon.com/goto/SdkForJavaV2/snowball-2016-06-30/INDTaxDocuments)
- [AWS SDK für Ruby V3](https://docs.aws.amazon.com/goto/SdkForRubyV3/snowball-2016-06-30/INDTaxDocuments)

# **JobListEntry**

Bedienung: AWS Snowball

JedesJobListEntry Objekt enthält den Status eines Jobs, die ID eines Jobs und einen Wert, der angibt, ob es sich bei dem Job um einen Auftragsteil handelt, im Fall eines Exportauftrags.

Inhalt

#### **CreationDate**

Das Erstellungsdatum für diesen Job.

Typ: Zeitstempel

Required: No

#### **Description**

Zum Beispiel die optionale Beschreibung dieses spezifischen JobsImportant Photos 2016-08-11.

Typ: Zeichenfolge

Längenbeschränkungen: Minimale Länge von 1. Maximale Länge beträgt 1024 Zeichen.

Pattern: .\*

Erforderlich: Nein

#### **IsMaster**

Ein Wert, der angibt, dass es sich bei diesem Job um einen Hauptjob handelt. Ein Hauptauftrags steht für eine erfolgreiche Anforderung zum Erstellen eines Exportauftrags. Hauptjobs sind nicht mit Snowballs verknüpft. Stattdessen wird jeder Hauptjob mindestens einen Auftragsteil haben, und jeder Auftragsteil ist einem Snowball zugeordnet. Es kann einige Zeit dauern, bis die mit einem bestimmten Hauptjob verknüpften Auftragsteile aufgelistet werden, da sie erst erstellt werden, nachdem der Hauptjob erstellt wurde.

Typ: Boolesch

Required: No

#### JobId

Die automatisch generierte ID für einen Job, zum BeispielJID123e4567-e89b-12d3 a456-426655440000.

Typ: Zeichenfolge

Längenbeschränkungen: Minimale Länge von 1. Maximale Länge beträgt 1024 Zeichen.

Pattern: .\*

Erforderlich: Nein

**JobState** 

Der aktuelle Status dieses Jobs.

Typ: Zeichenfolge

```
Zulässige Werte: New | PreparingAppliance | PreparingShipment 
| InTransitToCustomer | WithCustomer | InTransitToAWS | 
WithAWSSortingFacility | WithAWS | InProgress | Complete | Cancelled | 
Listing | Pending
```
Required: No

### JobType

Den Typen der Auftragsmodell.

Typ: Zeichenfolge

Zulässige Werte: IMPORT | EXPORT | LOCAL\_USE

Required: No

SnowballType

Der Gerätetyp, der für diesen Job verwendet wird.

Typ: Zeichenfolge

Zulässige Werte: STANDARD | EDGE | EDGE\_C | EDGE\_CG | EDGE\_S | SNC1\_HDD | SNC1\_SSD | V3\_5C

Erforderlich: Nein

Weitere Informationen finden Sie unter:

- [AWS-SDK für C++](https://docs.aws.amazon.com/goto/SdkForCpp/snowball-2016-06-30/JobListEntry)
- [AWS-SDK for Go](https://docs.aws.amazon.com/goto/SdkForGoV1/snowball-2016-06-30/JobListEntry)
- [AWS-SDK für Java V2](https://docs.aws.amazon.com/goto/SdkForJavaV2/snowball-2016-06-30/JobListEntry)
- [AWS SDK für Ruby V3](https://docs.aws.amazon.com/goto/SdkForRubyV3/snowball-2016-06-30/JobListEntry)

# <span id="page-195-0"></span>**JobLogs**

-Service: AWS Snowball

Enthält Auftragsprotokolle. Immer wenn ein Snow-Gerät zum Importieren von Daten in Amazon S3 oder zum Exportieren von Daten aus Amazon S3 verwendet wird, haben Sie die Möglichkeit, einen PDF-Auftragsbericht herunterzuladen. Job-Logs werden als Teil der Antwortsyntax desDescribeJobAktion imJobMetadataDatentyp. Auf die Job-Logs kann bis zu 60 Minuten zugegriffen werden, nachdem diese Anfrage gestellt wurde. Um nach 60 Minuten auf eines der Jobprotokolle zugreifen zu können, müssen Sie einen weiteren Anruf beiDescribeJobAktion

Bei Importaufträgen steht der PDF-Auftragsbericht am Ende des Importvorgangs zur Verfügung. Bei Exportaufträgen steht der Bericht üblicherweise zur Verfügung, während das Snow-Gerät für Ihren Teil des Auftrags an Sie unterwegs ist

Der Auftragsbericht enthält Informationen zu Ihrer Amazon S3 S3-Datenübertragung. Der Bericht enthält zudem Details zu Ihrem Auftrag oder Teilauftrag.

Einen tieferen Einblick in den Status Ihrer übertragen Objekte ermöglichen die beiden zugehörigen Protokolle – ein Erfolgsprotokoll und ein Fehlerprotokoll. Die Protokolle sind im CSV-Dateiformat (durch Kommas getrennte Werte) gespeichert, und der Name jedes Protokolls enthält die ID des Auftrags oder Auftragsteils, zu dem das Protokoll gehört.

Inhalt

## JobCompletionReportURI

Ein Link auf eine vorsignierte Amazon S3 S3-URL, auf der sich der Bericht zur Auftragsabwicklung befindet

Type: String (Zeichenfolge)

Einschränkungen der Länge: Mindestlänge 1. Maximale Länge beträgt 1024 Zeichen.

Pattern: .\*

Erforderlich Nein

JobFailureLogURI

Ein Link auf eine vorsignierte Amazon S3 S3-URL, auf der sich das Auftragsfehlerprotokoll befindet

Type: String (Zeichenfolge)

Einschränkungen der Länge: Mindestlänge 1. Maximale Länge beträgt 1024 Zeichen.

Pattern: .\*

Erforderlich Nein

#### JobSuccessLogURI

Ein Link auf eine vorsignierte Amazon S3 S3-URL, auf der sich das Auftragserfolgprotokoll befindet

Type: String (Zeichenfolge)

Einschränkungen der Länge: Mindestlänge 1. Maximale Länge beträgt 1024 Zeichen.

Pattern: .\*

Erforderlich Nein

Weitere Informationen finden Sie unter:

- [AWS-SDK für C++](https://docs.aws.amazon.com/goto/SdkForCpp/snowball-2016-06-30/JobLogs)
- [AWS-SDK for Go](https://docs.aws.amazon.com/goto/SdkForGoV1/snowball-2016-06-30/JobLogs)
- [AWS SDK for Java V2](https://docs.aws.amazon.com/goto/SdkForJavaV2/snowball-2016-06-30/JobLogs)
- [AWS SDK für Ruby V3](https://docs.aws.amazon.com/goto/SdkForRubyV3/snowball-2016-06-30/JobLogs)

## JobMetadata

Bedienung: AWS Snowball

Enthält Informationen zu einem bestimmten Auftrag, einschließlich Versandinformationen, Auftragsstatus sowie weiterer wichtiger Metadaten. Diese Information wird als Teil der Antwortsyntax derDescribeJob Aktion zurückgegeben.

Inhalt

AddressId

Die ID für die Adresse, an die das Snow-Gerät versendet werden soll.

Typ: Zeichenfolge

Längenbeschränkungen: Feste Länge von 40.

Pattern: ADID[0-9a-f]{8}-[0-9a-f]{4}-[0-9a-f]{4}-[0-9a-f]{4}-[0-9a-f]{12}

Erforderlich: Nein

#### ClusterId

Die 39-stellige ID für den Cluster, zum BeispielCID123e4567-e89b-12d3 a456-426655440000.

Typ: Zeichenfolge

Längenbeschränkungen: Minimale Länge von 1. Maximale Länge beträgt 1024 Zeichen.

Pattern: .\*

Erforderlich: Nein

#### **CreationDate**

Das Erstellungsdatum für diesen Job.

Typ: Zeitstempel

Required: No

#### DataTransferProgress

Ein Wert, der den Echtzeitstatus der Datenübertragung eines Snow-Geräts definiert, während das Gerät eingeschaltet istAWS. Diese Daten sind nur verfügbar, solange ein Job einenJobState Wert von hatInProgress, sowohl für Import- als auch für Exportaufträge.

Typ: [DataTransfer](#page-182-0) Objekt

Required: No

#### **Description**

Die Beschreibung der Stelle, die bei der Schaffung von Arbeitsplätzen angegeben wurde.

Typ: Zeichenfolge

Längenbeschränkungen: Minimale Länge von 1. Maximale Länge beträgt 1024 Zeichen.

Pattern: .\*

Erforderlich: Nein

**DeviceConfiguration** 

Der Behälter fürSnowconeDeviceConfiguration.

Typ: [DeviceConfiguration](#page-185-0) Objekt

Required: No

ForwardingAddressId

Dieses Feld wird in Ihrer Region nicht unterstützt.

Typ: Zeichenfolge

Längenbeschränkungen: Feste Länge von 40.

Pattern: ADID[0-9a-f]{8}-[0-9a-f]{4}-[0-9a-f]{4}-[0-9a-f]{4}-[0-9a-f]{12}

Erforderlich: Nein

JobId

Die automatisch generierte ID für einen Job, zum BeispielJID123e4567-e89b-12d3 a456-426655440000.

Typ: Zeichenfolge

Längenbeschränkungen: Minimale Länge von 1. Maximale Länge beträgt 1024 Zeichen.

Pattern: .\*

Erforderlich: Nein

#### JobLogInfo

Links zu vorsignierten Amazon S3 S3-URLs für den Jobbericht und die Protokolle. Bei Importaufträgen wird der PDF-Jobbericht am Ende des Importvorgangs verfügbar. Bei Exportaufträgen ist Ihr Jobbericht in der Regel verfügbar, während Ihnen das Snow-Gerät für Ihr Jobteil geliefert wird.

Typ: [JobLogs](#page-195-0) Objekt

Required: No

JobState

Der aktuelle Status der Auftragsumgebung.

Typ: Zeichenfolge

```
Zulässige Werte: New | PreparingAppliance | PreparingShipment 
| InTransitToCustomer | WithCustomer | InTransitToAWS | 
WithAWSSortingFacility | WithAWS | InProgress | Complete | Cancelled | 
Listing | Pending
```
Required: No

JobType

Den Typen der Auftragsumgebung.

Typ: Zeichenfolge

Zulässige Werte: IMPORT | EXPORT | LOCAL\_USE

Required: No

KmsKeyARN

Der Amazon-Ressourcenname (ARN) für den mit diesem AuftragAWS KMS verknüpften Amazon-RessourcennameAWS Key Management Service (ARN). Dieser ARN wurde mithilfe der [CreateKeyA](https://docs.aws.amazon.com/kms/latest/APIReference/API_CreateKey.html)PI-Aktion in erstelltAWS KMS.

Typ: Zeichenfolge

Längenbeschränkungen: Maximale Länge von 255.

Pattern: arn:aws.\*:kms:.\*:[0-9]{12}:key/.\*

Erforderlich: Nein

#### LongTermPricingId

Die ID des langfristigen Preistyps für das Gerät.

Typ: Zeichenfolge

Längenbeschränkungen: Feste Länge von 41.

Pattern: LTPID[0-9a-f]{8}-[0-9a-f]{4}-[0-9a-f]{4}-[0-9a-f]{4}-[0-9a-f]{12}

Erforderlich: Nein

#### **Notification**

Die Amazon Simple Notification Service (Amazon SNS). Die Amazon Simple Notification Service (Amazon SNS). DasNotification Objekt wird als Teil der Antwortsyntax derDescribeJob Aktion imJobMetadata Datentyp zurückgegeben.

Typ: [Notification](#page-212-0) Objekt

Required: No

OnDeviceServiceConfiguration

Stellt Metadaten und Konfigurationseinstellungen für Dienste auf einemAWS Snow Family-Gerät dar.

Typ: [OnDeviceServiceConfiguration](#page-214-0) Objekt

Required: No

#### RemoteManagement

Ermöglicht den sicheren Betrieb und die Verwaltung von Snowcone-Geräten aus der Ferne von außerhalb Ihres internen Netzwerks. Wenn diese Option aktiviert istINSTALLED\_AUTOSTART, ist die Fernverwaltung automatisch verfügbar, wenn das Gerät an Ihrem Standort ankommt. Andernfalls müssen Sie den Snowball Client verwenden, um das Gerät zu verwalten.

Typ: Zeichenfolge

Zulässige Werte: INSTALLED\_ONLY | INSTALLED\_AUTOSTART

Required: No

#### Resources

Ein Array von S3Resource-Objekten. JedesS3Resource Objekt stellt einen Amazon S3 S3- Bucket dar, aus dem Ihre übertragenen Daten exportiert oder in den Sie importiert werden.

Typ: [JobResource](#page-203-0) Objekt

Required: No

### RoleARN

Die Rolle ARN, die diesem Job zugeordnet ist. Dieser ARN wurde mithilfe der [CreateRole](https://docs.aws.amazon.com/IAM/latest/APIReference/API_CreateRole.html)API-Aktion in erstelltAWS Identity and Access Management.

Typ: Zeichenfolge

Längenbeschränkungen: Maximale Länge von 255.

Pattern: arn:aws.\*:iam::[0-9]{12}:role/.\*

Erforderlich: Nein

### **ShippingDetails**

Die Versandinformationen eines Auftrags, einschließlich Sendungsverfolgungsnummern für eingehende und ausgehende Sendungen und Optionen zur Versandgeschwindigkeit.

Typ: [ShippingDetails](#page-221-0) Objekt

Required: No

### **SnowballCapacityPreference**

Die Kapazitätspräferenz des Snow-Geräts für diesen Job, die bei der Auftragserstellung angegeben wurde. In den US-Regionen können Sie zwischen 50 TB und 80 TB Snowballs wählen. Alle anderen Regionen verwenden Snowballs mit einer Kapazität von 80 TB.

Informationen zu den Gerätetypen von Snow Family finden Sie unter [Geräte und Kapazitäten von](https://docs.aws.amazon.com/snowball/latest/snowcone-guide/snow-device-types.html)  [Snow Family](https://docs.aws.amazon.com/snowball/latest/snowcone-guide/snow-device-types.html) im Snowcone-Benutzerhandbuch oder [Snow Family-Geräte und Kapazitäten](https://docs.aws.amazon.com/snowball/latest/developer-guide/snow-device-types.html) im Snowball Edge-Benutzerhandbuch.

Typ: Zeichenfolge

Zulässige Werte: T50 | T80 | T100 | T42 | T98 | T8 | T14 | T32 | NoPreference

Required: No

SnowballType

Der für diesen Job verwendete Gerätetyp.

Typ: Zeichenfolge

Zulässige Werte: STANDARD | EDGE | EDGE\_C | EDGE\_CG | EDGE\_S | SNC1\_HDD | SNC1\_SSD | V3\_5C

Required: No

**TaxDocuments** 

Die Metadaten der Steuerdokumente, die in Ihren Steuerdokumenten erforderlich sindAWS-Region.

Typ: [TaxDocuments](#page-226-0) Objekt

Erforderlich: Nein

Weitere Informationen finden Sie unter:

- [AWS-SDK für C++](https://docs.aws.amazon.com/goto/SdkForCpp/snowball-2016-06-30/JobMetadata)
- [AWS-SDK for Go](https://docs.aws.amazon.com/goto/SdkForGoV1/snowball-2016-06-30/JobMetadata)
- [AWS-SDK für Java V2](https://docs.aws.amazon.com/goto/SdkForJavaV2/snowball-2016-06-30/JobMetadata)
- [AWS SDK für Ruby V3](https://docs.aws.amazon.com/goto/SdkForRubyV3/snowball-2016-06-30/JobMetadata)

# <span id="page-203-0"></span>**JobResource**

-Service: AWS Snowball

Enthält ein Array vonAWSRessourcenobjekte. Jedes Objekt repräsentiert einen Amazon-S3-Bucket, einAWS Lambda-Funktion, oder ein Amazon Machine Image (AMI) basierend auf Amazon EC2, das mit einem bestimmten Auftrag verknüpft ist.

Inhalt

Ec2AmiResources

Die Amazon Machine Images (AMIs), die mit diesem Auftrag verknüpft sind.

Type: Array von[Ec2AmiResource](#page-186-0)Objekte

Erforderlich: Nein

LambdaResources

Das pythonsprachige Lambda funktioniert für diesen Job.

Type: Array von[LambdaResource](#page-207-0)Objekte

Erforderlich: Nein

#### S3Resources

Ein Array von S3Resource-Objekten.

Type: Array von[S3ResourceO](#page-216-0)bjekte

Erforderlich: Nein

Weitere Informationen finden Sie unter:

- [AWS-SDK für C++](https://docs.aws.amazon.com/goto/SdkForCpp/snowball-2016-06-30/JobResource)
- [AWS-SDK for Go](https://docs.aws.amazon.com/goto/SdkForGoV1/snowball-2016-06-30/JobResource)
- [AWS SDK for Java V2](https://docs.aws.amazon.com/goto/SdkForJavaV2/snowball-2016-06-30/JobResource)
- [AWS SDK für Ruby V3](https://docs.aws.amazon.com/goto/SdkForRubyV3/snowball-2016-06-30/JobResource)

# KeyRange

-Service: AWS Snowball

Enthält einen Schlüsselbereich. Für Exportjobs ist einS3ResourceObjekt kann ein optionales habenKeyRangeWert. Die Länge des Bereichs wird bei der Schaffung von Arbeitsplätzen definiert und hat entweder eine inklusiveBeginMarker, ein inklusiveEndMarker, oder beides. Bereiche sind gemäß UTF-8 binär sortiert.

Inhalt

### **BeginMarker**

Der Schlüssel, der einen optionalen Schlüsselbereich für einen Exportauftrag startet. Bereiche sind inklusive und gemäß UTF-8 binär sortiert.

Type: String (Zeichenfolge)

Einschränkungen für die Länge: Mindestlänge 1. Maximale Länge beträgt 1024 Zeichen.

Pattern: .\*

: Erforderlich Nein

#### **EndMarker**

Der Schlüssel, der einen optionalen Schlüsselbereich für einen Exportauftrag beendet. Bereiche sind inklusive und gemäß UTF-8 binär sortiert.

Type: String (Zeichenfolge)

Einschränkungen für die Länge: Mindestlänge 1. Maximale Länge beträgt 1024 Zeichen.

Pattern: .\*

: Erforderlich Nein

## Weitere Informationen finden Sie unter:

Weitere Informationen zur Verwendung dieser API in einem der sprachspezifischen AWS-SDKs finden Sie unter:

• [AWS-SDK für C++](https://docs.aws.amazon.com/goto/SdkForCpp/snowball-2016-06-30/KeyRange)

- [AWS-SDK for Go](https://docs.aws.amazon.com/goto/SdkForGoV1/snowball-2016-06-30/KeyRange)
- [AWS SDK for Java V2](https://docs.aws.amazon.com/goto/SdkForJavaV2/snowball-2016-06-30/KeyRange)
- [AWS SDK für Ruby V3](https://docs.aws.amazon.com/goto/SdkForRubyV3/snowball-2016-06-30/KeyRange)

# <span id="page-207-0"></span>**LambdaResource**

-Service: AWS Snowball

Identifiziert

Inhalt

**EventTriggers** 

Das Array von ARNs für[S3ResourceO](#page-216-0)bjekte zum Auslösen des[LambdaResource](#page-207-0)-Objekte, die mit dieser Auftragsaussch

Type: Array-Reih[eEventTriggerDefinitionO](#page-190-1)bjekte

Erforderlich Nein

#### LambdaArn

Ein Amazon-Ressourcenname (ARN), der einenAWS Lambda-Funktion, die von -Put-Objektaktionen auf der verknüpften lokalen Amazon S3 S3-Ressource ausgelöst werden soll.

Type: String (Zeichenfolge)

Einschränkungen der Länge: Höchstlänge = 255 Zeichen.

Pattern: arn: aws. \*: \*

Erforderlich Nein

Weitere Informationen finden Sie unter:

- [AWS-SDK für C++](https://docs.aws.amazon.com/goto/SdkForCpp/snowball-2016-06-30/LambdaResource)
- [AWS-SDK for Go](https://docs.aws.amazon.com/goto/SdkForGoV1/snowball-2016-06-30/LambdaResource)
- [AWS SDK for Java V2](https://docs.aws.amazon.com/goto/SdkForJavaV2/snowball-2016-06-30/LambdaResource)
- [AWS SDK für Ruby V3](https://docs.aws.amazon.com/goto/SdkForRubyV3/snowball-2016-06-30/LambdaResource)

# LongTermPricingListEntry

Bedienung: AWS Snowball

JedesLongTermPricingListEntry Objekt enthält Informationen über einen langfristigen Preistyp.

Inhalt

CurrentActiveJob

Die aktuell aktiven Jobs auf dem Gerät, die Art der langfristigen Preisgestaltung.

Typ: Zeichenfolge

Längenbeschränkungen: Feste Länge von 39.

Pattern: (M|J)ID[0-9a-f]{8}-[0-9a-f]{4}-[0-9a-f]{4}-[0-9a-f]{4}-[0-9a-f] {12}

Erforderlich: Nein

IsLongTermPricingAutoRenew

Wenn auf gesetzttrue, gibt dies an, dass der aktuelle langfristige Preistyp für das Gerät automatisch verlängert werden soll, bevor der langfristige Preisvertrag ausläuft.

Typ: Boolesch

Required: No

JobIds

Die IDs der Jobs, die einem langfristigen Preistyp zugeordnet sind.

Typ: Zeichenfolge-Array

Längenbeschränkungen: Feste Länge von 39.

Pattern: (M|J)ID[0-9a-f]{8}-[0-9a-f]{4}-[0-9a-f]{4}-[0-9a-f]{4}-[0-9a-f] {12}

Erforderlich: Nein

LongTermPricingEndDate

Das Enddatum des langfristigen Preisvertrags.

Typ: Zeitstempel

Required: No

#### LongTermPricingId

Die ID des langfristigen Preistyps für das Gerät.

Typ: Zeichenfolge

Längenbeschränkungen: Feste Länge von 41.

Pattern: LTPID[0-9a-f]{8}-[0-9a-f]{4}-[0-9a-f]{4}-[0-9a-f]{4}-[0-9a-f]{12}

Erforderlich: Nein

LongTermPricingStartDate

Das Startdatum des langfristigen Preisvertrags.

Typ: Zeitstempel

Required: No

LongTermPricingStatus

Der Status des langfristigen Preistyps.

Typ: Zeichenfolge

Längenbeschränkungen: Minimale Länge von 1. Maximale Länge beträgt 1024 Zeichen.

Pattern: .\*

Erforderlich: Nein

#### LongTermPricingType

Die Art der langfristigen Preisgestaltung, die für das Gerät ausgewählt wurde.

Typ: Zeichenfolge

Zulässige Werte: OneYear | ThreeYear

Required: No

#### ReplacementJob

Ein neues Gerät, das ein bestelltes Gerät mit langfristiger Preisgestaltung ersetzt.

Typ: Zeichenfolge

Längenbeschränkungen: Feste Länge von 39.

Pattern: (M|J)ID[0-9a-f]{8}-[0-9a-f]{4}-[0-9a-f]{4}-[0-9a-f]{4}-[0-9a-f] {12}

Erforderlich: Nein

SnowballType

Die Art der Snow Family-Geräte, die mit dieser langfristigen Preisgestaltung verbunden sind.

Typ: Zeichenfolge

Zulässige Werte: STANDARD | EDGE | EDGE\_C | EDGE\_CG | EDGE\_S | SNC1\_HDD | SNC1\_SSD | V3\_5C

Erforderlich: Nein

Weitere Informationen finden Sie unter:

- [AWS-SDK für C++](https://docs.aws.amazon.com/goto/SdkForCpp/snowball-2016-06-30/LongTermPricingListEntry)
- [AWS-SDK for Go](https://docs.aws.amazon.com/goto/SdkForGoV1/snowball-2016-06-30/LongTermPricingListEntry)
- [AWS-SDK für Java V2](https://docs.aws.amazon.com/goto/SdkForJavaV2/snowball-2016-06-30/LongTermPricingListEntry)
- [AWS SDK für Ruby V3](https://docs.aws.amazon.com/goto/SdkForRubyV3/snowball-2016-06-30/LongTermPricingListEntry)

# <span id="page-211-0"></span>NFSOnDeviceServiceConfiguration

-Service: AWS Snowball

Ein Objekt, das die Metadaten und Konfigurationseinstellungen für den NFS-Dienst (Network File System) auf einemAWSSnow Family Gerät.

Inhalt

**StorageLimit** 

Der maximale NFS-Speicher für ein Snow Family Gerät.

Type: Ganzzahl

Gültiger Bereich: Der Mindestwert 0 ist.

Erforderlich: Nein

### **StorageUnit**

Die Maßstabseinheit des NFS-Speichers auf dem Gerät.

Zulässige Werte: TB.

Type: String (Zeichenfolge)

Zulässige Werte: TB

Erforderlich: Nein

Weitere Informationen finden Sie unter:

- [AWS-SDK für C++](https://docs.aws.amazon.com/goto/SdkForCpp/snowball-2016-06-30/NFSOnDeviceServiceConfiguration)
- [AWS-SDK for Go](https://docs.aws.amazon.com/goto/SdkForGoV1/snowball-2016-06-30/NFSOnDeviceServiceConfiguration)
- [AWS SDK for Java V2](https://docs.aws.amazon.com/goto/SdkForJavaV2/snowball-2016-06-30/NFSOnDeviceServiceConfiguration)
- [AWS SDK für Ruby V3](https://docs.aws.amazon.com/goto/SdkForRubyV3/snowball-2016-06-30/NFSOnDeviceServiceConfiguration)

## <span id="page-212-0"></span>Notification

-Service: AWS Snowball

Die Amazon Simple Notification Service (Amazon SNS) -Benachrichtigungseinstellungen für einen bestimmten Auftrag. DieNotification-Objekt wird als Teil der Antwortsyntax desDescribeJobAktion imJobMetadata-Datentyp.

Wenn die Benachrichtigungseinstellungen während der Auftragserstellung definiert werden, können Sie wählen, ob Sie basierend auf einem bestimmten Satz von Auftragsstatus benachrichtigen möchten, indem Sie dieJobStatesToNotifyArray von Strings, oder Sie können angeben, dass Amazon SNS SNS-Benachrichtigungen für alle Job-Status mitNotifyAllSetzen Sie auf "true"

Inhalt

#### **JobStatesToNotify**

Die Liste der Jobs besagt, dass eine Benachrichtigung für diesen Job auslöst.

Type: Zeichenfolgen-Array

```
Zulässige Werte: New | PreparingAppliance | PreparingShipment 
| InTransitToCustomer | WithCustomer | InTransitToAWS | 
WithAWSSortingFacility | WithAWS | InProgress | Complete | Cancelled |
Listing | Pending
```
Erforderlich Nein

#### NotifyAll

Jede Änderung des Job-Status löst eine Benachrichtigung für diesen Job aus.

Type: Boolesch

Erforderlich Nein

#### **SnsTopicARN**

Das neue SNSTopicArnDie Sie diesem Job zuordnen möchten. Sie können Amazon-Ressourcennamen (ARNs) für Themen erstellen, indem Sie die[CreateTopic](https://docs.aws.amazon.com/sns/latest/api/API_CreateTopic.html)Amazon SNS SNS-API-Aktion.

Sie können E-Mail-Adressen für ein Amazon SNS -Thema über dieAWS Management Consoleoder indem Sie di[eAbonnieren](https://docs.aws.amazon.com/sns/latest/api/API_Subscribe.html)Amazon Simple Notification Service (Amazon SNS) -API-Aktion.

Type: String (Zeichenfolge)

Längenbeschränkungen: Höchstlänge = 255 Zeichen.

Pattern: arn:aws.\*:sns:.\*:[0-9]{12}:.\*

Erforderlich Nein

Weitere Informationen finden Sie unter:

- [AWS-SDK für C++](https://docs.aws.amazon.com/goto/SdkForCpp/snowball-2016-06-30/Notification)
- [AWS-SDK for Go](https://docs.aws.amazon.com/goto/SdkForGoV1/snowball-2016-06-30/Notification)
- [AWS SDK for Java V2](https://docs.aws.amazon.com/goto/SdkForJavaV2/snowball-2016-06-30/Notification)
- [AWS SDK für Ruby V3](https://docs.aws.amazon.com/goto/SdkForRubyV3/snowball-2016-06-30/Notification)

# <span id="page-214-0"></span>OnDeviceServiceConfiguration

Bedienung: AWS Snowball

Ein Objekt, das die Metadaten und Konfigurationseinstellungen für Dienste auf einemAWS Snow Family-Gerät darstellt.

Inhalt

**EKSOnDeviceService** 

Die Konfiguration von EKS Anywhere auf dem Snow Family-Gerät.

Typ: [EKSOnDeviceServiceConfiguration](#page-188-0) Objekt

Required: No

NFSOnDeviceService

Stellt den NFS-Dienst (Network File System) auf einem Snow Family-Gerät dar.

Typ: [NFSOnDeviceServiceConfiguration](#page-211-0) Objekt

Required: No

TGWOnDeviceService

Stellt den Tape Gateway-Typ des Storage Gateway-Dienstes auf einem Snow Family-Gerät dar.

Typ: [TGWOnDeviceServiceConfiguration](#page-227-0) Objekt

Erforderlich: Nein

Weitere Informationen finden Sie unter:

- [AWS-SDK für C++](https://docs.aws.amazon.com/goto/SdkForCpp/snowball-2016-06-30/OnDeviceServiceConfiguration)
- [AWS-SDK for Go](https://docs.aws.amazon.com/goto/SdkForGoV1/snowball-2016-06-30/OnDeviceServiceConfiguration)
- [AWS-SDK für Java V2](https://docs.aws.amazon.com/goto/SdkForJavaV2/snowball-2016-06-30/OnDeviceServiceConfiguration)
- [AWS SDK für Ruby V3](https://docs.aws.amazon.com/goto/SdkForRubyV3/snowball-2016-06-30/OnDeviceServiceConfiguration)
# S3Resource

-Service: AWS Snowball

EACHS3Resource-Objekt stellt einen Amazon S3 S3-Bucket dar, aus dem Ihre übertragenen Daten exportiert oder in den Sie importiert werden. Für Exportjobs kann dieses Objekt eine optionaleKeyRangeWert. Die Länge des Bereichs wird bei der Schaffung von Arbeitsplätzen definiert und hat entweder eine inklusiveBeginMarker, ein inklusiveEndMarker, oder beides. Bereiche sind gemäß UTF-8 binär sortiert.

Inhalt

## **BucketArn**

Der Amazon Resource Name (ARN) eines Amazon S3 S3-Buckets.

Type: String (Zeichenfolge)

Einschränkungen: Höchstlänge = 255 Zeichen.

Pattern: arn:aws.\*:\*

: Erforderlich Nein

### KeyRange

Für Exportaufträge können Sie optionalKeyRangeinnerhalb eines bestimmten Amazon S3 S3- Buckets. Die Länge des Bereichs wird bei der Schaffung von Arbeitsplätzen definiert und hat entweder eine inklusiveBeginMarker, ein inklusiveEndMarker, oder beides. Bereiche sind gemäß UTF-8 binär sortiert.

Typ: [KeyRange](#page-205-0) Objekt

: Erforderlich Nein

### TargetOnDeviceServices

Gibt den Dienst oder die Dienste auf dem Snow Family-Gerät an, von dem Ihre übertragenen Daten exportiert oder in den Sie importiert werden.AWS Die Snow Family unterstützt Amazon S3 und NFS (Network File System).

Type: Array-Reih[eTargetOnDeviceServiceO](#page-224-0)bjekte

: Erforderlich Nein

# Weitere Informationen finden Sie unter:

- [AWS-SDK für C++](https://docs.aws.amazon.com/goto/SdkForCpp/snowball-2016-06-30/S3Resource)
- [AWS-SDK for Go](https://docs.aws.amazon.com/goto/SdkForGoV1/snowball-2016-06-30/S3Resource)
- [AWS SDK for Java V2](https://docs.aws.amazon.com/goto/SdkForJavaV2/snowball-2016-06-30/S3Resource)
- [AWS SDK für Ruby V3](https://docs.aws.amazon.com/goto/SdkForRubyV3/snowball-2016-06-30/S3Resource)

# **ServiceVersion**

Bedienung: AWS Snowball

Die Versionsnummer des Zustands

Inhalt

Version

Die Versionsnummer des Zunummer des Auftrags

Typ: Zeichenfolge

Längenbeschränkungen: Minimale Länge von 1. Maximale Länge beträgt 1024 Zeichen.

Pattern: .\*

Erforderlich: Nein

Weitere Informationen finden Sie unter:

- [AWS-SDK für C++](https://docs.aws.amazon.com/goto/SdkForCpp/snowball-2016-06-30/ServiceVersion)
- [AWS-SDK for Go](https://docs.aws.amazon.com/goto/SdkForGoV1/snowball-2016-06-30/ServiceVersion)
- [AWS-SDK für Java V2](https://docs.aws.amazon.com/goto/SdkForJavaV2/snowball-2016-06-30/ServiceVersion)
- [AWS SDK für Ruby V3](https://docs.aws.amazon.com/goto/SdkForRubyV3/snowball-2016-06-30/ServiceVersion)

# <span id="page-219-0"></span>Shipment

-Service: AWS Snowball

DieStatusundTrackingNumberInformationen für eine eingehende oder ausgehende Sendung.

Inhalt

**Status** 

Statusinformationen für eine Sendung.

Type: String (Zeichenfolge)

Einschränkungen: Mindestlänge 1. Maximale Länge beträgt 1024 Zeichen.

Pattern: .\*

: Erforderlich Nein

**TrackingNumber** 

Die Tracking-Nummer für diesen Job. Mit dieser Sendungsverfolgungsnummer auf der Website Ihrer Region können Sie ein Snow-Gerät verfolgen, während der Transporteur es transportiert.

Für Indien ist der Spediteur Amazon Logistics. In allen anderen Regionen erfolgt der Versand per UPS.

Type: String (Zeichenfolge)

Einschränkungen: Mindestlänge 1. Maximale Länge beträgt 1024 Zeichen.

Pattern: .\*

: Erforderlich Nein

Weitere Informationen finden Sie unter:

- [AWS-SDK für C++](https://docs.aws.amazon.com/goto/SdkForCpp/snowball-2016-06-30/Shipment)
- [AWS-SDK for Go](https://docs.aws.amazon.com/goto/SdkForGoV1/snowball-2016-06-30/Shipment)
- [AWS SDK for Java V2](https://docs.aws.amazon.com/goto/SdkForJavaV2/snowball-2016-06-30/Shipment)
- [AWS SDK für Ruby V3](https://docs.aws.amazon.com/goto/SdkForRubyV3/snowball-2016-06-30/Shipment)

# **ShippingDetails**

-Service: AWS Snowball

Die Versandinformationen eines Jobs, einschließlich eingehender und ausgehender Sendungsverfolgungsnummern und Optionen für die Versandgeschwindigkeit.

## Inhalt

## InboundShipment

DieStatusundTrackingNumberWerte für ein Snow-Gerät, an das zurückgegeben wirdAWSfür einen bestimmten Job.

Typ: [Shipment](#page-219-0) Objekt

: Erforderlich Nein

## OutboundShipment

DieStatusundTrackingNumberWerte für ein Snow-Gerät, das an die Adresse geliefert wird, die Sie für einen bestimmten Job angegeben haben.

Typ: [Shipment](#page-219-0) Objekt

: Erforderlich Nein

## ShippingOption

Die Versandgeschwindigkeit für einen bestimmten Job. Diese Geschwindigkeit bestimmt nicht, wie schnell Sie das Snow-Gerät ab dem Erstellungsdatum des Jobs erhalten. Diese Geschwindigkeit gibt an, wie schnell sie sich während des Transports an sein Ziel bewegt. Von folgenden Regionalen Versandzeiten können Sie aus:

- In Australien ist Express-Versand möglich. In der Regel werden mit Express versandte Snow-Geräte innerhalb von 24 Stunden zugestellt.
- In der Europäischen Union (EU) ist Express-Versand möglich. In der Regel werden mit Express versandte Snow-Geräte innerhalb von 24 Stunden zugestellt. Außerdem ist in den meisten EU-Ländern der Standardversand möglich. In der Regel dauert dieser für einen Weg weniger als eine Woche.
- In Indien werden Snow-Geräte in ein bis sieben Tagen geliefert.
- In den Vereinigten Staaten von Amerika (USA) ist Versand innerhalb von 24 und 24 Stunden möglich.

Type: String (Zeichenfolge)

Zulässige Werte: SECOND\_DAY | NEXT\_DAY | EXPRESS | STANDARD

: Erforderlich Nein

Weitere Informationen finden Sie unter:

- [AWS-SDK für C++](https://docs.aws.amazon.com/goto/SdkForCpp/snowball-2016-06-30/ShippingDetails)
- [AWS-SDK for Go](https://docs.aws.amazon.com/goto/SdkForGoV1/snowball-2016-06-30/ShippingDetails)
- [AWS SDK for Java V2](https://docs.aws.amazon.com/goto/SdkForJavaV2/snowball-2016-06-30/ShippingDetails)
- [AWS SDK für Ruby V3](https://docs.aws.amazon.com/goto/SdkForRubyV3/snowball-2016-06-30/ShippingDetails)

# SnowconeDeviceConfiguration

-Service: AWS Snowball

Gibt die Gerätekonfiguration für einAWS SnowconeAuftrag.

Inhalt

WirelessConnection

Konfiguriert die drahtlose Verbindung für das Snowcone-Gerät.

Typ: [WirelessConnection](#page-228-0) Objekt

Erforderlich Nein

Weitere Informationen finden Sie unter:

- [AWS-SDK für C++](https://docs.aws.amazon.com/goto/SdkForCpp/snowball-2016-06-30/SnowconeDeviceConfiguration)
- [AWS-SDK for Go](https://docs.aws.amazon.com/goto/SdkForGoV1/snowball-2016-06-30/SnowconeDeviceConfiguration)
- [AWS SDK for Java V2](https://docs.aws.amazon.com/goto/SdkForJavaV2/snowball-2016-06-30/SnowconeDeviceConfiguration)
- [AWS SDK für Ruby V3](https://docs.aws.amazon.com/goto/SdkForRubyV3/snowball-2016-06-30/SnowconeDeviceConfiguration)

# <span id="page-224-0"></span>TargetOnDeviceService

-Service: AWS Snowball

Ein Objekt, das den Dienst oder die Dienste auf dem Snow Family-Gerät darstellt, von dem Ihre übertragenen Daten exportiert oder in das Sie importiert werden.AWS Die Snow Family unterstützt Amazon S3 und NFS (Network File System).

Inhalt

ServiceName

Gibt den Namen des Dienstes auf dem Snow Family-Gerät an, von dem Ihre übertragenen Daten exportiert oder in den Sie importiert werden.

Type: String (Zeichenfolge)

Zulässige Werte: NFS\_ON\_DEVICE\_SERVICE | S3\_ON\_DEVICE\_SERVICE

: Erforderlich Nein

#### TransferOption

Gibt an, ob die Daten importiert oder exportiert werden. Sie können die Daten importieren oder exportieren oder lokal auf dem Gerät verwenden.

Type: String (Zeichenfolge)

Zulässige Werte: IMPORT | EXPORT | LOCAL\_USE

: Erforderlich Nein

Weitere Informationen finden Sie unter:

- [AWS-SDK für C++](https://docs.aws.amazon.com/goto/SdkForCpp/snowball-2016-06-30/TargetOnDeviceService)
- [AWS-SDK for Go](https://docs.aws.amazon.com/goto/SdkForGoV1/snowball-2016-06-30/TargetOnDeviceService)
- [AWS SDK for Java V2](https://docs.aws.amazon.com/goto/SdkForJavaV2/snowball-2016-06-30/TargetOnDeviceService)
- [AWS SDK für Ruby V3](https://docs.aws.amazon.com/goto/SdkForRubyV3/snowball-2016-06-30/TargetOnDeviceService)

# **TaxDocuments**

-Service: AWS Snowball

Die Steuerunterlagen, die in IhremAWS-Regionaus.

Inhalt

IND

Die Steuerunterlagen, die inAWS-Regionin Indien.

Typ: [INDTaxDocuments](#page-191-0) Objekt

: Erforderlich Nein

Weitere Informationen finden Sie unter:

- [AWS-SDK für C++](https://docs.aws.amazon.com/goto/SdkForCpp/snowball-2016-06-30/TaxDocuments)
- [AWS-SDK for Go](https://docs.aws.amazon.com/goto/SdkForGoV1/snowball-2016-06-30/TaxDocuments)
- [AWS SDK for Java V2](https://docs.aws.amazon.com/goto/SdkForJavaV2/snowball-2016-06-30/TaxDocuments)
- [AWS SDK für Ruby V3](https://docs.aws.amazon.com/goto/SdkForRubyV3/snowball-2016-06-30/TaxDocuments)

# TGWOnDeviceServiceConfiguration

-Service: AWS Snowball

Ein Objekt, das die Metadaten und Konfigurationseinstellungen für den Storage Gateway Gateway-Dienst Tape Gateway-Typ auf einemAWSSnow Family Gerät.

Inhalt

## **StorageLimit**

Die maximale Anzahl virtueller Bänder, die auf einem Snow Family-Gerät gespeichert werden sollen. Aufgrund physischer Ressourcenbeschränkungen muss dieser Wert für Snowball Edge auf 80 festgelegt werden.

Type: Ganzzahl

Gültiger Bereich: Der Mindestwert 0 ist.

Erforderlich: Nein

**StorageUnit** 

Die Maßstabseinheit der virtuellen Bänder auf dem Gerät.

Type: String (Zeichenfolge)

Zulässige Werte: TB

Erforderlich: Nein

Weitere Informationen finden Sie unter:

- [AWS-SDK für C++](https://docs.aws.amazon.com/goto/SdkForCpp/snowball-2016-06-30/TGWOnDeviceServiceConfiguration)
- [AWS-SDK for Go](https://docs.aws.amazon.com/goto/SdkForGoV1/snowball-2016-06-30/TGWOnDeviceServiceConfiguration)
- [AWS SDK for Java V2](https://docs.aws.amazon.com/goto/SdkForJavaV2/snowball-2016-06-30/TGWOnDeviceServiceConfiguration)
- [AWS SDK für Ruby V3](https://docs.aws.amazon.com/goto/SdkForRubyV3/snowball-2016-06-30/TGWOnDeviceServiceConfiguration)

# <span id="page-228-0"></span>WirelessConnection

-Service: AWS Snowball

Konfiguriert die drahtlose Verbindung auf einemAWS Snowcone-Gerät.

Inhalt

IsWifiEnabled

Aktiviert den WLAN-Adapter auf einemAWS Snowcone-Gerät.

Type: Boolesch

: Erforderlich Nein

Weitere Informationen finden Sie unter:

Weitere Informationen zur Verwendung dieser API in einem der sprachspezifischen AWS-SDKs finden Sie unter:

- [AWS-SDK für C++](https://docs.aws.amazon.com/goto/SdkForCpp/snowball-2016-06-30/WirelessConnection)
- [AWS-SDK for Go](https://docs.aws.amazon.com/goto/SdkForGoV1/snowball-2016-06-30/WirelessConnection)
- [AWS SDK for Java V2](https://docs.aws.amazon.com/goto/SdkForJavaV2/snowball-2016-06-30/WirelessConnection)
- [AWS SDK für Ruby V3](https://docs.aws.amazon.com/goto/SdkForRubyV3/snowball-2016-06-30/WirelessConnection)

# AWS Snow Device Management

Die folgenden Datentypen werden unterstütztAWS Snow Device Management:

- [Capacity](#page-230-0)
- [Command](#page-232-0)
- [CpuOptions](#page-233-0)
- [DeviceSummary](#page-234-0)
- [EbsInstanceBlockDevice](#page-236-0)
- [ExecutionSummary](#page-238-0)
- [Instance](#page-240-0)
- [InstanceBlockDeviceMapping](#page-243-0)
- [InstanceState](#page-244-0)
- [InstanceSummary](#page-246-0)
- [PhysicalNetworkInterface](#page-247-0)
- [Reboot](#page-249-0)
- [ResourceSummary](#page-250-0)
- [SecurityGroupIdentifier](#page-251-0)
- [SoftwareInformation](#page-252-0)
- [TaskSummary](#page-253-0)
- [Unlock](#page-255-0)

# <span id="page-230-0"></span>**Capacity**

-Service: AWS Snow Device Management

Die physische Kapazität desAWSSnow Family Gerät.

## Inhalt

## available

Die Kapazität, die auf dem Gerät verwendet werden kann.

Type: Long

: Erforderlich Nein

### name

Der Name des Kapazitätstyps, z. B.

Type: String (Zeichenfolge)

Längenbeschränkungen: Mindestlänge = 0. Höchstlänge = 100 Zeichen.

: Erforderlich Nein

### total

Die Gesamtkapazität des Geräts.

Type: Long

: Erforderlich Nein

### unit

Die Maßeinheit für die Art der Kapazität.

Type: String (Zeichenfolge)

Längenbeschränkungen: Mindestlänge = 0. Maximale Länge beträgt 20.

: Erforderlich Nein

### used

Die Größe der belegten Kapazität auf dem Gerät.

Type: Long

: Erforderlich Nein

Weitere Informationen finden Sie unter:

- [AWS-SDK für C++](https://docs.aws.amazon.com/goto/SdkForCpp/snow-device-management-2021-08-04/Capacity)
- [AWS-SDK for Go](https://docs.aws.amazon.com/goto/SdkForGoV1/snow-device-management-2021-08-04/Capacity)
- [AWS SDK for Java V2](https://docs.aws.amazon.com/goto/SdkForJavaV2/snow-device-management-2021-08-04/Capacity)
- [AWS SDK für Ruby V3](https://docs.aws.amazon.com/goto/SdkForRubyV3/snow-device-management-2021-08-04/Capacity)

# <span id="page-232-0"></span>Command

-Service: AWS Snow Device Management

Der Befehl, der dem auszuführenden Gerät gegeben wurde.

Inhalt

reboot

Startet das Gerät neu.

Typ: [Reboot](#page-249-0) Objekt

Erforderlich Nein

unlock

Entsperrt das Gerät.

Typ: [Unlock](#page-255-0) Objekt

Erforderlich Nein

Weitere Informationen finden Sie unter:

- [AWS-SDK für C++](https://docs.aws.amazon.com/goto/SdkForCpp/snow-device-management-2021-08-04/Command)
- [AWS-SDK for Go](https://docs.aws.amazon.com/goto/SdkForGoV1/snow-device-management-2021-08-04/Command)
- [AWS SDK for Java V2](https://docs.aws.amazon.com/goto/SdkForJavaV2/snow-device-management-2021-08-04/Command)
- [AWS SDK für Ruby V3](https://docs.aws.amazon.com/goto/SdkForRubyV3/snow-device-management-2021-08-04/Command)

# <span id="page-233-0"></span>**CpuOptions**

-Service: AWS Snow Device Management

Die Optionen, wie die CPU eines Geräts konfiguriert ist.

Inhalt

coreCount

Die Anzahl der Kerne, die die CPU verwenden kann.

Type: Ganzzahl

Erforderlich: Nein

threadsPerCore

Die Anzahl der Threads pro Kern in der CPU.

Type: Ganzzahl

Erforderlich: Nein

Weitere Informationen finden Sie unter:

- [AWS-SDK für C++](https://docs.aws.amazon.com/goto/SdkForCpp/snow-device-management-2021-08-04/CpuOptions)
- [AWS-SDK for Go](https://docs.aws.amazon.com/goto/SdkForGoV1/snow-device-management-2021-08-04/CpuOptions)
- [AWS SDK for Java V2](https://docs.aws.amazon.com/goto/SdkForJavaV2/snow-device-management-2021-08-04/CpuOptions)
- [AWS SDK für Ruby V3](https://docs.aws.amazon.com/goto/SdkForRubyV3/snow-device-management-2021-08-04/CpuOptions)

# <span id="page-234-0"></span>**DeviceSummary**

-Service: AWS Snow Device Management

Identifizieren von Informationen über das Gerät.

Inhalt

associatedWithJob

Die ID des Auftrags, der zum Bestellen des Geräts verwendet wurde.

Type: String (Zeichenfolge)

: Erforderlich Nein

managedDeviceArn

Der Amazon-Ressourcenname (ARN) des Geräts.

Type: String (Zeichenfolge)

: Erforderlich Nein

managedDeviceId

Die ID des Geräts.

Type: String (Zeichenfolge)

Einschränkungen für Längen: Mindestlänge 1. Höchstlänge = 64 Zeichen.

: Erforderlich Nein

#### tags

Optionale Metadaten, die Sie einer Ressource zuweisen. Mithilfe von Tags können Sie eine Ressource unterschiedlich kategorisieren, beispielsweise nach Zweck, Besitzer oder Umgebung.

Type: Zeichenfolge-zu-Zeichenfolge-Zuweisung

: Erforderlich Nein

Weitere Informationen finden Sie unter:

- [AWS-SDK für C++](https://docs.aws.amazon.com/goto/SdkForCpp/snow-device-management-2021-08-04/DeviceSummary)
- [AWS-SDK for Go](https://docs.aws.amazon.com/goto/SdkForGoV1/snow-device-management-2021-08-04/DeviceSummary)
- [AWS SDK for Java V2](https://docs.aws.amazon.com/goto/SdkForJavaV2/snow-device-management-2021-08-04/DeviceSummary)
- [AWS SDK für Ruby V3](https://docs.aws.amazon.com/goto/SdkForRubyV3/snow-device-management-2021-08-04/DeviceSummary)

# <span id="page-236-0"></span>EbsInstanceBlockDevice

-Service: AWS Snow Device Management

Beschreibt einen Parameter, der zum Einrichten eines Amazon Elastic Block Store (Amazon EBS) - Volume in einer Block-Geräte-Zuordnung verwendet wird.

Inhalt

attachTime

Als der Anhang eingeleitet wurde.

Type: Zeitstempel

: Erforderlich Nein

#### deleteOnTermination

Ein Wert, der angibt, ob das Volume beim Beenden einer Instance gelöscht wird.

Type: Boolesch

: Erforderlich Nein

#### status

**Anfügestatus** 

Type: String (Zeichenfolge)

Zulässige Werte: ATTACHING | ATTACHED | DETACHING | DETACHED

: Erforderlich Nein

volumeId

Die ID des Amazon EBS-Volumes.

Type: String (Zeichenfolge)

: Erforderlich Nein

Weitere Informationen finden Sie unter:

- [AWS-SDK für C++](https://docs.aws.amazon.com/goto/SdkForCpp/snow-device-management-2021-08-04/EbsInstanceBlockDevice)
- [AWS-SDK for Go](https://docs.aws.amazon.com/goto/SdkForGoV1/snow-device-management-2021-08-04/EbsInstanceBlockDevice)
- [AWS SDK for Java V2](https://docs.aws.amazon.com/goto/SdkForJavaV2/snow-device-management-2021-08-04/EbsInstanceBlockDevice)
- [AWS SDK für Ruby V3](https://docs.aws.amazon.com/goto/SdkForRubyV3/snow-device-management-2021-08-04/EbsInstanceBlockDevice)

# <span id="page-238-0"></span>**ExecutionSummary**

-Service: AWS Snow Device Management

Die Zusammenfassung einer Task-Ausführung auf einem bestimmten Gerät.

Inhalt

executionId

Die ID der Hinrichtung.

Type: String (Zeichenfolge)

Einschränkungen: Mindestlänge 1. Höchstlänge = 64 Zeichen.

Erforderlich: Nein

#### managedDeviceId

Die ID des verwalteten Geräts, auf dem die Aufgabe ausgeführt wird.

Type: String (Zeichenfolge)

Einschränkungen: Mindestlänge 1. Höchstlänge = 64 Zeichen.

Erforderlich: Nein

#### state

Der Stand der Hinrichtung.

Type: String (Zeichenfolge)

Zulässige Werte: QUEUED | IN\_PROGRESS | CANCELED | FAILED | SUCCEEDED | REJECTED | TIMED\_OUT

Erforderlich: Nein

#### taskId

Die ID der Aufgabe.

Type: String (Zeichenfolge)

Einschränkungen: Mindestlänge 1. Höchstlänge = 64 Zeichen.

Erforderlich: Nein

Weitere Informationen finden Sie unter:

- [AWS-SDK für C++](https://docs.aws.amazon.com/goto/SdkForCpp/snow-device-management-2021-08-04/ExecutionSummary)
- [AWS-SDK for Go](https://docs.aws.amazon.com/goto/SdkForGoV1/snow-device-management-2021-08-04/ExecutionSummary)
- [AWS SDK for Java V2](https://docs.aws.amazon.com/goto/SdkForJavaV2/snow-device-management-2021-08-04/ExecutionSummary)
- [AWS SDK für Ruby V3](https://docs.aws.amazon.com/goto/SdkForRubyV3/snow-device-management-2021-08-04/ExecutionSummary)

# <span id="page-240-0"></span>Instance

-Service: AWS Snow Device Management

Die Beschreibung einer Instanz. Derzeit sind Amazon EC2 EC2-Instanzen der einzige unterstützte Instance-Typ.

### Inhalt

### amiLaunchIndex

Der Startindex von Amazon Machine Image (AMI), mit dem Sie diese Instance in der Startgruppe finden können.

Type: Ganzzahl

Erforderlich: Nein

### blockDeviceMappings

Alle Blockgerät-Zuweisungs-Einträge für die Instance.

Type: Array von[InstanceBlockDeviceMappingO](#page-243-0)bjekte

Erforderlich: Nein

#### cpuOptions

Die CPU-Optionen für die Instance.

Typ: [CpuOptions](#page-233-0) Objekt

Erforderlich: Nein

## createdAt

Als die Instanz erstellt wurde.

Type: Zeitstempel

Erforderlich: Nein

#### imageId

Die ID des zum Start der Instance verwendeten AMI.

Type: String (Zeichenfolge)

Erforderlich: Nein

### instanceId

Die ID der Instance.

Type: String (Zeichenfolge)

Erforderlich: Nein

#### instanceType

Der Instance-Typ.

Type: String (Zeichenfolge)

Erforderlich: Nein

### privateIpAddress

Die private IPv4-Adresse, die der Instance zugewiesen ist.

Type: String (Zeichenfolge)

Erforderlich: Nein

#### publicIpAddress

Die öffentliche IPv4-Adresse, die der Instance zugewiesen ist.

Type: String (Zeichenfolge)

Erforderlich: Nein

#### rootDeviceName

Der Gerätename des Root-Device Volumes (zum Beispiel/dev/sda1) enthalten.

Type: String (Zeichenfolge)

Erforderlich: Nein

#### securityGroups

Die Sicherheitsgruppen für die Instance.

Type: Array von[SecurityGroupIdentifier](#page-251-0)Objekte

### Erforderlich: Nein

#### state

Die Beschreibung des aktuellen Status einer Instance.

Typ: [InstanceState](#page-244-0) Objekt

Erforderlich: Nein

### updatedAt

Wann die Instance zuletzt aktualisiert wurde.

Type: Zeitstempel

Erforderlich: Nein

Weitere Informationen finden Sie unter:

- [AWS-SDK für C++](https://docs.aws.amazon.com/goto/SdkForCpp/snow-device-management-2021-08-04/Instance)
- [AWS-SDK for Go](https://docs.aws.amazon.com/goto/SdkForGoV1/snow-device-management-2021-08-04/Instance)
- [AWS SDK for Java V2](https://docs.aws.amazon.com/goto/SdkForJavaV2/snow-device-management-2021-08-04/Instance)
- [AWS SDK für Ruby V3](https://docs.aws.amazon.com/goto/SdkForRubyV3/snow-device-management-2021-08-04/Instance)

# <span id="page-243-0"></span>InstanceBlockDeviceMapping

-Service: AWS Snow Device Management

Die Beschreibung einer Blockgerät-Zuweisung

Inhalt

deviceName

Der Blockgerät-Name

Type: String (Zeichenfolge)

Erforderlich: Nein

#### ebs

Die Parameter für die automatische Einrichtung von Amazon Elastic Block Store (Amazon EBS) - Volumes beim Starten von Instances

Typ: [EbsInstanceBlockDevice](#page-236-0) Objekt

Erforderlich: Nein

Weitere Informationen finden Sie unter:

- [AWS-SDK für C++](https://docs.aws.amazon.com/goto/SdkForCpp/snow-device-management-2021-08-04/InstanceBlockDeviceMapping)
- [AWS-SDK for Go](https://docs.aws.amazon.com/goto/SdkForGoV1/snow-device-management-2021-08-04/InstanceBlockDeviceMapping)
- [AWS SDK for Java V2](https://docs.aws.amazon.com/goto/SdkForJavaV2/snow-device-management-2021-08-04/InstanceBlockDeviceMapping)
- [AWS SDK für Ruby V3](https://docs.aws.amazon.com/goto/SdkForRubyV3/snow-device-management-2021-08-04/InstanceBlockDeviceMapping)

# <span id="page-244-0"></span>InstanceState

-Service: AWS Snow Device Management

Die Beschreibung des aktuellen Status einer Instance.

Inhalt

code

Der Status der Instanz als vorzeichenlose 16-Bit-Ganzzahl.

Das hohe Byte sind alle Bits zwischen 2  $\land$  8 und (2  $\land$  16) -1, was Dezimalwerten zwischen 256 und 65.535 entspricht. Diese numerischen Werte werden für interne Zwecke verwendet und sollten ignoriert werden.

Das niedrige Byte sind alle Bits zwischen 2 ^ 0 und (2^8) -1, was Dezimalwerten zwischen 0 und 255 entspricht.

Die gültigen Werte für den Instanz-Statuscode liegen alle im Bereich des niedrigen Bytes. Diese Werte:

- 0 : pending
- 16 : running
- 32 : shutting-down
- 48 : terminated
- 64 : stopping
- 80 : stopped

Sie können den hohen Bytewert ignorieren, indem Sie alle Bits über 2 ^ 8 oder 256 in Dezimalzahl auf Null setzen.

Type: Ganzzahl

Erforderlich: Nein

#### name

Der Status der Instance.

Type: String (Zeichenfolge)

Zulässige Werte: PENDING | RUNNING | SHUTTING\_DOWN | TERMINATED | STOPPING | **STOPPED** 

Erforderlich: Nein

Weitere Informationen finden Sie unter:

- [AWS-SDK für C++](https://docs.aws.amazon.com/goto/SdkForCpp/snow-device-management-2021-08-04/InstanceState)
- [AWS-SDK for Go](https://docs.aws.amazon.com/goto/SdkForGoV1/snow-device-management-2021-08-04/InstanceState)
- [AWS SDK for Java V2](https://docs.aws.amazon.com/goto/SdkForJavaV2/snow-device-management-2021-08-04/InstanceState)
- [AWS SDK für Ruby V3](https://docs.aws.amazon.com/goto/SdkForRubyV3/snow-device-management-2021-08-04/InstanceState)

# <span id="page-246-0"></span>**InstanceSummary**

-Service: AWS Snow Device Management

Die Details zu der Instanz.

Inhalt

instance

Eine Struktur, die Details über die Instanz enthält.

Typ: [Instance](#page-240-0) Objekt

Erforderlich: Nein

#### lastUpdatedAt

Wann die Instanzzusammenfassung zuletzt aktualisiert wurde.

Type: Zeitstempel

Erforderlich: Nein

Weitere Informationen finden Sie unter:

- [AWS-SDK für C++](https://docs.aws.amazon.com/goto/SdkForCpp/snow-device-management-2021-08-04/InstanceSummary)
- [AWS-SDK for Go](https://docs.aws.amazon.com/goto/SdkForGoV1/snow-device-management-2021-08-04/InstanceSummary)
- [AWS SDK for Java V2](https://docs.aws.amazon.com/goto/SdkForJavaV2/snow-device-management-2021-08-04/InstanceSummary)
- [AWS SDK für Ruby V3](https://docs.aws.amazon.com/goto/SdkForRubyV3/snow-device-management-2021-08-04/InstanceSummary)

# <span id="page-247-0"></span>PhysicalNetworkInterface

-Service: AWS Snow Device Management

Die Details zur physischen Netzwerkschnittstelle für das Gerät.

Inhalt

defaultGateway

Das Standardgateway des Geräts.

Type: String (Zeichenfolge)

: Erforderlich Nein

### ipAddress

Die IP-Adresse des Geräts.

Type: String (Zeichenfolge)

: Erforderlich Nein

#### ipAddressAssignment

Ein Wert, der beschreibt, ob die IP-Adresse dynamisch oder persistent ist.

Type: String (Zeichenfolge)

Zulässige Werte: DHCP | STATIC

: Erforderlich Nein

macAddress

Die MAC-Adresse des Geräts.

Type: String (Zeichenfolge)

: Erforderlich Nein

#### netmask

Die Netzmaske, die verwendet wurde, um die IP-Adresse in Subnetze aufzuteilen.

Type: String (Zeichenfolge)

: Erforderlich Nein

#### physicalConnectorType

Der physische Anschlusstyp.

Type: String (Zeichenfolge)

Zulässige Werte: RJ45 | SFP\_PLUS | QSFP | RJ45\_2 | WIFI

: Erforderlich Nein

physicalNetworkInterfaceId

Die physische Netzwerkschnittstellen-ID.

Type: String (Zeichenfolge)

: Erforderlich Nein

Weitere Informationen finden Sie unter:

- [AWS-SDK für C++](https://docs.aws.amazon.com/goto/SdkForCpp/snow-device-management-2021-08-04/PhysicalNetworkInterface)
- [AWS-SDK for Go](https://docs.aws.amazon.com/goto/SdkForGoV1/snow-device-management-2021-08-04/PhysicalNetworkInterface)
- [AWS SDK for Java V2](https://docs.aws.amazon.com/goto/SdkForJavaV2/snow-device-management-2021-08-04/PhysicalNetworkInterface)
- [AWS SDK für Ruby V3](https://docs.aws.amazon.com/goto/SdkForRubyV3/snow-device-management-2021-08-04/PhysicalNetworkInterface)

# <span id="page-249-0"></span>Reboot

-Service: AWS Snow Device Management

Eine Struktur, die Sie verwenden können, um das Gerät neu zu starten.

Inhalt

Die Mitglieder dieser Struktur sind kontextabhängig.

Weitere Informationen finden Sie unter:

- [AWS-SDK für C++](https://docs.aws.amazon.com/goto/SdkForCpp/snow-device-management-2021-08-04/Reboot)
- [AWS-SDK for Go](https://docs.aws.amazon.com/goto/SdkForGoV1/snow-device-management-2021-08-04/Reboot)
- [AWS SDK for Java V2](https://docs.aws.amazon.com/goto/SdkForJavaV2/snow-device-management-2021-08-04/Reboot)
- [AWS SDK für Ruby V3](https://docs.aws.amazon.com/goto/SdkForRubyV3/snow-device-management-2021-08-04/Reboot)

# <span id="page-250-0"></span>ResourceSummary

-Service: AWS Snow Device Management

Eine Zusammenfassung einer auf dem Gerät verfügbaren Ressource.

### Inhalt

#### arn

Der Amazon-Ressourcenname (ARN) der Ressource.

Type: String (Zeichenfolge)

: Erforderlich Nein

#### id

Die ID der Ressource.

Type: String (Zeichenfolge)

: Erforderlich Nein

#### resourceType

Der Ressourcentyp.

Type: String (Zeichenfolge)

: Erforderlich Ja

Weitere Informationen finden Sie unter:

- [AWS-SDK für C++](https://docs.aws.amazon.com/goto/SdkForCpp/snow-device-management-2021-08-04/ResourceSummary)
- [AWS-SDK for Go](https://docs.aws.amazon.com/goto/SdkForGoV1/snow-device-management-2021-08-04/ResourceSummary)
- [AWS SDK for Java V2](https://docs.aws.amazon.com/goto/SdkForJavaV2/snow-device-management-2021-08-04/ResourceSummary)
- [AWS SDK für Ruby V3](https://docs.aws.amazon.com/goto/SdkForRubyV3/snow-device-management-2021-08-04/ResourceSummary)

# <span id="page-251-0"></span>**SecurityGroupIdentifier**

-Service: AWS Snow Device Management

Informationen über die Sicherheitsgruppe des Geräts.

Inhalt

groupId

Die -Sicherheitsgruppen-ID

Type: String (Zeichenfolge)

: Erforderlich Nein

### groupName

Der Name der Sicherheitsgruppe.

Type: String (Zeichenfolge)

: Erforderlich Nein

Weitere Informationen finden Sie unter:

- [AWS-SDK für C++](https://docs.aws.amazon.com/goto/SdkForCpp/snow-device-management-2021-08-04/SecurityGroupIdentifier)
- [AWS-SDK for Go](https://docs.aws.amazon.com/goto/SdkForGoV1/snow-device-management-2021-08-04/SecurityGroupIdentifier)
- [AWS SDK for Java V2](https://docs.aws.amazon.com/goto/SdkForJavaV2/snow-device-management-2021-08-04/SecurityGroupIdentifier)
- [AWS SDK für Ruby V3](https://docs.aws.amazon.com/goto/SdkForRubyV3/snow-device-management-2021-08-04/SecurityGroupIdentifier)
# **SoftwareInformation**

-Service: AWS Snow Device Management

Informationen über die -Software auf dem Gerät.

Inhalt

installedVersion

Die Version der derzeit auf dem Gerät installierten Software.

Type: String (Zeichenfolge)

Erforderlich Nein

#### installingVersion

Die Version der Software, die auf dem Gerät installiert wird.

Type: String (Zeichenfolge)

Erforderlich Nein

## installState

Der Status der Software, die installiert ist oder die auf dem Gerät installiert wird.

Type: String (Zeichenfolge)

Erforderlich Nein

Weitere Informationen finden Sie unter:

Weitere Informationen zur Verwendung dieser API in einem der sprachspezifischen AWS-SDKs finden Sie unter:

- [AWS-SDK für C++](https://docs.aws.amazon.com/goto/SdkForCpp/snow-device-management-2021-08-04/SoftwareInformation)
- [AWS-SDK for Go](https://docs.aws.amazon.com/goto/SdkForGoV1/snow-device-management-2021-08-04/SoftwareInformation)
- [AWS SDK for Java V2](https://docs.aws.amazon.com/goto/SdkForJavaV2/snow-device-management-2021-08-04/SoftwareInformation)
- [AWS SDK für Ruby V3](https://docs.aws.amazon.com/goto/SdkForRubyV3/snow-device-management-2021-08-04/SoftwareInformation)

# **TaskSummary**

-Service: AWS Snow Device Management

Informationen über die Aufgabe, die einem oder mehreren Geräten zugewiesen wurde.

Inhalt

# state

Der Status der Aufgabe, die einem oder mehreren Geräten zugewiesen ist.

Type: String (Zeichenfolge)

Zulässige Werte: IN\_PROGRESS | CANCELED | COMPLETED

Erforderlich Nein

#### tags

Optionale Metadaten, die Sie einer Ressource zuweisen. Mithilfe von Tags können Sie eine Ressource unterschiedlich kategorisieren, beispielsweise nach Zweck, Besitzer oder Umgebung.

Type: Zeichenfolge-zu-Zeichenfolge-Zuweisung

Erforderlich Nein

## taskArn

Der Amazon-Ressourcenname (ARN) der Aufgabe.

Type: String (Zeichenfolge)

Erforderlich Nein

#### taskId

Die ID der Aufgabe.

Type: String (Zeichenfolge)

Einschränkungen der Länge: Mindestlänge 1. Höchstlänge = 64 Zeichen.

Erforderlich Ja

# Weitere Informationen finden Sie unter:

Weitere Informationen zur Verwendung dieser API in einem der sprachspezifischen AWS-SDKs finden Sie unter:

- [AWS-SDK für C++](https://docs.aws.amazon.com/goto/SdkForCpp/snow-device-management-2021-08-04/TaskSummary)
- [AWS-SDK for Go](https://docs.aws.amazon.com/goto/SdkForGoV1/snow-device-management-2021-08-04/TaskSummary)
- [AWS SDK for Java V2](https://docs.aws.amazon.com/goto/SdkForJavaV2/snow-device-management-2021-08-04/TaskSummary)
- [AWS SDK für Ruby V3](https://docs.aws.amazon.com/goto/SdkForRubyV3/snow-device-management-2021-08-04/TaskSummary)

# Unlock

-Service: AWS Snow Device Management

Eine Struktur, die zum Entsperren eines Geräts verwendet wird.

Inhalt

Die Mitglieder dieser Struktur sind kontextabhängig.

Weitere Informationen finden Sie unter:

Weitere Informationen zur Verwendung dieser API in einem der sprachspezifischen AWS-SDKs finden Sie unter:

- [AWS-SDK für C++](https://docs.aws.amazon.com/goto/SdkForCpp/snow-device-management-2021-08-04/Unlock)
- [AWS-SDK for Go](https://docs.aws.amazon.com/goto/SdkForGoV1/snow-device-management-2021-08-04/Unlock)
- [AWS SDK for Java V2](https://docs.aws.amazon.com/goto/SdkForJavaV2/snow-device-management-2021-08-04/Unlock)
- [AWS SDK für Ruby V3](https://docs.aws.amazon.com/goto/SdkForRubyV3/snow-device-management-2021-08-04/Unlock)

# Geläufige Parameter

Die folgende Liste enthält die Parameter, die alle Aktionen zum Signieren von Signaturversion-4- Anfragen mit einer Abfragezeichenfolge verwenden. Alle aktionsspezifischen Parameter sind im Thema zu der jeweiligen Aktion aufgeführt. Weitere Informationen zu Signature Version 4 finden Sie unte[rSignaturversion 4 Signaturversion 4](https://docs.aws.amazon.com/general/latest/gr/signature-version-4.html)imAllgemeine Amazon Web Services Services-Referenzaus.

Action

Die auszuführenden Aktion.

Typ: Zeichenfolge

Erforderlich: Ja

Version

Die API-Version, für die die Anforderung geschrieben wurde, wird im Format JJJJ-MM-TT angegeben.

Typ: Zeichenfolge

Erforderlich: Ja

X-Amz-Algorithm

Der Hash-Algorithmus, mit dem Sie die Anforderungssignatur erstellt haben.

Bedingung: Geben Sie diesen Parameter an, wenn Sie Authentifizierungsinformationen in eine Abfragezeichenfolge anstelle in den HTTP-Autorisierungsheader aufnehmen.

Typ: Zeichenfolge

Zulässige Werte: AWS4-HMAC-SHA256

Erforderlich: Bedingt

#### X-Amz-Credential

Der Wert des Anmeldeinformationsumfangs. Dabei handelt es sich um eine Zeichenfolge, die Ihren Zugriffsschlüssel, das Datum, die gewünschte Region und eine Zeichenfolge

zur Beendigung ("aws4 request") enthält. Der Wert wird im folgenden Format angegeben:Zugriffsschlüssel/JJJJJJJMMTT/Region/Bedienung/aws4\_request.

Weitere Informationen finden Sie unte[rAufgabe 2: Erstellen einer zu signierenden Zeichenfolge für](https://docs.aws.amazon.com/general/latest/gr/sigv4-create-string-to-sign.html)  [Signature Version 4](https://docs.aws.amazon.com/general/latest/gr/sigv4-create-string-to-sign.html)imAllgemeine Amazon Web Services Services-Referenzaus.

Bedingung: Geben Sie diesen Parameter an, wenn Sie Authentifizierungsinformationen in eine Abfragezeichenfolge anstelle in den HTTP-Autorisierungsheader aufnehmen.

Typ: Zeichenfolge

Erforderlich: Bedingt

# X-Amz-Date

Das Datum, an dem die Signatur erstellt wird. Das Format muss das Grundformat ISO 8601 (JJJJMMTT'T'HHMMSS'Z') haben. Die folgende Datums-Uhrzeit ist beispielsweise ein gültiger X-Amz-Date Wert:20120325T120000Zaus.

Bedingung: X-Amz-Date ist bei allen Anforderungen optional. Damit kann das Datum überschrieben werden, das zum Signieren von Anforderungen verwendet wird. Wenn der Date-Header im Grundformat ISO 8601 angegeben ist, ist X-Amz-Date nicht erforderlich. Wenn X-Amz-Date verwendet wird, hat dieser Wert immer Vorrang vor dem Wert des Date--Headers. Weitere Informationen finden Sie unter[Umgang mit Datumswerten in Signature Version 4](https://docs.aws.amazon.com/general/latest/gr/sigv4-date-handling.html)imAllgemeine Amazon Web Services Services-Referenzaus.

Typ: Zeichenfolge

Erforderlich: Bedingt

X-Amz-Security-Token

Das temporäre Sicherheitstoken, das durch einen Anruf beiAWSSecurity Token Service (AWSSTS). Eine Liste der Dienste, die temporäre Sicherheitsanmeldeinformationen unterstützenAWSSecurity Token Service, gehen Sie z[uAWSServices, die mit IAM](https://docs.aws.amazon.com/IAM/latest/UserGuide/reference_aws-services-that-work-with-iam.html) [funktioniereni](https://docs.aws.amazon.com/IAM/latest/UserGuide/reference_aws-services-that-work-with-iam.html)mIAM User Guideaus.

Bedingung: Wenn Sie temporäre Sicherheitsanmeldeinformationen von derAWSSecurity Token Service müssen Sie das Sicherheitstoken einschließen.

Typ: Zeichenfolge

Erforderlich: Bedingt

# X-Amz-Signature

Gibt die Hexcodierte Signatur an, die aus der zu signierenden Zeichenfolge und dem abgeleiteten Signaturschlüssel berechnet wurde.

Bedingung: Geben Sie diesen Parameter an, wenn Sie Authentifizierungsinformationen in eine Abfragezeichenfolge anstelle in den HTTP-Autorisierungsheader aufnehmen.

Typ: Zeichenfolge

Erforderlich: Bedingt

X-Amz-SignedHeaders

Gibt alle HTTP-Header an, die als Teil der kanonischen Anforderung enthalten waren. Weitere Informationen zur Angabe signierter Header finden Sie unter[Aufgabe 1: Erstellen einer](https://docs.aws.amazon.com/general/latest/gr/sigv4-create-canonical-request.html)  [kanonischen Anforderung für Signature Version 4i](https://docs.aws.amazon.com/general/latest/gr/sigv4-create-canonical-request.html)mAllgemeine Amazon Web Services Services-Referenzaus.

Bedingung: Geben Sie diesen Parameter an, wenn Sie Authentifizierungsinformationen in eine Abfragezeichenfolge anstelle in den HTTP-Autorisierungsheader aufnehmen.

Typ: Zeichenfolge

Erforderlich: Bedingt

# Häufige Fehler

In diesem Abschnitt sind Fehler aufgeführt, die häufig bei den API-Aktionen allerAWS-Services. Informationen zu Fehlern, die spezifisch für eine API-Aktion für diesen Service sind, finden Sie unter dem Thema für diese API-Aktion.

# AccessDeniedException

Sie haben keinen ausreichenden Zugriff zum Durchführen dieser Aktion.

HTTP-Statuscode: 400

IncompleteSignature

Die angeforderte Signatur entspricht nicht denAWSStandards.

HTTP-Statuscode: 400

## **InternalFailure**

Die Anforderungsverarbeitung ist fehlgeschlagen, da ein unbekannter Fehler, eine Ausnahme oder ein Fehler aufgetreten ist.

HTTP-Statuscode: 500

# **InvalidAction**

Die angeforderte Aktion oder Operation ist ungültig. Überprüfen Sie, ob die Aktion ordnungsgemäß eingegeben wurde.

HTTP-Statuscode: 400

# InvalidClientTokenId

Das angegebene X.509-Zertifikat oder die AWS-Zugriffsschlüssel-ID ist nicht in unseren Datensätzen vorhanden.

HTTP-Statuscode: 403

# InvalidParameterCombination

Parameter, die nicht gemeinsam verwendet werden dürfen, wurden gemeinsam verwendet.

HTTP-Statuscode: 400

#### InvalidParameterValue

Für den Eingabeparameter wurde ein ungültiger Wert oder ein Wert angegeben, der sich außerhalb des gültigen Bereichs befindet.

HTTP-Statuscode: 400

#### InvalidQueryParameter

DieAWS-Abfragezeichenfolge ist falsch formatiert oder entspricht nichtAWSStandards.

HTTP-Statuscode: 400

#### MalformedQueryString

Die Abfragezeichenfolge enthält einen Syntaxfehler.

HTTP-Statuscode: 404

#### **MissingAction**

In der Anforderung fehlt ein Aktions- oder ein erforderlicher Parameter.

HTTP-Statuscode: 400

MissingAuthenticationToken

Die Anforderung muss eine gültigen (registrierte) AWS-Zugriffsschlüssel-ID oder ein X.509- Zertifikat enthalten.

HTTP-Statuscode: 403

## **MissingParameter**

Ein erforderlicher Parameter für die festgelegte Aktion ist nicht angegeben.

HTTP-Statuscode: 400

# **NotAuthorized**

Sie sind nicht zum Durchführen dieser Aktion berechtigt.

HTTP-Statuscode: 400

#### **OptInRequired**

Die AWS-Zugriffsschlüssel-ID benötigt ein Abonnement für den Service.

HTTP-Statuscode: 403

# RequestExpired

Die Anforderung hat den Service mehr als 15 Minuten nach dem Datumsstempel oder mehr als 15 Minuten nach dem Ablaufdatum der Anforderung erreicht (z. B. für vorsignierte URLs) oder der Datumsstempel auf der Anforderung liegt mehr als 15 Minuten in der Zukunft.

HTTP-Statuscode: 400

ServiceUnavailable

Die Anforderung ist aufgrund eines temporären Fehlers des Servers fehlgeschlagen.

HTTP-Statuscode: 503

**ThrottlingException** 

Die Anforderung wurde aufgrund der Drosselung von Anforderungen abgelehnt.

HTTP-Statuscode: 400

**ValidationError** 

Die Eingabe erfüllt nicht die von einemAWSService-Service.

HTTP-Statuscode: 400

Die vorliegende Übersetzung wurde maschinell erstellt. Im Falle eines Konflikts oder eines Widerspruchs zwischen dieser übersetzten Fassung und der englischen Fassung (einschließlich infolge von Verzögerungen bei der Übersetzung) ist die englische Fassung maßgeblich.